# **M32C IAR C/C++ COMPILER**

Reference Guide

for Renesas **M32C and M16C/8x Series of CPU Cores**

# **COPYRIGHT NOTICE**

© Copyright 1999-2004 IAR Systems. All rights reserved.

No part of this document may be reproduced without the prior written consent of IAR Systems. The software described in this document is furnished under a license and may only be used or copied in accordance with the terms of such a license.

# **DISCLAIMER**

The information in this document is subject to change without notice and does not represent a commitment on any part of IAR Systems. While the information contained herein is assumed to be accurate, IAR Systems assumes no responsibility for any errors or omissions.

In no event shall IAR Systems, its employees, its contractors, or the authors of this document be liable for special, direct, indirect, or consequential damage, losses, costs, charges, claims, demands, claim for lost profits, fees, or expenses of any nature or kind.

# **TRADEMARKS**

IAR Embedded Workbench, IAR visualSTATE, IAR MakeApp, and IAR PreQual are registered trademarks owned by IAR Systems. C-SPY is a trademark registered in the European Union by IAR Systems. IAR, IAR XLINK Linker, IAR XAR Library Builder, and IAR XLIB Librarian are trademarks owned by IAR Systems.

M32C and M16C/8x Series are registered trademarks of Renesas Technology Corporation. Microsoft is a registered trademark, and Windows is a trademark of Microsoft Corporation. Intel and Pentium are registered trademarks of Intel Corporation.

All other product names are trademarks or registered trademarks of their respective owners.

Second edition: June 2004

Part number: CM32C-2

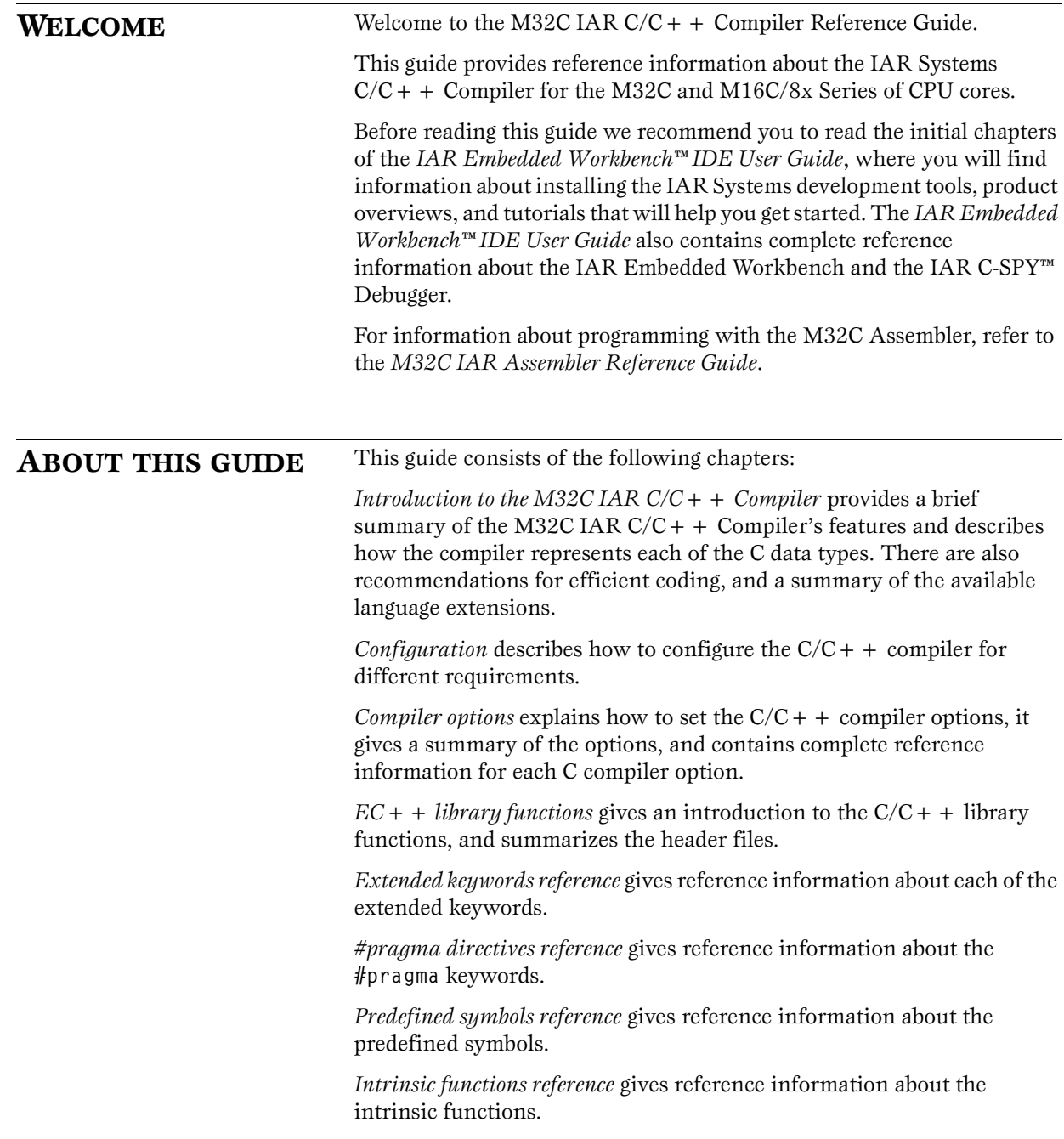

*[Assembler language interface](#page-114-0)* describes the interface between C/C++ programs and assembler language routines.

*[Segment reference](#page-124-0)* gives reference information about the  $C/C + +$ compiler's use of segments.

*[Migration hints](#page-130-0)* provides information that is useful when porting code from the M16C IAR C Compiler to the M32C IAR  $C/C + +$  Compiler.

*[Implementation-defined behavior](#page-144-0)* describes how IAR C handles the implementation-defined areas of the C language.

*[IAR C extensions](#page-160-0)* describes the IAR extensions to the ISO/ANSI standard for the C programming language.

*[Diagnostics](#page-166-0)* describes the diagnostic functions and lists M32C-specific warning and error messages.

### **ASSUMPTIONS**

This guide assumes that you already have a working knowledge of the following:

- The M32C and M16C/8x Series of CPU cores
- The  $C/C + +$  programming languages
- ◆ The operating system of your host machine
- ◆ The IAR Systems development tools and the project model, as described in the *M32C IAR Embedded Workbench™ IDE User Guide*.

*Note*: The illustrations in this guide show the IAR Embedded Workbench running in a Windows 95-style environment, and their appearance will be slightly different if you are using a different platform.

# **CONVENTIONS**

This guide uses the following typographical conventions:

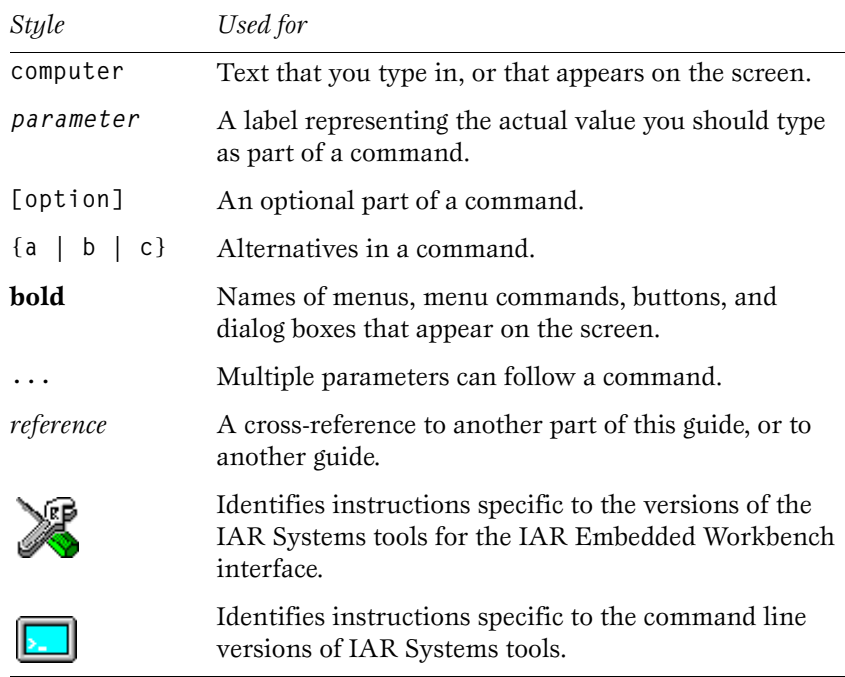

**PREFACE**

# **CONTENTS**

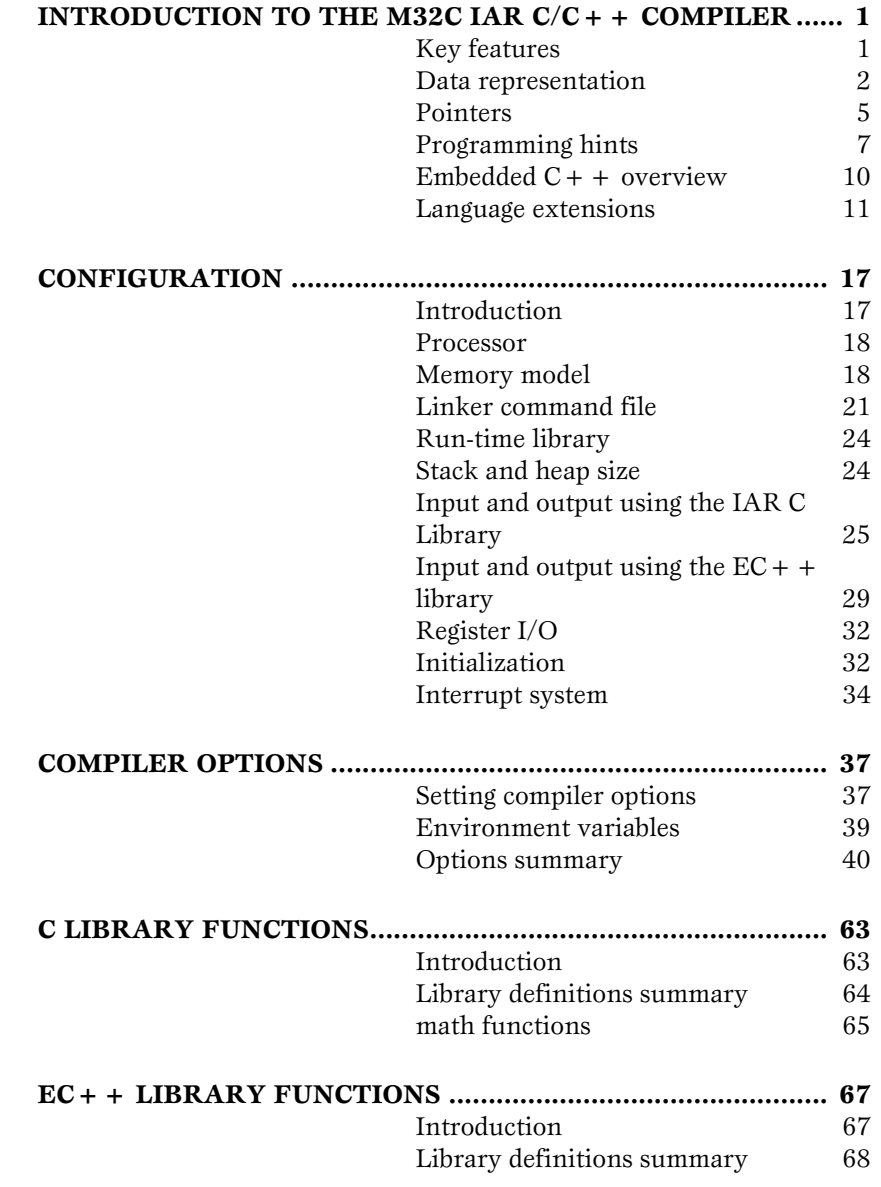

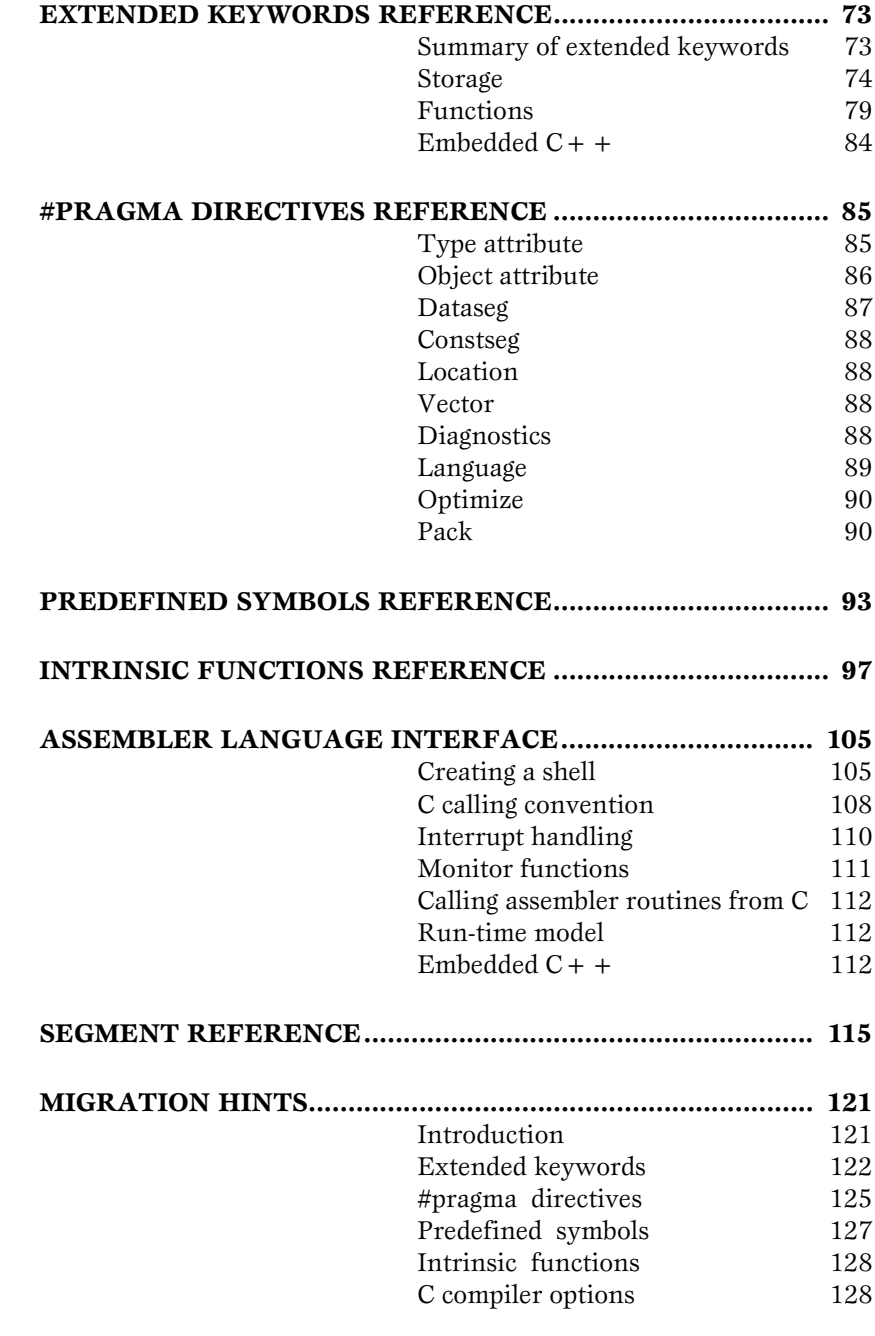

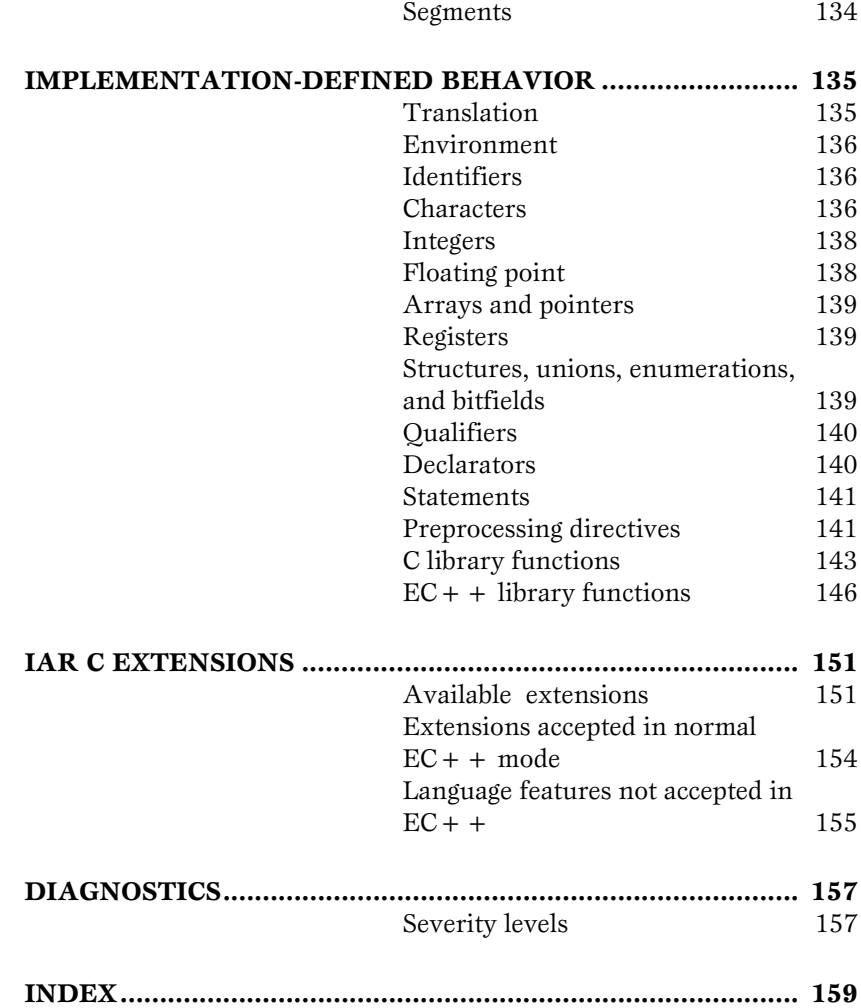

**CONTENTS**

# <span id="page-10-1"></span><span id="page-10-0"></span>**INTRODUCTION TO THE M32C IAR C/C++ COMPILER**

In this chapter you will find information about the M32C IAR  $C/C + +$ Compiler's key features and its data representation. There is also a section containing hints on how to write programs efficiently for the M32C IAR  $C/C + +$  Compiler, and information about the language extensions available.

<span id="page-10-2"></span>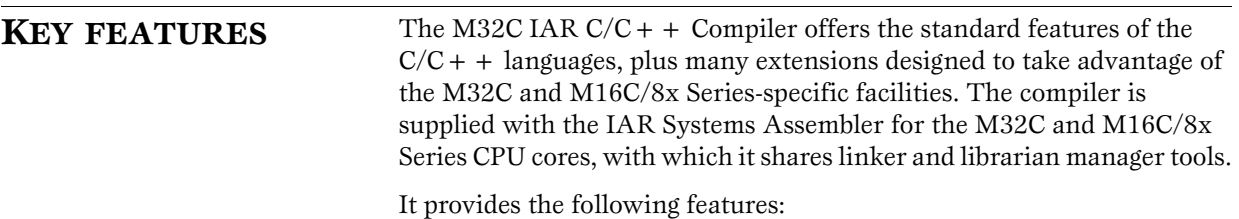

# **LANGUAGE FACILITIES**

- ◆ Conformance to the ISO/ANSI standard for a free-standing environment.
- ◆ Standard library of functions applicable to embedded systems, with source optionally available.
- ◆ IEEE-compatible floating-point arithmetic.
- ◆ Powerful extensions for M32C and M16C/8x Series-specific features.
- ◆ External references are type-checked at link time.
- ◆ Linkage of user code with assembler routines.
- Long identifiers—up to 255 significant characters.
- ◆ Up to 32000 external symbols.

# **PERFORMANCE**

- Memory-based design which avoids temporary files or overlays.
- $\blacklozenge$  Extensive type checking at compile time.

Extensive module interface type checking at link time.

#### **CODE GENERATION**

- ◆ Selectable optimization for code speed or size.
- ◆ Comprehensive output options, including relocatable binary, assembler, assembler  $+C$ , etc.
- ◆ Easy-to-understand error and warning messages.
- Compatibility with the C-SPY<sup>™</sup> high-level debugger.

# **TARGET SUPPORT**

- ◆ Near, far, and huge memory models.
- ◆ Flexible variable allocation.
- ◆ Interrupt functions can be written in C.
- ◆ Several processor-specific interrupt mechanisms supported.
- ◆ **#pragma** directives to maintain portability while using processor-specific extensions.

# <span id="page-11-0"></span>**DATA REPRESENTATION**

This section describes how the M32C IAR  $C/C + +$  Compiler represents each of the C data types.

The M32C IAR  $C/C + +$  Compiler supports all ISO/ANSI C basic elements. Variables are stored with the least significant part located at low memory address.

# **INTEGER TYPES**

The following table gives the size and range of each C integer data type:

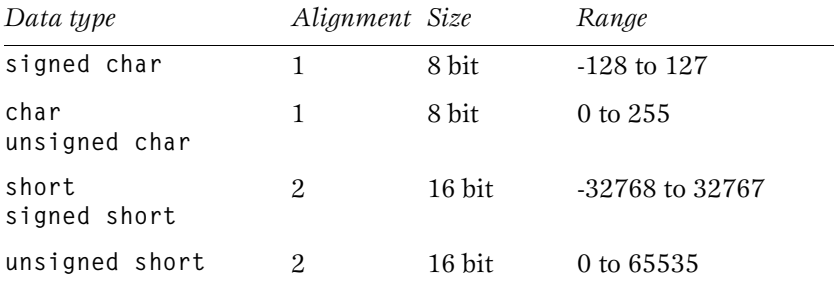

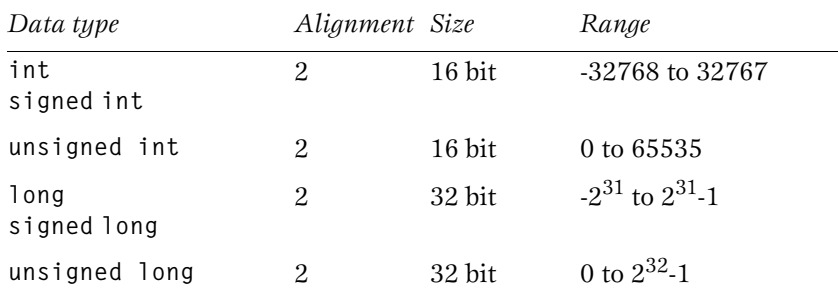

#### **Enum type**

The **enum** keyword creates each object with the shortest integer type (**char**, **short**, or **long**) required to contain its value.

#### **Char type**

The **char** type is, by default, unsigned in the compiler, but the **'char' is 'signed char'** (**--char\_is\_signed**) option allows you to make it signed. Notice, however, that the library is compiled with **char** types as unsigned.

#### **Bitfields**

The **char**, **short**, and **long** bitfields are extensions to the ANSI C integer bitfields.

Bitfields in expressions will have the same data type as the base type (**signed** or **unsigned char**, **short**, **int**, or **long**).

Bitfield variables are packed in elements of the specified type starting at the least significant position.

# **FLOATING-POINT TYPES**

Floating-point values are represented by 4-byte numbers in standard IEEE format; **float** and **double** values have the same representation. Floating-point values below the smallest limit will be regarded as zero, and overflow gives undefined results. If the **64-bit floating point** (**-2**) option is used, **double** and **long double** types will use the 8-byte format. For additional information, see *-2*[, page 61.](#page-70-0)

#### **4-byte floating-point format**

The memory layout of 4-byte floating-point numbers is:

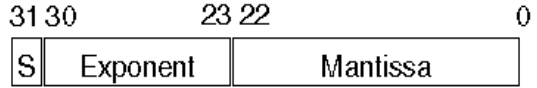

The value of the number is:

(-1)<sup>S</sup> **\*** 2(Exponent-127) **\*** 1.Mantissa

Zero is represented by 4 bytes of zeros.

The precision of the float operators (**+**, **-**, **\***, and **/**) is approximately 7 decimal digits.

The ranges and sizes for the different floating-point types are:

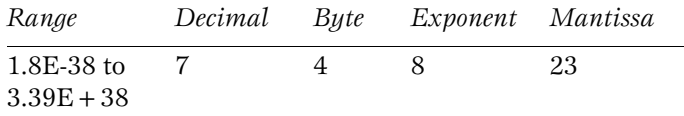

#### **8-byte floating-point format**

The memory layout of 8-byte floating-point numbers is:

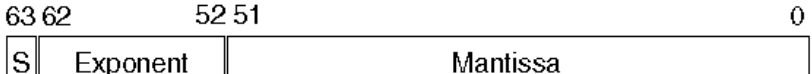

The value of the number is:

(-1)<sup>S</sup> **\*** 2(Exponent-1023) **\*** 1.Mantissa

Zero is represented by 8 bytes of zeros.

The precision of the **long double** operators (**+**, **-**, **\***, and **/**) is approximately 16 decimal digits.

The ranges and sizes for the different floating-point types are:

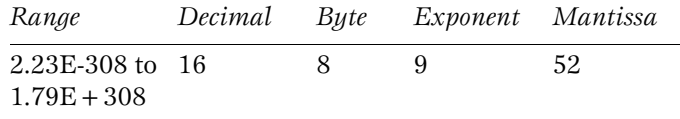

# **BITFIELDS**

The **char**, **short**, and **long** bitfields in unions and structures are extensions to ANSI C integer bitfields.

Bitfields in expressions will have the same data type as the base type (**signed** or **unsigned char**, **short**, **int**, or **long**).

Bitfield variables are packed in elements of the specified type starting at the Least Significant Bit (LSB) position.

<span id="page-14-0"></span>**POINTERS** This section describes the M32C IAR C/C + + Compiler's use of pointers.

#### **Function pointers**

The M32C IAR  $C/C + +$  Compiler has one type of function pointer, a 32-bit pointer that can access the whole code memory. Interrupt functions cannot be accessed through a function pointer.

#### **Code pointers**

Code pointers are always 24 bits, with at storage size of 4 bytes.

#### **Data pointers**

The data pointers are as follows:

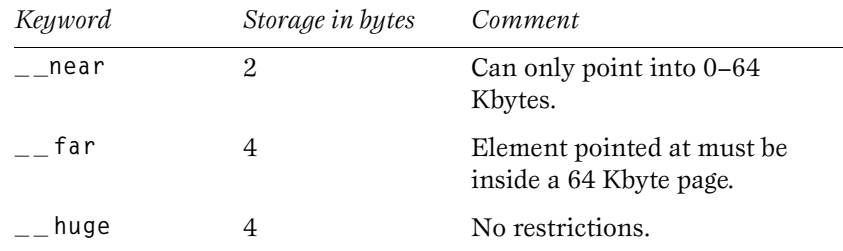

#### **Casting**

Casting an integer value to a pointer of a smaller size will be performed by truncation and casting to a larger pointer will be performed by zero extension.

Casting a pointer type to a smaller integer type will be performed by truncation. Casting to a larger integral type will be performed by first casting the pointer to the largest possible pointer that fits in the integer and then, if necessary, zero extended.

#### **size\_t**

size t is the unsigned integer type required to hold the maximum size of an object. The **size\_t** integer type is **unsigned** in IAR C.

#### **ptrdiff\_t**

**ptrdiff\_t** is the type of integer required to hold the difference between two pointers to elements of the same array. The **ptrdiff\_t** integer type is **signed** in IAR C.

### **STRUCTURES**

Structure members are stored sequentially in the order in which they are declared: the first member has the lowest memory address.

#### **Anonymous structures and unions**

An anonymous structure or union is a structure or union object that is declared without a name. Its members are promoted to the surrounding scope. An anonymous structure or union may not have a tag. In the example below, the members in the anonymous union can be accessed, in function **f**, without explicitly specifying the union name:

```
struct s
{
   char tag;
   union
   {
     long l;
     float f;
   };
} st;
void f()
{
   st.l = 5;
}
```
The member names must be unique in the surrounding scope. Having anonymous structures and unions at file scope, as a **global**, **external**, or **static** is also allowed. This is for instance used to declare special function registers (SFRs) as in the following example, where the union is anonymous:

```
_ _ no_init volatile union
  {
    unsigned char PORT_P0;
    struct 
     {
       unsigned char mult :1;
       unsigned char div :1;
       unsigned char div_ovf :1;
       unsigned char :5;
    }PORT_P0;
  } @ 0x03E0;
```
The SFR has 3 bits declared: **mult**, **div**, and **div\_ovf**. The SFR byte register (**PORT\_P0**) is declared at address **0x03E0**.

<span id="page-16-0"></span>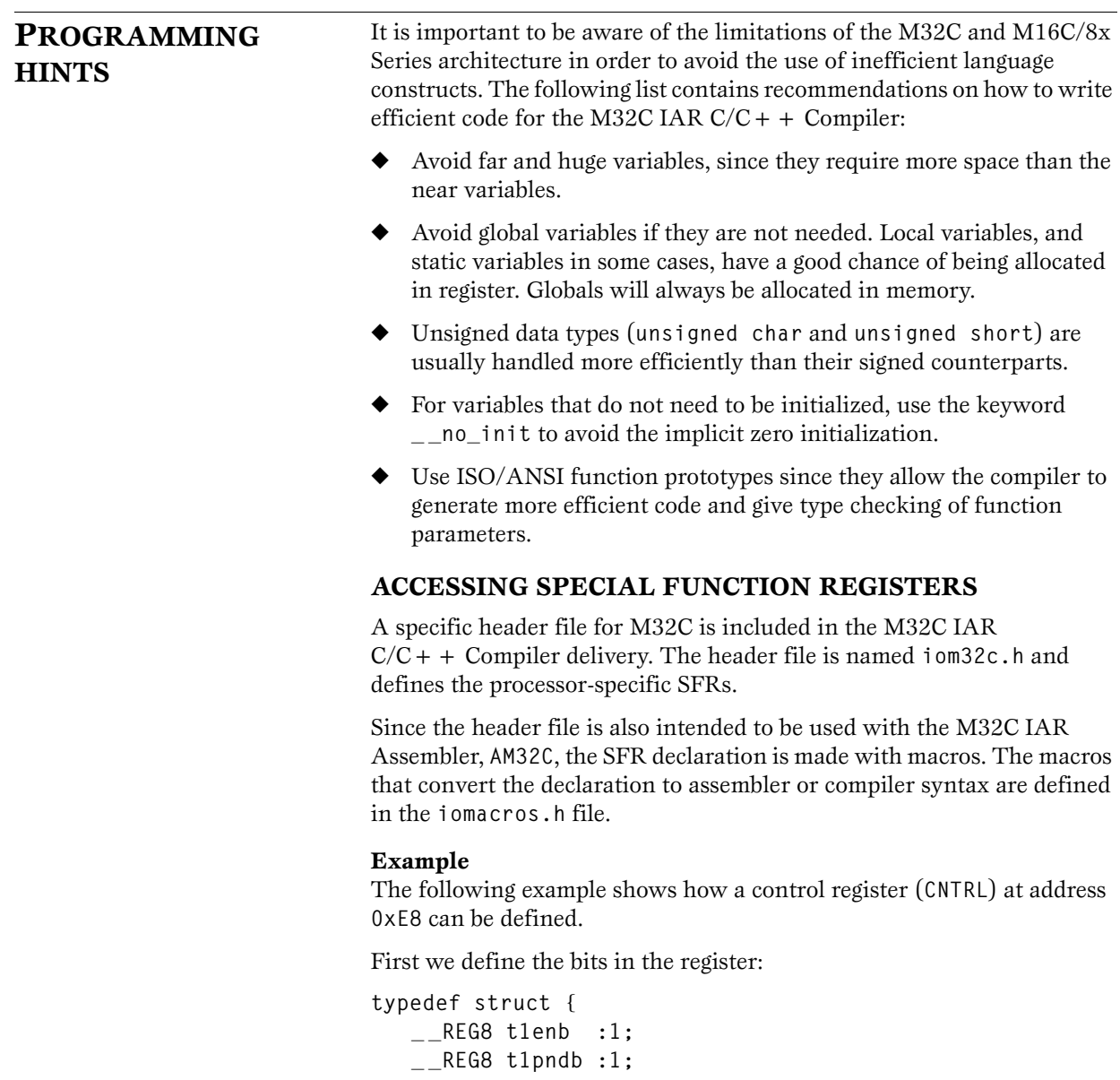

```
_ _REG8 wen :1;
  _ _REG8 wpnd :1;
  _ _REG8 t0en :1;
  _ _REG8 t0pnd :1;
  _ _REG8 lpen :1;
  _ _REG8 :1;
} _ _icntrl_bits;
```
Then the register is defined:

```
_ _SFR_BITS(_ _CNTRL, 0xE8, _ _REG8, _ _READ_WRITE, 
_ _cntrl_bits);
```
*Note*: **REG8** is converted to unsigned char and the **READ** WRITE attribute is currently not used.

The declaration is converted by the **iomacros.h** file:

```
_ _no_init volatile _ _nonbanked union 
   {
     unsigned char _ _CNTRL;
     _ _cntrl_bits _ _CNTRL_bit;
   } @ 0xE8 ;
```
It is then possible to access either the whole register or any individual bit as follows:

```
// Byte access
   _ _CNTRL = 0xAA;
// Bit access
   _ _CNTRL_bit.t0en = 1;
```
If any compiler-specific additions are needed in the header file, these can easily be added in the compiler-specific part of the file:

```
#ifdef _ _ IAR_SYSTEMS_ICC_ _
   (compiler-specific defines)
#endif
```
The header files are also suitable to use as templates, when creating new header files for other M32C and M16C/8x Series derivatives.

# **APPLICATION MEMORY USAGE**

When using the command line version of the compiler and linker, the application memory usage will automatically be displayed on the screen after completed compilation or linking. The memory usage is displayed in decimal notation.

The compiler reports the memory usage for the compiled file per segment and then it summarizes for different memory types as follows:

**2 bytes in segment IDATA0 2 bytes in segment CDATA0 2 bytes in segment NDATA0 9 bytes of CODE memory 70 bytes of NEARCODE memory 2 bytes of NEARCONST memory 4 bytes of NEARDATA memory**

In this example, the 4 bytes of the **NEARDATA** memory is the sum of the **IDATA0** and **CDATA0** segments.

The linker reports the total memory usage for the linked application as follows:

**144 bytes of CODE memory 68 bytes of DATA memory**

Here the **CODE** memory size is the sum of all program and library code, variable initializers, and constant data.

The **DATA** memory size is the sum of the global variable memory size, the stack sizes defined in the linker definition file, and the heap size if used.

In the example above, the variable stack segment (**CSTACK**) has been defined to 64 bytes (**0x40**). Add the 4 bytes from the compiled file and the sum will be 68 bytes of **DATA** memory as reported by the linker.

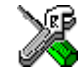

In the IAR Embedded Workbench, these figures and other information can be found in the Message window after compiling or linking if the **Message Filtering Level** has been set to **All** in the **Make Control** page of the **Settings** dialog box. For more information, see the *IAR Embedded Workbench™ IDE User Guide*.

<span id="page-19-0"></span>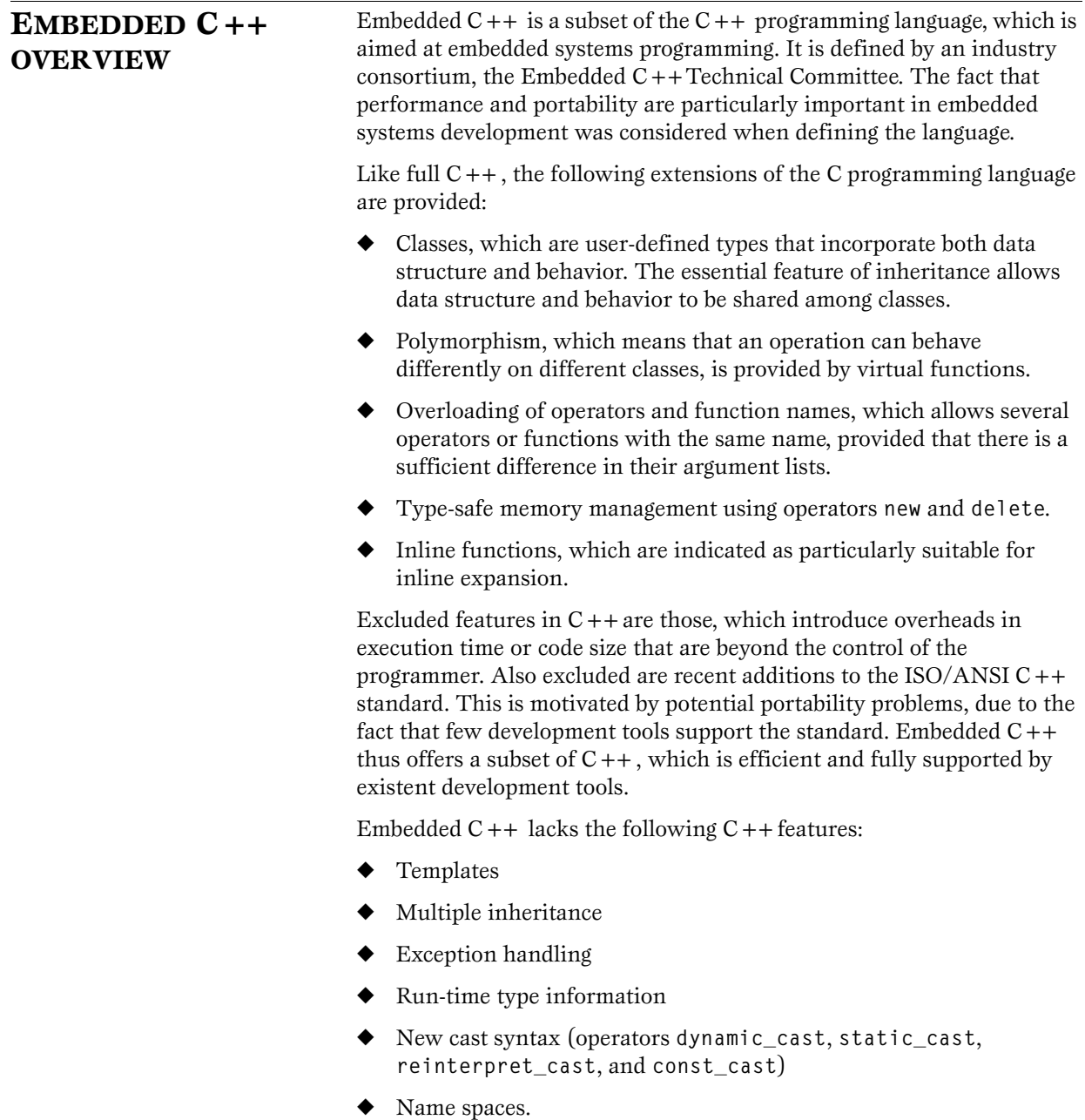

÷,

The excluded language features also make the run-time library significantly more efficient. The Embedded  $C++$  library furthermore differs from the full  $C++$ library in that:

- The Standard Template Library (STL) is excluded.
- Streams, strings, and complex numbers are supported, without using templates.

Library features, which relate to exception handling and run-time type information (headers **<except>**, **<stdexcept>** and **<typeinfo>**) are excluded.

# <span id="page-20-0"></span>**LANGUAGE EXTENSIONS**

This section summarizes the extensions provided in the M32C IAR  $C/C + +$  Compiler to support specific features of the M32C and M16C/8x Series CPU cores.

The extensions are provided in the following ways:

◆ As extended keywords. The command line option -**e** makes the extended keywords available, and hence reserves them so that they cannot be used as variable names.

For a complete description of the extended keywords, see the chapter *[Extended keywords reference](#page-82-0)*.

As **#pragma** keywords. These provide **#pragma** directives which control how the compiler allocates memory, whether the compiler allows extended keywords, and whether the compiler outputs warning messages.

For a complete description of the **#pragma** directives, see the chapter *[#pragma directives reference](#page-94-0)*.

As intrinsic functions. These provide direct access to very low-level processor details.

For a complete description of the intrinsic functions, see the chapter *[Intrinsic functions reference](#page-106-0)*.

## **EXTENDED KEYWORDS AND PRAGMAS**

The extended keywords and **#pragma** directives provide the following facilities:

#### **Storage**

The compiler places variables in the default segments for each memory model. The program may achieve additional flexibility for special cases by overriding the default address range by using one of the storage modifiers:

**\_ \_ near \_ \_ far \_ \_ huge**

# **Pointers**

The compiler uses a default data pointer for each memory model. It is possible to override the default size of the data pointers by using one of the following modifiers:

**\_ \_near \_ \_far \_ \_huge**

#### **Non-initialized memory**

To avoid initialization of variables, the keyword **\_ \_ no\_init** can be used. Use this keyword to reduce the amount of initialization code generated, or for data that will be placed in non-volatile RAM.

Variables may be placed in non-initialized memory by the use of the following modifier:

**\_ \_ no\_init**

#### **Absolute variable location**

It is possible to specify the location of a variable (its absolute address) by using the **@** operator followed by a constant-expression. See *[Absolute](#page-86-0)  location*[, page 77,](#page-86-0) for more information.

The **#pragma location** directive is, however, recommended for specifying an absolute variable location. See *Location*[, page 88](#page-97-4), for more information.

#### **Functions**

The default calling mechanism for functions can be overridden in special cases by the use of one of the following function modifiers:

◆ **\_ \_interrupt**

Specifies interrupt functions. The **#pragma vector** directive can be used to specify the interrupt vector.

◆ **\_ \_regbank\_interrupt**

Specifies interrupt functions where the interrupt routine uses the secondary register bank.

◆ **\_ \_fast\_interrupt**

Specifies interrupt functions where the interrupt routine uses the fast interrupt mechanism and where the return is made by a FREIT instruction.

◆ **\_ \_monitor**

Specifies a monitor function, i.e. a function that cannot be interrupted.

◆ **\_ \_tiny\_func**

Calls function with JSRS via a vector in the special page. The normal calls are made with an 24-bit address JSR.

 $\bullet$  \_\_c\_task

Specifies that the functions should not restore used registers.

## **INTRINSIC FUNCTIONS**

Intrinsic functions allow very low-level control of the M32C and M16C/8x Series CPU cores. To use them in a  $C/C + +$  application, include the header file **inm32c.h**. The intrinsic functions compile into in-line code, either as a single instruction or as a short sequence of instructions.

For details concerning the effects of the intrinsic functions, see the manufacturer's documentation of the M32C and M16C/8x Series of CPU cores.

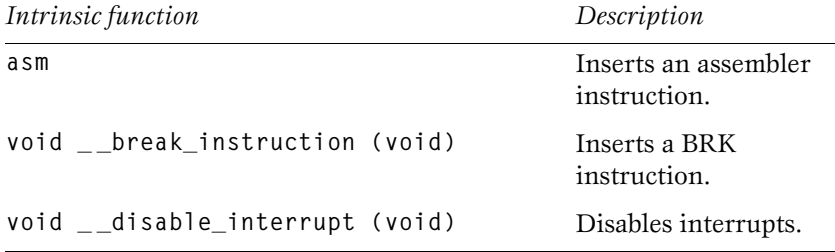

#### **LANGUAGE EXTENSIONS INTRODUCTION TO THE M32C IAR C/C++ COMPILER**

#### **void \_ \_intrinsic\_load\_DCT (unsigned short** *dmaChannel***, unsigned short** *data***)** Places 16-bit data in DCT register. **void \_ \_intrinsic\_load\_DMA (unsigned short** *dmaChannel***, unsigned long** *data***)** Places 24-bit data in DMA register. **void \_ \_intrinsic\_load\_DMD (unsigned short** *dmaChannel***, unsigned short** *data***)** Places 16-bit data in DMD register. **void \_ \_intrinsic\_load\_DRA (unsigned short** *dmaChannel***, unsigned long** *data***)** Places 24-bit data in DRA register. **void \_ \_intrinsic\_load\_DRC (unsigned short** *dmaChannel***, unsigned short** *data)* Places 16-bit data in DRC register. **void \_ \_intrinsic\_load\_DSA (unsigned short** *dmaChannel***, unsigned long** *data***)** Places 24-bit data in DSA register. **void \_ \_intrinsic\_load\_VCT (unsigned long** *data***)** Places 24-bit data in VCT register. **unsigned short \_ \_intrinsic\_store\_DCT (unsigned short** *dmaChannel***)** Retrieves 16-bit data from DCT register. **unsigned long \_ \_intrinsic\_store\_DMA (unsigned short** *dmaChannel***)** Retrieves 24-bit data from DMA register. **unsigned short \_ \_intrinsic\_store\_DMD (unsigned short** *dmaChannel***)** Retrieves 16-bit data from DMD registers **unsigned long \_ \_intrinsic\_store\_DRA (unsigned short** *dmaChannel***)** Retrieves 24-bit data from DRA register. **unsigned long \_ \_intrinsic\_store\_DRC (unsigned short** *dmaChannel***)** Retrieves 16-bit data from DRC register. **unsigned long \_ \_intrinsic\_store\_DSA (unsigned short** *dmaChannel***)** Retrieves 24-bit data from DSA register. **unsigned long \_ \_intrinsic\_store\_VCT (void)** Retrieves 24-bit data from VCT register. void \_\_enable\_interrupt (void) Enables interrupts. **void \_ \_interrupt\_on\_overflow (void)** Inserts an INTO instruction. *Intrinsic function Description*

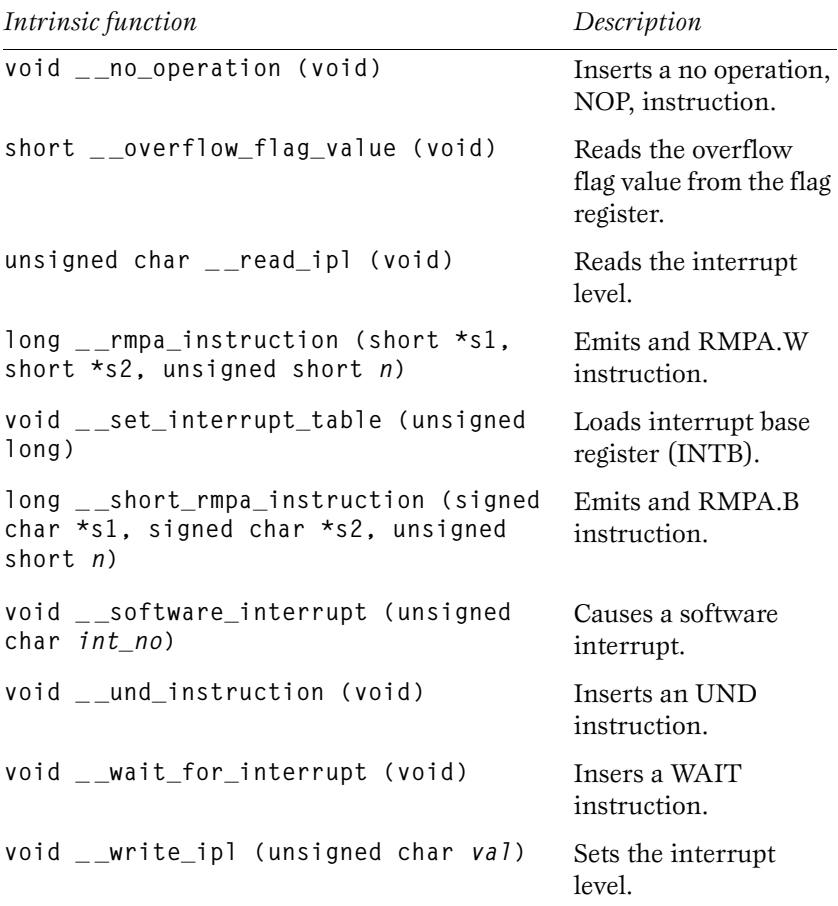

For additional information, see the chapter *[Intrinsic functions reference](#page-106-0)*.

#### **Inline assembler**

The **asm** function assembles and inserts the supplied assembler statement inline. The statement can include instruction mnemonics, register mnemonics, constants, and/or a reference to a global variable. Example:

**asm("MOV.W #3,R0");**

*Note*: The **asm** function reduces the compiler's ability to optimize the code. We recommend the use of assembler-written modules instead of inline assembler.

÷,

# <span id="page-26-1"></span><span id="page-26-0"></span>**CONFIGURATION**

This chapter describes how to configure the IAR  $C/C + +$  Compiler for different requirements.

<span id="page-26-2"></span>**INTRODUCTION** Systems based on the M32C and M16C/8x Series CPU cores can vary considerably in their use of ROM and RAM, and in their stack requirements. They also differ in their need for libraries. Therefore, you may need to configure the M32C IAR  $C/C + +$  Compiler to suit your requirements. The options specify ROM areas, which are used for functions, constants, and initial values and RAM areas, which are used for stack and variables. The configurable elements of the compiler package are described as follows: *Feature Configurable elements See* Processor option Compiler option, XLINK, [page 18](#page-27-0) command file (including run-time library) Floating-point precision Compiler option, XLINK, [page 18](#page-27-1) command file (including run-time library) Memory model Compiler option, XLINK, [page 18](#page-27-1) option (including run-time library) Memory location XLINK command file [page 20](#page-29-0) Non-volatile RAM XLINK command file [page 21](#page-30-1) Stack size XLINK command file [page 24](#page-33-1) input/output functions Run-time library module [page 29](#page-38-1) Hardware/memory initialization **\_\_low\_level\_init** module [page 33](#page-42-0)

The following sections describe each of the above features.

*Note*: Many of the configuration procedures involve modifying the standard files. It is recommended that you stores copies of the originals before beginning.

<span id="page-27-0"></span>**PROCESSOR** The M32C IAR C/EC + + Compiler supports both the M32C and M16C/8x Series of CPU cores. The processor option reflects the addressing capability of the target processor. When you select a particular processor option for your project, several target-specific parameters are tuned to best suit that processor.

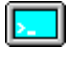

Use either the **--cpu** or **-v** option to specify which CPU core you are using; see the chapter *[Compiler options](#page-46-0)* for syntax information.

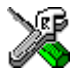

See the chapter *General options* in the *IAR Embedded Workbench™ IDE User Guide* for information about setting project options in the IAR Embedded Workbench.

#### **Mapping of processor option and CPU core**

The following table shows the mapping of **--cpu** and **-v** options and which processors they support:

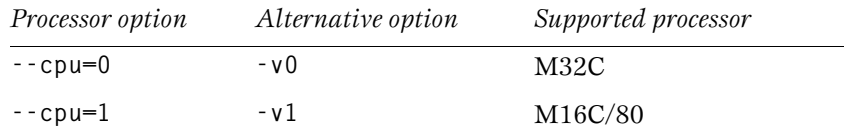

Your program may use only one processor option at a time, and the same processor option must be used by all user and library modules in order to maintain module consistency.

<span id="page-27-1"></span>**MEMORY MODEL** The M32C IAR C/C++ Compiler supports three memory models. The choice of memory model depends on the RAM-memory requirements of your application. The choice of memory model affects execution speed and code/data size, versus maximum size of program code and/or data.

# **SELECTING MEMORY MODEL**

The memory model selected affects the data memory management. Data memory is used for:

- ◆ Non-stacked variables, i.e. global data and variables declared as static. From here on this will be referred to as static data.
- Stacked data; for example, locally declared data.
- ◆ Dynamically allocated data, e.g. data allocated with **malloc** and **calloc**.

The following table summarizes the different memory models:

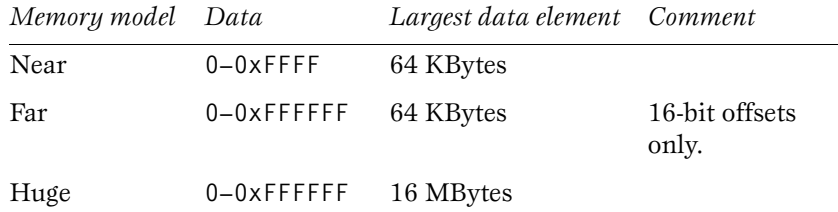

#### **Default memory**

Variables are placed in the default memory, depending on the chosen memory model. The following default memories are used:

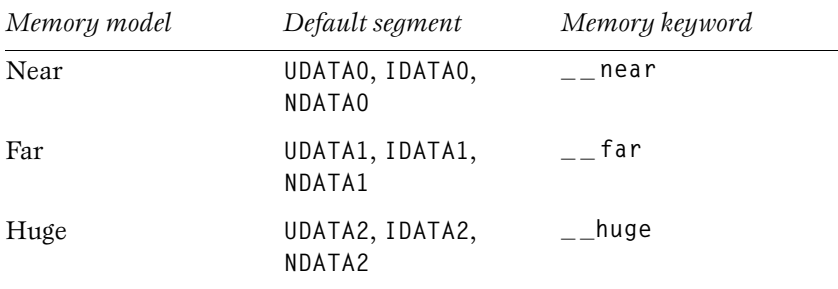

For additional information, see *[Allocating the writable segments and](#page-31-0)  [constants](#page-31-0)*, page 22.

All default behaviors originating from the selected memory model option can be altered by the use of extended keywords and **#pragma** directives.

#### **Default pointers**

The default code pointer is 4 bytes. Each memory model has its own default data pointer, **\_ \_near**, **\_ \_far**, and **\_ \_huge**, respectively.

*Note*: The entire stack and data objects without memory attributes defined must be linked at addresses that can be reached by the default pointer type.

### **SPECIFYING THE MEMORY MODEL**

Your program may use only one memory model at a time, and the same model must be used by all user modules and all library modules. Use one of the following target options to specify the memory model to the compiler:

*IAR Embedded Workbench option Command line option*

| Near (default) | --memory_model=near<br>-mn |
|----------------|----------------------------|
| Far            | --memory_model=far<br>-mf  |
| Huge           | --memory_model=huge<br>-mh |

For example, to compile **myprog.c** for the huge memory model, use the **Huge** option in the IAR Embedded Workbench or the command:

**iccm32c myprog --memory\_model=huge** 

If you do not include the memory model option, the compiler uses the near memory model by default.

Before linking a project, you must specify the IAR XLINK Linker™ options, including the library module to be used. The library module must correspond to the memory model you have selected; see *[Linker command](#page-30-0)  file*[, page 21,](#page-30-0) and *[Run-time library](#page-33-0)*, page 24.

### <span id="page-29-0"></span>**MEMORY LOCATION**

You must specify the address ranges in ROM and RAM memory in the linker command file. See *[Linker command file](#page-30-0)*, page 21, for information about which linker command file template to use and how to modify it.

For information about how to specify the memory address ranges, see the contents of the linker command file template and the *IAR Linker and Library Tools Reference Guide*.

# <span id="page-30-1"></span>**NON-VOLATILE RAM**

<span id="page-30-0"></span>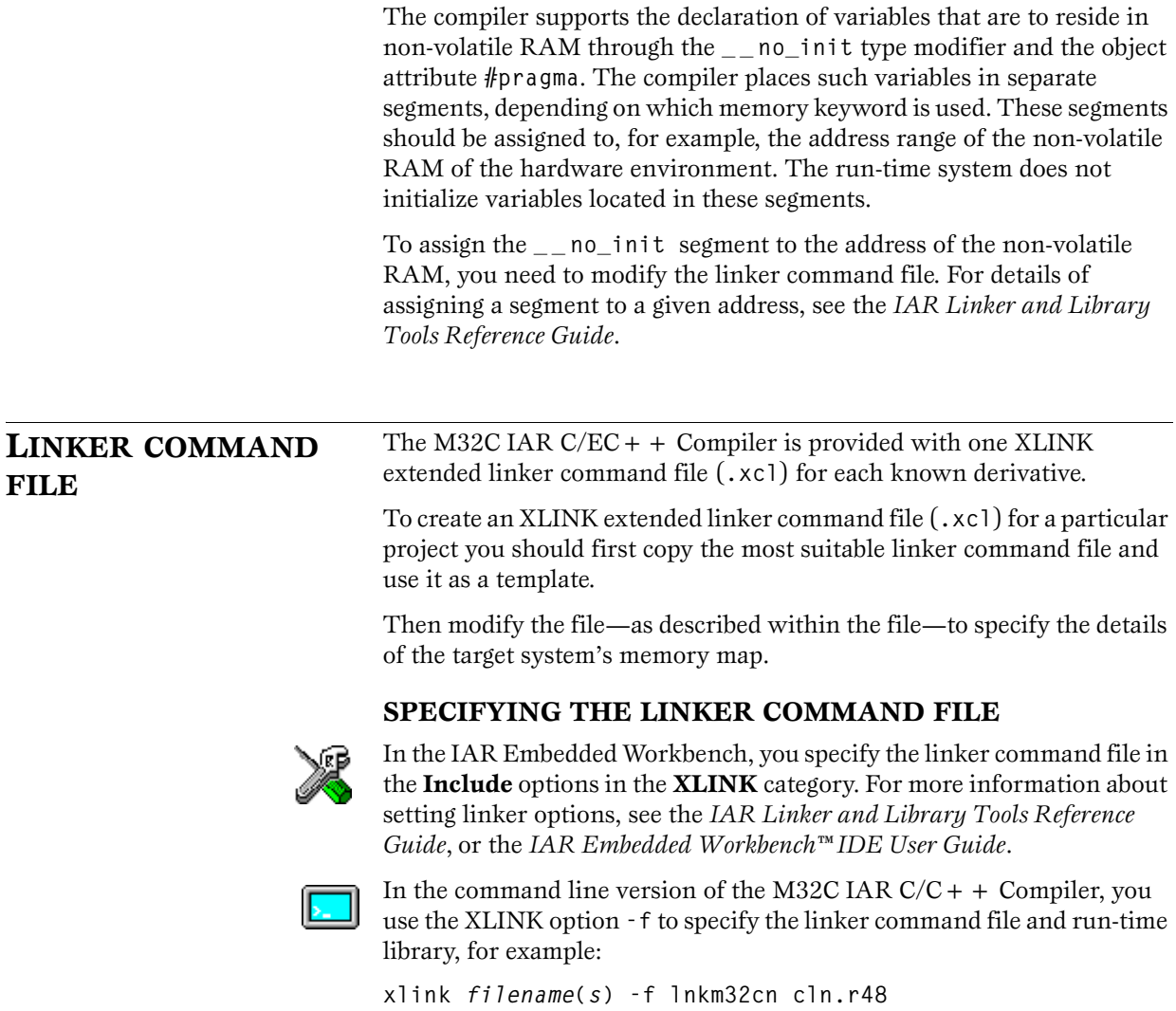

## **MODIFYING THE LINKER COMMAND FILE**

The only change you will normally have to make to the supplied linker command file is to suit the details of your target's memory map. However, for special applications you may want to change the assignment of segments to memory areas. For details of individual segments, see the chapter *[Segment reference](#page-124-0)*.

The following section explains the contents of a linker command file. The example is based on the **lnkm32cn.xcl** file, which is a linker command file for the near memory model. This file can also be used as a template if you want to create your own linker command file.

*Note*: In the linker command file, all values are hexadecimal.

#### **Defining the CPU**

In the first section of the linker command file, we use the XLINK option **-c** to specify the processor:

**-cm32c**

#### <span id="page-31-0"></span>**Allocating the writable segments and constants**

Next we allocate the writable segments to the RAM area:

**IDATA** denotes initialized data, **UDATA** denotes zero unitialized data, and **NDATA** denotes uninitialized data.

**-Z(NEAR)IDATA0,UDATA0,NDATA0=401**

The size of the user stack segment, **CSTACK**, is specified to 512 bytes:

**-Z(NEAR)CSTACK+200**

Then we specify the interrupt stack and give it a size of 64 bytes:

**-Z(NEAR)ISTACK+40**

Next we specify the constants that are reachable for near pointers:

**-Z(NEARCONST)CONST0**

Then we specify the far and huge data segments in RAM, starting at address **0x10000**:

**-Z(FAR)IDATA1,UDATA1,NDATA1=10000 -Z(HUGE)IDATA2,UDATA2,NDATA2**

Then we specify the far and huge constant segments in ROM, starting at address **0x80000**:

**-Z(FARCONST)CDATA0,CDATA1,CONST1=80000 -Z(HUGECONST)CDATA2,CONST2**

The last segment to specify is the **CODE** segment:

**-Z(HUGECODE)CODE**

**Declaring the interrupt handling segments** Now we shall declare the interrupt handling segment **INTVEC**:

**-Z(HUGECONST)INTVEC=FF0000**

Next we set up the special page vector table:

**-Z(HUGECONST)FLIST=FFFE00-FFFFDB**

Then we set up the fixed interrupt table:

**-Z(HUGECONST)INTVEC1=FFFFDC-FFFFFF**

#### **Specifying the input and output formatters**

Now we shall specify the formatters for the input and output functions.

First we select which **printf** and **sprintf** formatter to use. Here we use the default formatter called **\_small\_write**:

**-e\_small\_write=\_formatted\_write**

See *[I/O functions](#page-38-1)*, page 29, for more information.

Next we select which **scanf** and **sscanf** formatter to use. Again we use the default formatter, which is called **\_medium\_read**.

**-e\_medium\_read=\_formatted\_read** 

See *[I/O functions](#page-38-1)*, page 29, for more information.

This completes the linker command file.

<span id="page-33-0"></span>**RUN-TIME LIBRARY** The following library modules are supplied with the product:

# **C LIBRARIES**:

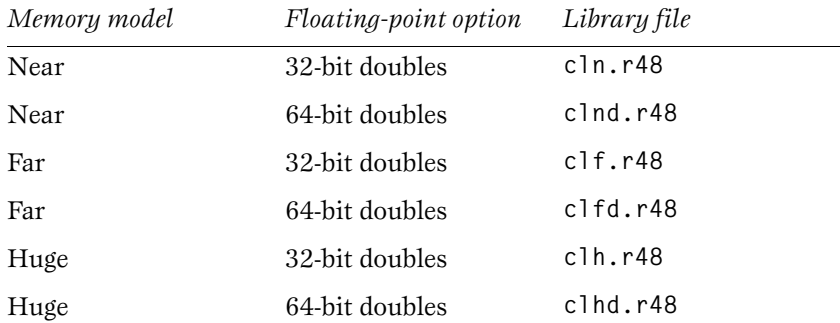

# **EMBEDDED C++ LIBRARIES**:

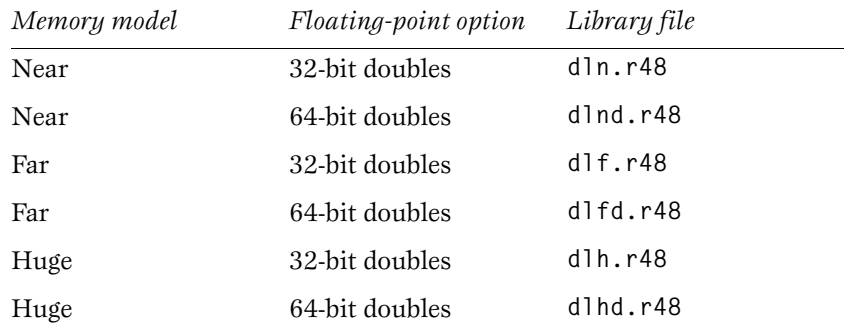

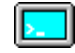

Use the command line option **-2** to select 64-bit floating-point doubles.

*Note*: The run-time options for the selected library must be the same as the run-time options used when compiling the user-written modules.

<span id="page-33-1"></span>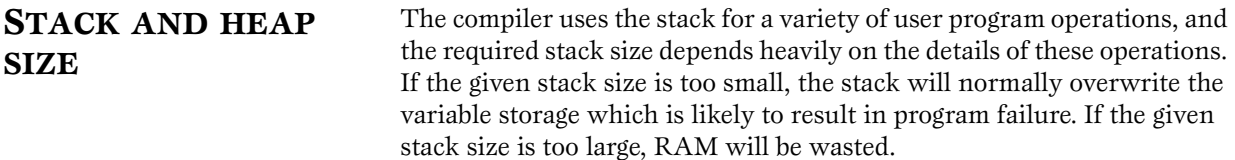

### **ESTIMATING THE REQUIRED DATA STACK SIZE**

The stack is used for the following:

- Storing local variables and parameters.
- Storing temporary results in expressions.
- Saving function return addresses.
- Storing temporary values in run-time library routines.
- Saving processor state during interrupts.

The total required stack size is the worst case total of the required sizes for each of the above plus the sum of all concurrently active interrupt functions.

### **CHANGING THE STACK SIZE**

The default user stack size is set to 512 (**0x200**) bytes in the linker command file, with the expression **CSTACK+200** in the linker command:

**-Z(NEAR)CSTACK+200,HEAP+200**

There is also an interrupt stack segment, ISTACK, of 64 (**0x40**) bytes, defined by:

**-Z(NEAR)ISTACK+40**

To change either stack size, edit the linker command file and replace the current size by the stack size you want to use.

<span id="page-34-0"></span>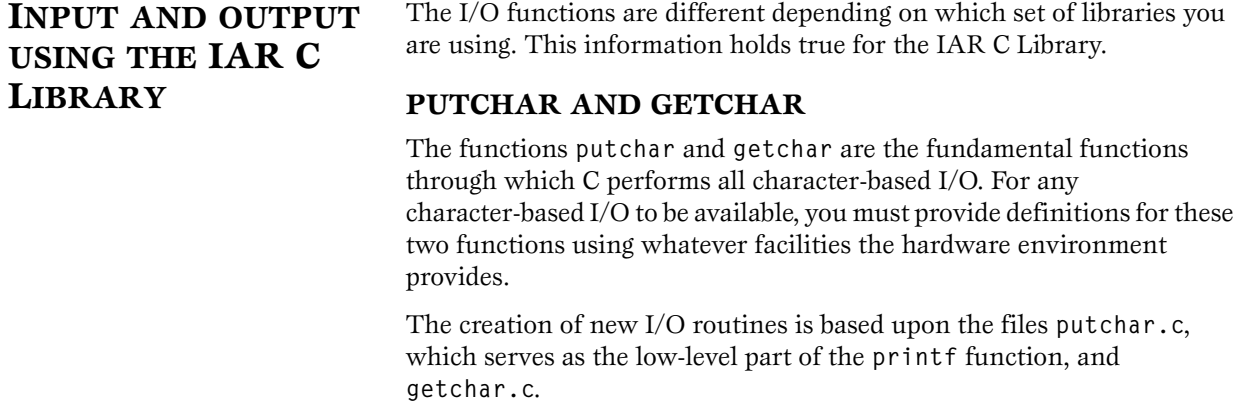

The low-level I/O function **getchar** is supplied in the C file **getchar.c**, which can be customized using the method described for **putchar**.

The following section describes the procedure for replacing the original C library with one containing a customized **putchar**.

#### **Customizing putchar**

First make the required additions to the source **putchar.c**, and save it under the same name (or create your own routine using **putchar.c** as a model). The example below shows how memory-mapped I/O could be used to write to a memory-mapped I/O device:

```
_ _no_init volatile unsigned char DEV_IO @ address;
```

```
int putchar(int outchar)
{
  DEV_IO = outchar;
  return ( outchar );
}
```
*Note*: The exact address depends on the used derivative.

#### **Creating a library module**

Then compile the modified **putchar** using the appropriate processor option and the **Make library module (--library\_module)** option.

For example, if your program uses the near memory model, compile **putchar.c** from the command line with the command:

```
iccm32c putchar --library_module
```
This will create an optimized replacement object module file named **putchar.r48.**

#### **Testing the modified putchar**

XLINK allows you to test the modified module before installing it in the library by using the **Load as PROGRAM** (**-A**) XLINK option. Place the following lines into your linker command file before the library reference:

**-A putchar**

This causes your version of **putchar.r48** to load instead of the one in the library. For information about the XLINK options, see the *M32C IAR Assembler Reference Guide*.
### <span id="page-36-0"></span>**Modifying the C library**

Finally add the new **putchar** module to the appropriate run-time library module, replacing the original.

*Note*: Be sure to save your original **library** file before you overwrite the **putchar** module.

For example, to add the new **putchar** module to the original library for the near memory model, use the command:

```
xlib
def-cpu m32c
rep-mod putchar cln
exit
```
The library module **cln** will now have the modified **putchar** instead of the original one.

*Note*: **def-cpu** and **rep-mod** are abbreviations of the XLIB commands **DEFINE-CPU** and **REPLACE-MODULES**. Notice also that in XLIB, module names are case sensitive. For additional information about the IAR XLIB Librarian, see the *M32C IAR Assembler Reference Guide.*

# **PRINTF AND SPRINTF**

The **printf** and **sprintf** functions use a common formatter called **\_formatted\_write**. The ANSI standard version of **\_formatted\_write** is very large, and provides facilities not required in many applications. To reduce the memory consumption the following alternative smaller versions are also provided in the standard C library:

◆ **\_medium\_write**

As for **\_formatted\_write**, except that floating-point numbers are not supported. Any attempt to use a **%f**, **%g**, **%G**, **%e**, and **%E** specifier will produce the error:

**FLOATS? wrong formatter installed!**

**\_medium\_write** is considerably smaller than **\_formatted\_write**.

◆ **\_small\_write**

As for **\_medium\_write**, except that it supports only the **%%**, **%d**, **%o**, **%c**, **%s** and **%x** specifiers for integer objects, and does not support field width or precision arguments. The size of small write is 10–15% of the size of **\_formatted\_write**.

The default version is small write.

# **SELECTING THE WRITE FORMATTER VERSION**

The selection of a write formatter is made in the XLINK control file. The default formatter, **\_small\_write**, is selected with the line:

**-e\_small\_write=\_formatted\_write**

To select the full ANSI version, remove this line.

To select **\_medium\_write**, replace this line with:

**-e\_medium\_write=\_formatted\_write**

# **REDUCED PRINTF**

For many applications **sprintf** is not required, and even **printf** with **\_small\_write** provides more facilities than are justified by the memory consumed. Alternatively, a custom output routine may be required to support particular formatting needs and/or non-standard output devices.

For such applications, a highly reduced version of the entire **printf** function (without **sprintf**) is supplied in source form in the file **intwri.c**. This file can be modified to your requirements and the compiled module inserted into the library in place of the original using the procedure described for **putchar**; for additional information, see *[Modifying the C library](#page-36-0)*, page 27.

# **SCANF AND SSCANF**

In a similar way to the **printf** and **sprintf** functions, **scanf** and **sscanf** use a common formatter called **\_formatted\_read**. The ANSI standard version of **\_formatted\_read** is very large, and provides facilities that are not required in many applications. To reduce the memory consumption, an alternative smaller version is also provided in the standard C library.

# **\_medium\_read**

As for **\_formatted\_read**, except that floating-point numbers are not supported. **\_medium\_read** is considerably smaller than **\_formatted\_read**.

The default version is **\_medium\_read**.

# **SELECTING READ FORMATTER VERSION**

The selection of a read formatter is made in the XLINK control file. The default version, **\_medium\_read**, is selected with the line:

**-e\_medium\_read=\_formatted\_read**

To select the full ANSI version, remove this line.

# **INPUT AND OUTPUT USING THE EC++ LIBRARY**

The standard library contains a large number of powerful functions for I/O operations. In order to simplify adaption to specific hardware, all I/O functions call a small set of primitive functions, each designed to accomplish one particular task; for example, \_\_**open** acts as if it opens a file and \_\_**write** outputs a number of characters.

The primitive I/O files are located in the **m32c\src\lib** directory.

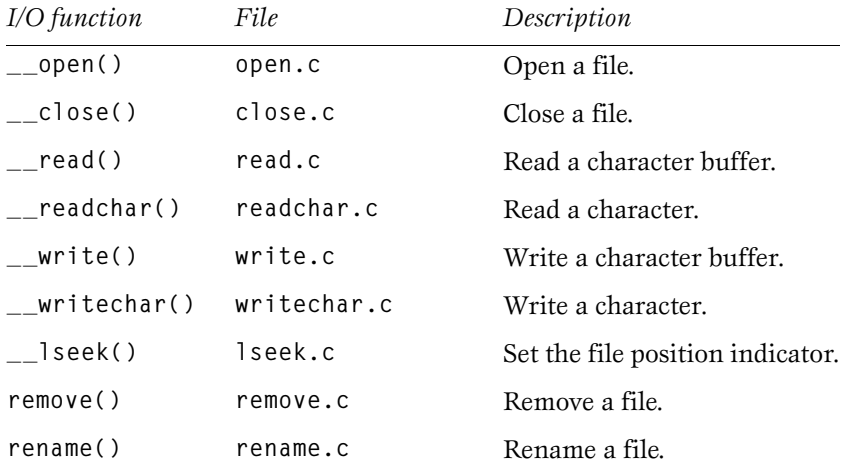

# **I/O FUNCTIONS**

The primitive I/O functions are the fundamental functions through which C performs all character-based I/O. For any character-based I/O to be available, you must provide definitions for these functions using whatever facilities the hardware environment provides.

The creation of new I/O routines is based upon the files listed above.

The primitive functions identify I/O streams such as an open file, with a file descriptor that is a unique integer. The I/O streams normally associated with **stdin**, **stdout**, and **stderr** have file descriptors **0**, **1**, and **2**, respectively.

The default implementation of the primitive functions maps the I/O streams associated with **stdin** and **stdout** to the debugger; all other operations are ignored.

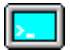

#### **Customizing a primitive I/O function on the command line**

In most cases you can use the primitive I/O functions provided with the product. The following section describes how to modify a primitive function in case your application requires it. The example is based on \_\_**writechar()** but applies also to the other primitive I/O functions.

Notice that \_\_**writechar** serves as the low-level part of the **printf** function.

- **1** Copy the file **writechar.c**, which is provided in the **m32c\src\lib** directory, to your project directory.
- **2** Make the required additions to your copy of **writechar.c**, and save it under the same name. The code in the following example uses memory-mapped I/O to write to an LCD display:

```
#include <stdio.h>
#include <yfuns.h>
_STD_BEGIN
int writechar(int handle, unsigned char ch)
{
   unsigned char * LCD_IO;
   LCD_IO = (unsigned char *) 0x03E0;
   // Port P0 register
  *LCD IO = ch;
   // ch on success, -1 on failure.
   return ch;
}
_STD_END
```
**3** Compile the modified **writechar.c** using the appropriate processor and memory model options.

For example, if your program uses the far memory model and the M32C CPU core, compile **writechar.c** from the command line with the command:

**iccm32c writechar -mf --cpu=0 --library\_module --module\_name ?writechar -Ic:\program files\iar systems\embedded workbench 3\m32c\inc\**

*Note:* The name of each module in the standard library always begins with ? in order to avoid name collision with user modules.

This will create an optimized replacement object module file named **writechar.r48.**

**4** Add the following to your XLINK command line:

**-A writechar**

**5** Link your code using the modified linker command file.

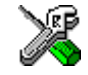

### **Customizing a primitive I/O function in the IAR Embedded Workbench**

In most cases you can use the primitive I/O functions provided with the product. The following section describes how to modify a primitive function in case your application requires it. The example is based on \_\_**writechar()** but applies also to the other primitive I/O functions.

Notice that \_\_**writechar** serves as the low-level part of the **printf** function.

- **1** Copy the file **writechar.c**, which is provided in the **m32c\src\lib** directory, to your project directory.
- **2** Make the required additions to your copy of **writechar.c**, and save it under the same name. The code in the following example uses memory-mapped I/O to write to an LCD display:

```
#include <stdio.h>
#include <yfuns.h>
```
**\_STD\_BEGIN**

int writechar(int handle, unsigned char ch) **{**

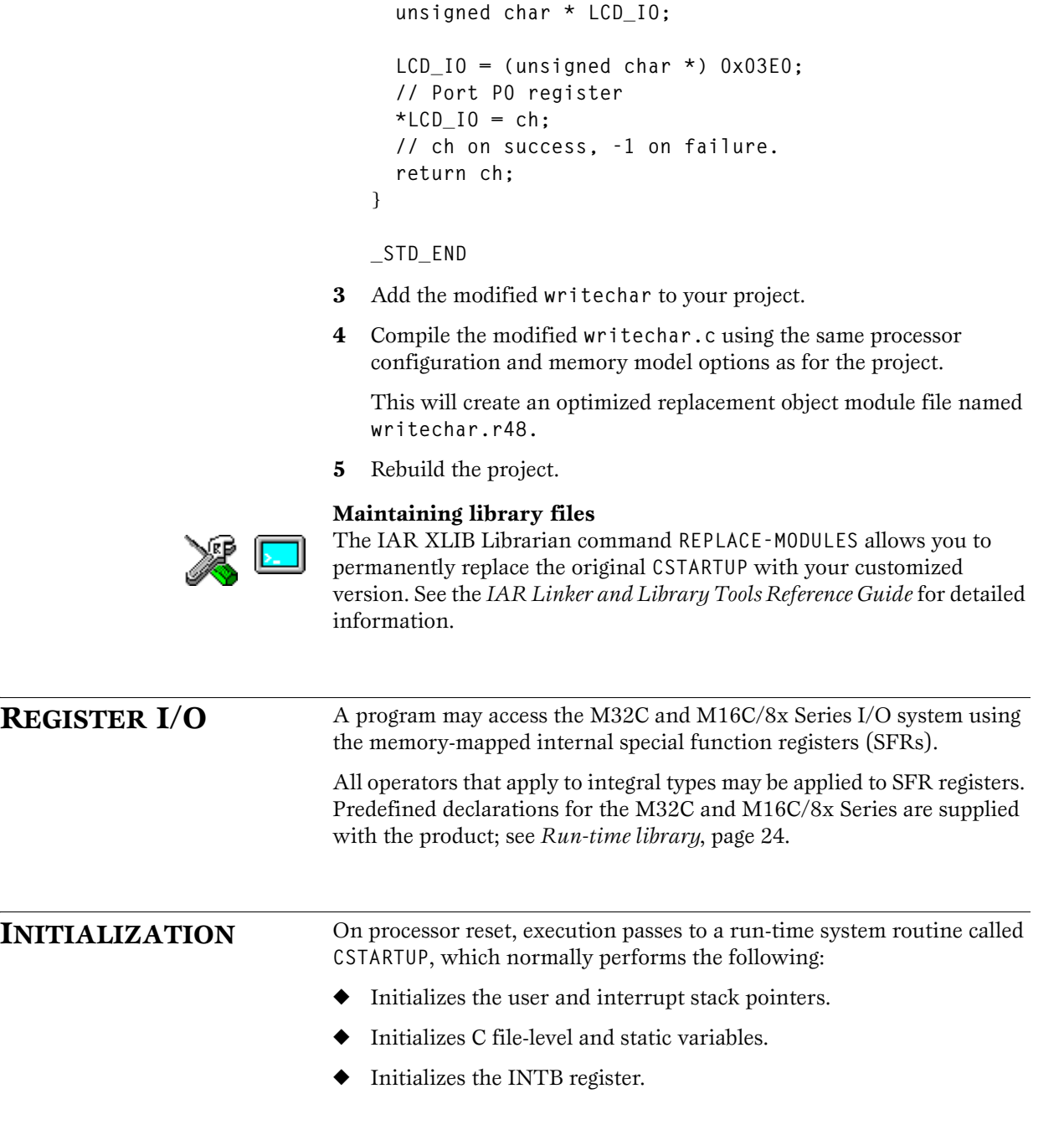

◆ Calls the start of the user program in **main()**.

**CSTARTUP** is also responsible for receiving and retaining control if the user program exits, whether through **exit** or **abort**.

# **VARIABLE AND I/O INITIALIZATION**

In some applications you may want to initialize I/O registers, or omit the default initialization of data segments performed by **CSTARTUP**.

You can do this by providing a customized version of the routine **\_ \_low\_level\_init**, which is called from **CSTARTUP** before the data segments are initialized.

The value returned by low level init determines whether data segments are initialized. The run-time library includes a dummy version of **\_ \_low\_level\_init** that simply returns 1, to cause **CSTARTUP** to initialize data segments.

The source code for **low** level init is provided in the file **lowinit.c**, which is provided with the product. To perform your own I/O initializations, create a version of this routine containing the necessary code to make the initializations. If you also want to disable the initialization of data segments, make the routine return a zero. Compile the customized routine and link it with the rest of your code.

# **MODIFYING CSTARTUP**

If you want to modify **CSTARTUP** you will need to reassemble **CSTARTUP** with options that match your selected compiler options.

The overall procedure for assembling a modified copy of **CSTARTUP** is as follows:

- Make any required modifications to the assembler source of **CSTARTUP**, supplied by default in the file **cstartup.s48** and save it under the same name.
- Assemble CSTARTUP using options that match your selected compiler options.

This will create an object module file named **cstartup.r48**.

You should then use the following commands in the linker command file to make XLINK use the **CSTARTUP** module that you have defined instead of the one in *library*:

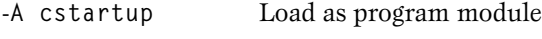

-**C** *library* Load as library module

The modified **cstartup** will be used instead of the default one in the library. This is done with the options **Load as LIBRARY** (**-C**) and **Load as PROGRAM** (**-A**).

The XLINK options are described in the *IAR Linker and Library Tools Reference Guide*.

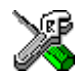

In the IAR Embedded Workbench, add the modified **cstartup** file to your project, and add **-C** before the library in the linker command file.

# **INTERRUPT SYSTEM INTERRUPT KEYWORDS**

The keywords **\_ \_ interrupt**, **\_ \_fast\_interrupt**, and **\_ \_regbank\_interrupt** are available for interrupt functions.

For a complete description of the interrupt keywords, see *[Functions](#page-88-0)*, page [79](#page-88-0).

# **INTERRUPT VECTOR TABLE**

The compiler will automatically create an interrupt vector table where it will enter the addresses of the defined interrupt functions. The vector table will be located in the **INTVEC** segment. It will be allocated to address **0xFF0000** by the supplied linker command files with the following command:

**-Z(HUGECONST)INTVEC=FF0000**

For the moment the only way to enter default values in the vector table is to edit the **cstartup** routine and fill in default values at all vector addresses not specified by the compiler (or assembler). There are comments in the **cstartup** file to show the user how to proceed.

# **INTERRUPT VECTOR TABLE OFFSET**

The **#pragma vector** will be used in the C code to define the byte offset into the interrupt vector table where the **\_ \_ interrupt** functions address will be stored, as in the following example:

```
#pragma vector=20
_ _ interrupt void wTimer_ISR (void)
{
      C code ...
}
```
The **#pragma** causes the compiler to store the address of the **wTimer\_ISR** function at byte offset 20 in the interrupt vector table located in the **INTVEC** segment. The **\_ \_ interrupt** keyword will also cause the compiler to end the **Timer2B\_ISR** function with a **REIT** instruction.

 $\overline{\phantom{0}}$ 

# **COMPILER OPTIONS**

This chapter explains how to set the compiler options from the command line, and gives detailed reference information about each option.

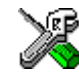

Refer to the *IAR Embedded Workbench™ IDE User Guide* for information about the compiler options available in the IAR Embedded Workbench and how to set them.

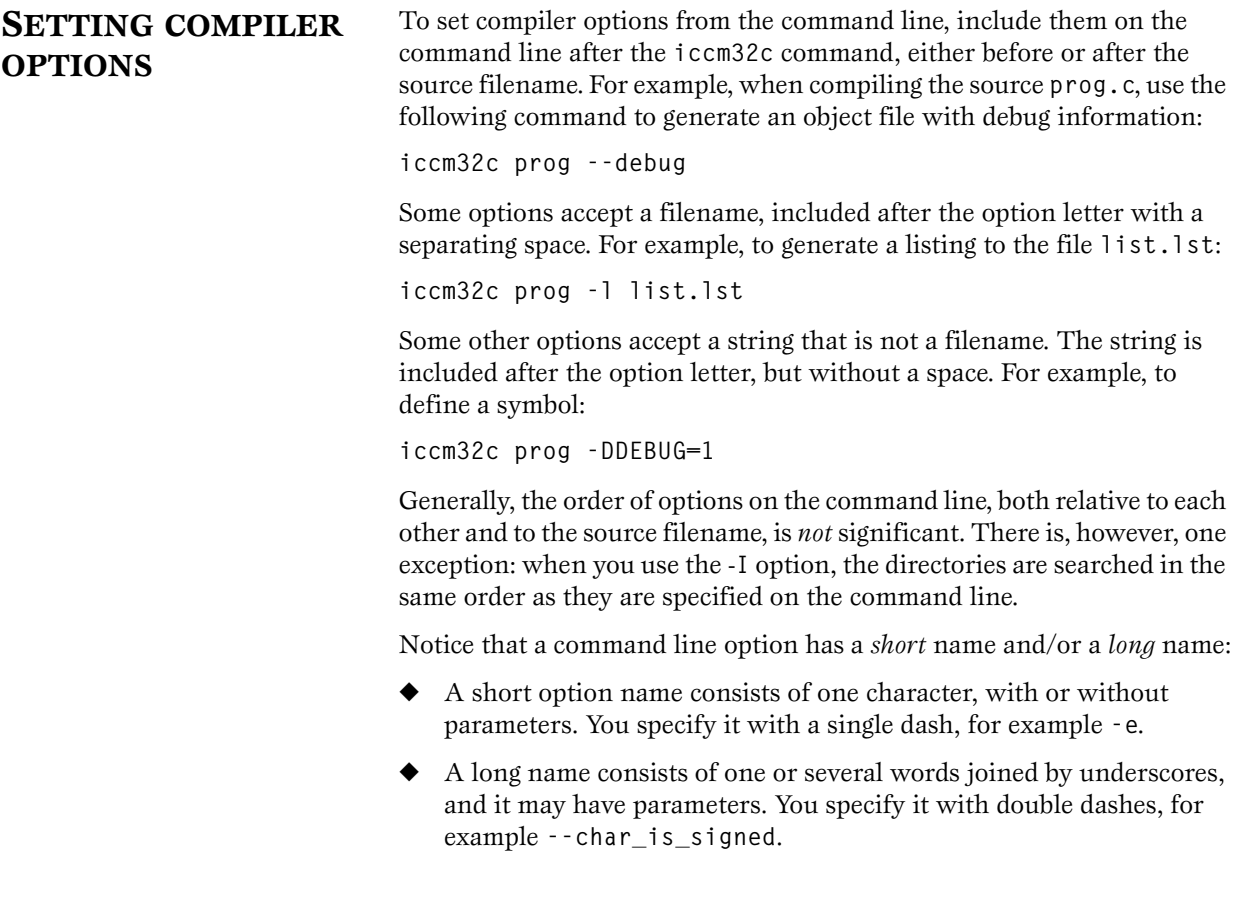

#### **Specifying parameters**

When a parameter is needed for an option with a short name, it can be specified either immediately following the option or as the next command line argument. For instance, an include file path of **\usr\include** can be specified either as:

**-I\usr\include**

or as

**-I \usr\include**

*Note*: / can be used instead of \ as directory delimiter.

Additionally, output file options can take a parameter that is a directory name. The output file will then receive a default name and extension.

When a parameter is needed for an option with a long name, it can be specified either immediately after the equal sign  $(=)$  or as the next command line argument, for example:

```
--diag_suppress=Pe0001
```
or

**--diag\_suppress Pe0001**

The option --**preprocess** is, however, an exception as the filename must be preceded by space. In the following example comments are included in the preprocessor output:

**--preprocess=c prog**

Options that accept multiple values may be repeated, and may also have comma-separated values (without space), for example:

**--diag\_warning=Be0001,Be0002**

The current directory is specified with a period (**.**), for example:

```
iccm32c prog -l .
```
A file specified by **'-'** is standard input or output, whichever is appropriate.

*Note*: When an option takes a parameter, the parameter cannot start with a dash (-) followed by another character. Instead you can prefix the parameter with two dashes; the following example will create a list file called **-r**:

**iccm32c prog -l ---r**

# **Error return codes**

The M32C IAR  $C/EC + +$  Compiler returns status information to the operating system which can be tested in a batch file.

The following command line error codes are supported:

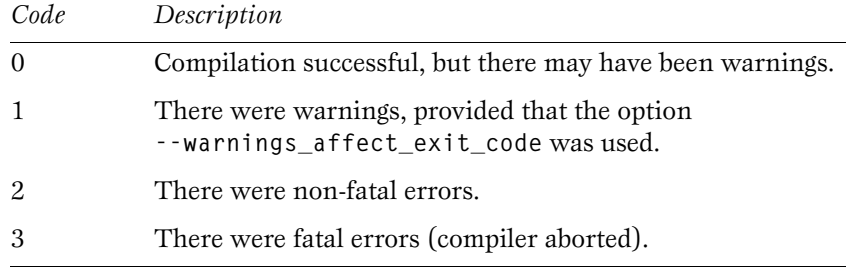

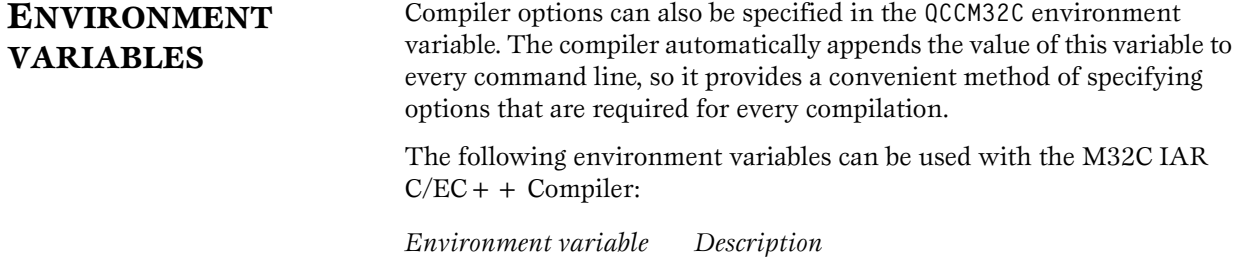

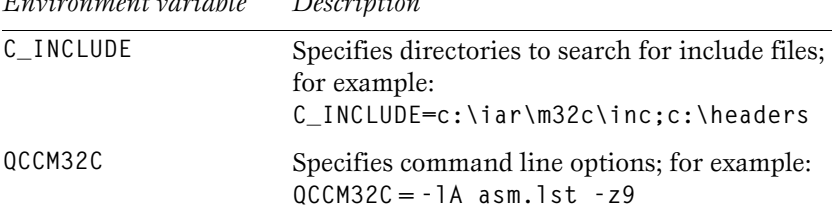

See the *M32C IAR Assembler Reference Guide* for information about the environment variables that can be used by the M32C Assembler, IAR XLINK Linker™, and IAR XLIB Librarian™.

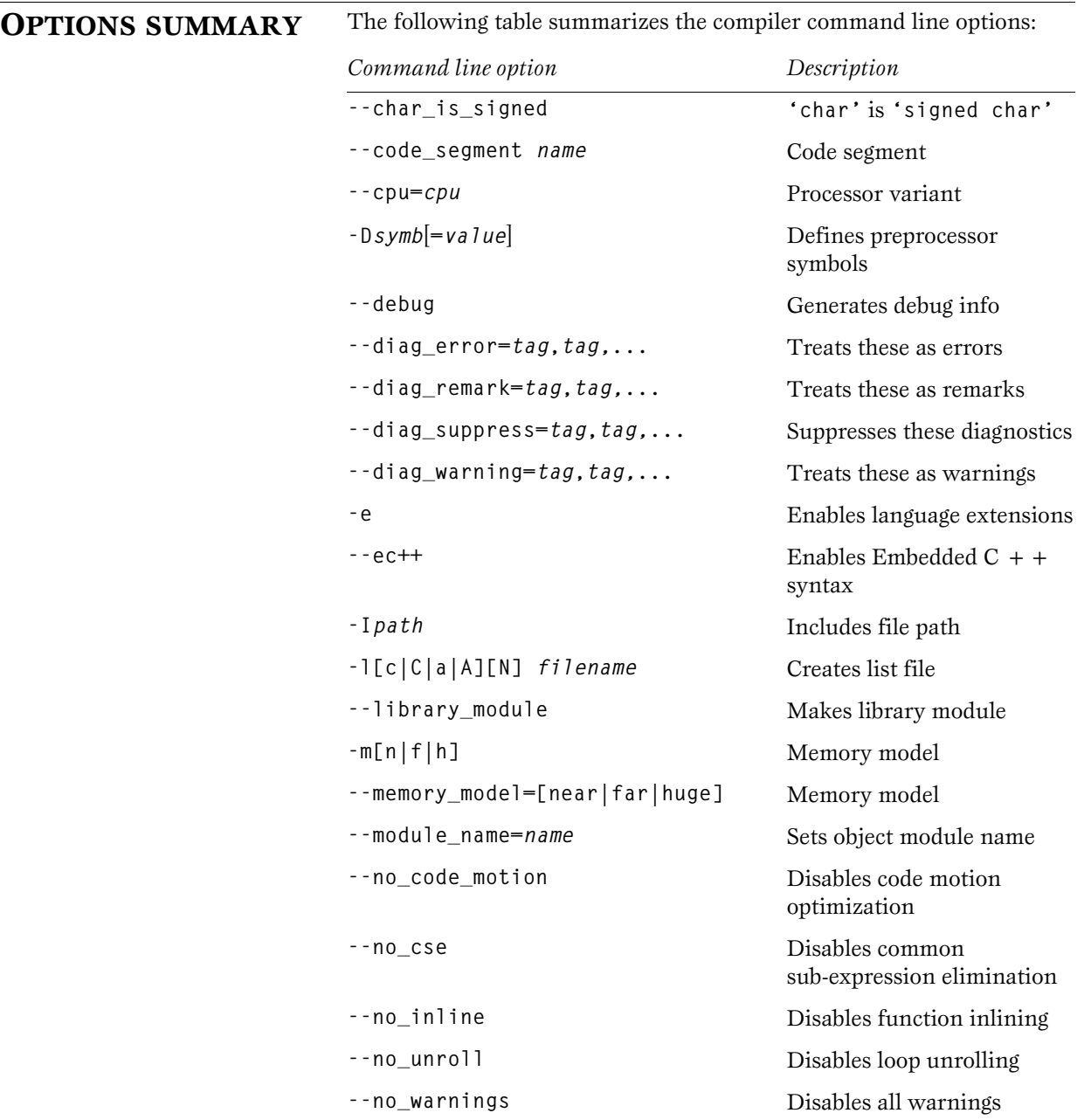

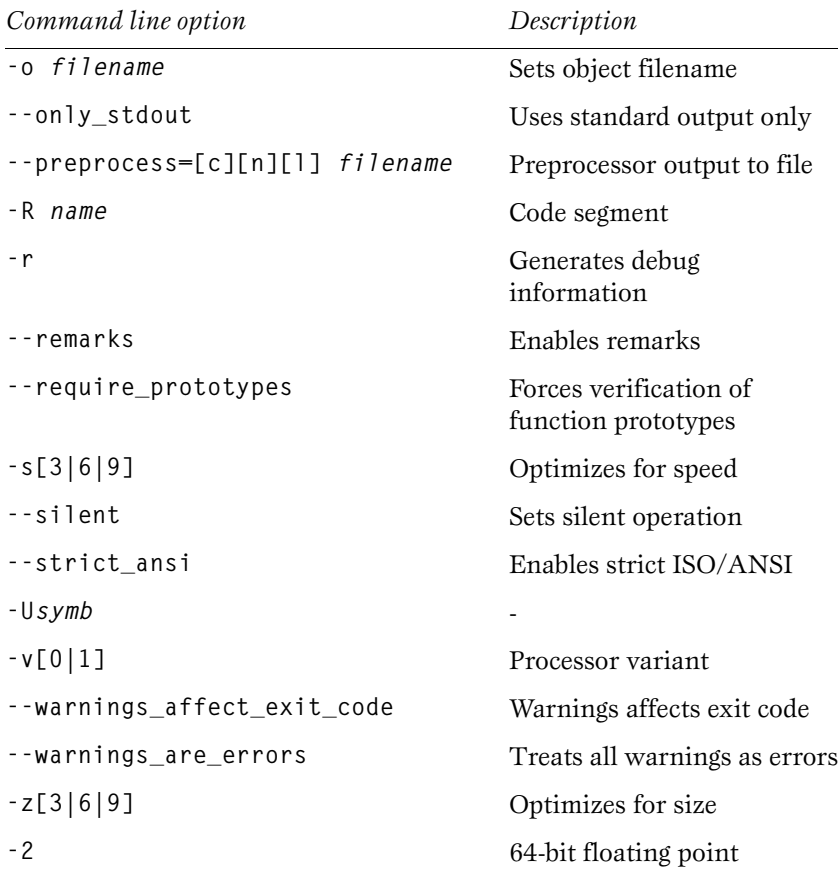

The following sections give detailed reference information about each compiler option.

# **--char\_is\_signed** '**char**' is '**signed char**'.

# **SYNTAX**

**--char\_is\_signed** 

# **DESCRIPTION**

By default the compiler interprets the **char** type as **unsigned char**. Use this option to make the compiler interpret the **char** type as **signed char** instead, for example for compatibility with another compiler.

*Note*: The run-time library is compiled without the --**char\_is\_signed** option. If you use this option, you may get type mismatch warnings from the linker since the library uses **unsigned chars**.

Use this option to make the **char** type equivalent to **signed char**.

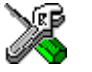

This option corresponds to the **'char' is 'signed char'** option in the **ICCM32C** category in the IAR Embedded Workbench.

# **--code\_segment, -R** Places executable code in a named segment.

# **DESCRIPTION**

Normally, the compiler places executable code in the segment named **CODE**. If you want to be able to specify an explicit location for the code, use the **--code\_segment** option to specify a code segment name, which you can then assign to a fixed address in the linker command file.

# **SYNTAX**

**Syntax: --code\_segment** *name*

<span id="page-51-0"></span>**--cpu** Processor variant.

#### **SYNTAX**

**--cpu=***cpu* 

### **DESCRIPTION**

Use this option to select the processor for which the code is to be generated.

For example, use the following command to specify the M32C CPU core:

**--cpu=0**

See *[Processor](#page-27-0)*, page 18, for a summary of the available processors.

Notice that to specify the processor, you can use either the **--cpu** option or the **-v** option. The **--cpu** option is, however, more precise since implicit assumptions are made about the processor when you use the **-v** option. For additional information, see [page 18.](#page-27-0)

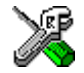

This option is related to the **Processor configuration** option in the **General** category in the IAR Embedded Workbench.

**-D** Defines preprocessor symbols.

# **SYNTAX**

**-D***symb***[=***value***] -D** *symb***[=***value***]**

# **DESCRIPTION**

Defines a symbol with the name *symb* and the value *value*. If no value is specified, **1** is used.

The option **-D** has the same effect as a **#define** statement at the top of the source file.

**-D***symb*

is equivalent to:

**#define** *symb*

For example, you could arrange your source to produce either the test or production version of your program depending on whether the symbol **testver** was defined. To do this you would use include sections such as:

**#ifdef testver ... ; additional code lines for test version only #endif**

Then, you would select the version required on the command line as follows:

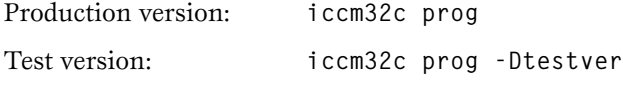

This option can be used one or more times.

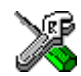

This option is related to the **Preprocessor** options in the **ICCM32C**  category in the IAR Embedded Workbench.

**--debug, -r** Generates debug information.

# **SYNTAX**

**--debug** 

**-r** 

# **DESCRIPTION**

This option causes the compiler to include additional information required by C-SPY™ and other symbolic debuggers in the object modules.

*Note*: Including debug information will make the object files become larger than otherwise.

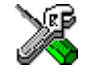

This option is related to the **Output** options in the **ICCM32C** category in the IAR Embedded Workbench.

**--diag\_error** Treats the specified diagnostic messages as errors.

# **SYNTAX**

**--diag\_error=***tag***,***tag,...* 

# **DESCRIPTION**

An error indicates a violation of the C language rules, of such severity that object code will not be generated, and the exit code will not be 0. Use this option to classify diagnostic messages as errors.

The following example classifies warning **Pe117** as an error:

**--diag\_error=Pe117**

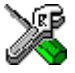

This option is related to the **Diagnostics** options in the **ICCM32C**  category in the IAR Embedded Workbench.

**--diag\_remark** Treats the specified diagnostic messages as remarks.

## **SYNTAX**

**--diag\_remark=***tag***,***tag,...* 

### **DESCRIPTION**

A remark is the least severe type of diagnostic message and indicates a source code construct that may cause strange behavior in the generated code. Use this option to classify diagnostic messages as remarks.

The following example classifies the warning **Pe177** as a remark:

**--diag\_remark=Pe177**

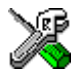

This option is related to the **Diagnostics** options in the **ICCM32C**  category in the IAR Embedded Workbench.

**--diag\_suppress** Suppresses the specified diagnostics messages.

# **SYNTAX**

**--diag\_suppress=***tag***,***tag,...*

# **DESCRIPTION**

Suppresses the output of diagnostics for the specified tags.

Use this option to suppress diagnostic messages. The following example suppresses the warnings **Pe117** and **Pe177**:

**--diag\_suppress=Pe117,Pe177**

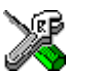

This option is related to the **Diagnostics** options in the **ICCM32C**  category in the IAR Embedded Workbench.

<span id="page-54-0"></span>**--diag\_warning** Treats the specified diagnostic messages as warnings.

### **SYNTAX**

**--diag\_warning=***tag***,***tag,...*

# **DESCRIPTION**

A warning indicates an error or omission that is of concern, but which will not cause the compiler to stop before compilation is completed. Use this option to classify diagnostic messages as warnings.

The following example classifies the remark **Pe826** as a warning:

**--diag\_warning=Pe826**

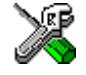

This option is related to the **Diagnostics** options in the **ICCM32C**  category in the IAR Embedded Workbench.

**-e** Enables language extensions.

#### **SYNTAX**

**-e** 

# **DESCRIPTION**

Language extensions must be enabled for the M32C IAR Compiler to be able to accept M32C-specific keywords as extensions to the standard C language.

In the command line version of the M32C IAR Compiler, language extensions are disabled by default. Use the command line option **-e** to enable language extensions such as keywords and anonymous **structs** and **unions**.

*Note*: The **-e** option and the **--strict\_ansi** option cannot be used at the same time.

For additional informatioin, see *[Language extensions](#page-20-0)*, page 11*.*

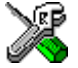

This option is related to the **Language** options in the **ICCM32C** category in the IAR Embedded Workbench.

**--ec + +** Enables the Embedded C + + syntax.

# **SYNTAX**

**--ec++**

## **DESCRIPTION**

In the command line version of the M32C IAR Compiler, Embedded  $C++$  syntax is disabled by default. If you are using Embedded  $C++$ syntax in your source code, you must enable it by using this option.

The **--ec++** option is only available in the EC++ version of the product.

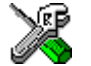

This option is related to the **Language** options in the **ICCM32C** category in the IAR Embedded Workbench.

**-I** Specifies **#include** file paths.

#### **SYNTAX**

**-I***path* 

# **DESCRIPTION**

Adds a path to the list of **#include** file paths, for example:

**iccm32c prog -I\mylib1**

*Note*: Both **\** and **/** can be used as directory delimiters.

This option may be used more than once on a single command line.

Following is the full description of the compiler's **#include** file search procedure:

- ◆ If the name of the **#include** file is an absolute path, that file is opened.
- ◆ When the compiler encounters the name of an **#include** file in angle brackets such as:

**#include <stdio.h>**

it searches the following directories for the file to include:

1. The directories specified with the **-I** option, in the order that they were specified.

2. The directories specified using the **C\_INCLUDE** environment variable, if any.

When the compiler encounters the name of an  $#$ include file in double quotes such as:

**#include "vars.h"**

it searches the directory of the source file in which the **#include** statement occurs, and then performs the same sequence as for angle-bracketed filenames.

If there are nested **#include** files, the compiler starts searching in the directory of the file that was last included, iterating upwards for each included file, searching the source file directory last. Example:

```
src.c in directory dir
  #include "src.h"
  ...
src.h in directory dir\h
  #include "io.h"
  ...
```
When **dir\exe** is the current directory, use the following command for compilation:

**iccm32c ..\src.c -I..\dir\include**

Then the following directories are searched for the **io.h** file, in the following order:

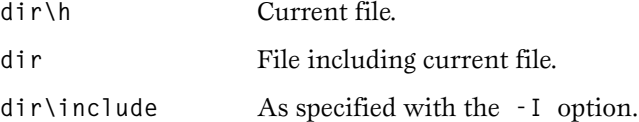

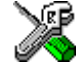

This option is related to the **Preprocessor** options in the **ICCM32C**  category in the IAR Embedded Workbench.

**-l** Generates a listing to the specified filename.

# **SYNTAX**

**-l[c|C|a|A][N]** *filename* 

#### **DESCRIPTION**

Generates a listing to the named file with the default extension **lst**.

Normally, the compiler does not generate a listing. To generate a listing to a named file, you use the **-l** option. For example, to generate a listing to the file **list.lst**, use:

**iccm32c prog -l list** 

The following modifiers are available:

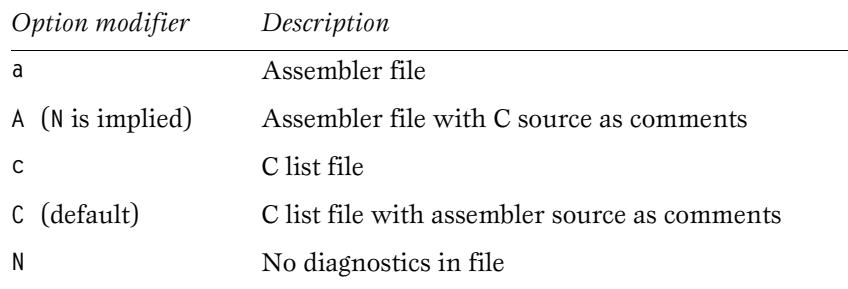

This option is related to the **List** options in the **ICCM32C** category in the IAR Embedded Workbench.

**--library\_module** Makes module a library module.

# **SYNTAX**

**--library\_module** 

# **DESCRIPTION**

A program module is always included during linking. Use this option to make a library module that will only be included if it is referenced in your program.

Use the **--library\_module** option to make the object file be treated as a library module rather than as a program module.

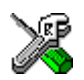

This option is related to the **Output** options in the **ICCM32C** category in the IAR Embedded Workbench.

-**m, --memory\_model** Specifies the data memory model.

# **SYNTAX**

**-m[n|f|h]**

**--memory\_model=[near|far|huge]**

# **DESCRIPTION**

Specifies the memory model for which the code is to be generated.

By default the compiler generates code for the near memory model. Use the **-m** or the **--memory\_model** option if you want to generate code for a different memory model.

For example, to generate code for the far memory model, give the command:

```
iccm32c filename -mf
```
or:

**iccm32c** *filename* **--memory\_model=far** 

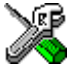

These options are related to the **Memory model** option in the **General**  category in the IAR Embedded Workbench.

**--module name** Sets the object module name.

# **SYNTAX**

**--module\_name=***name* 

# **DESCRIPTION**

Normally, the internal name of the object module is the name of the source file, without a directory name or extension. Use this option to specify an object module name.

To set the object module name explicitly, use the option **--module\_name=***name*, for example:

**iccm32c prog --module\_name=main**

This option is particularly useful when several modules have the same filename, since the resulting duplicate module name would normally cause a linker error; for example, when the source file is a temporary file generated by a preprocessor.

The following example—in which **%1** is an operating system variable containing the name of the source file—will give duplicate name errors from the linker:

```
preproc %1.c temp.c ; preprocess source, 
                                 ; generating temp.c
iccm32c temp.c ; module name is 
                                 ; always 'temp'
To avoid this, use --module_name=name to retain the original name:
preproc %1.c temp.c ; preprocess source, 
; generating temp.c
iccm32c temp.c --module_name=%1 ; use original source 
                                 ; name as module name
```
*Note:* In the above example, **preproc** is an external utility.

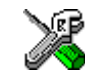

This option is related to the **Output** options in the **ICCM32C** category in the IAR Embedded Workbench.

**--no\_code\_motion** Disables the code motion optimization.

### **SYNTAX**

**--no\_code\_motion** 

### **DESCRIPTION**

Evaluation of loop-invariant expressions and common sub-expressions are moved to avoid redundant re-evaluation. This optimization, which is performed at optimization levels 4–9, normally reduces code size and execution time. The resulting code may however be difficult to debug.

Use **--no\_code\_motion** to disable code motion.

*Note*: This option has no effect at optimization levels 0–3.

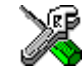

This option is related to the **Optimization** options in the **ICCM32C**  category in the IAR Embedded Workbench.

**--no\_cse** Disables the common sub-expression elimination.

# **SYNTAX**

**--no\_cse** 

# **DESCRIPTION**

Use **--no\_cse** to disable common sub-expression elimination.

Redundant re-evaluation of common sub-expressions is by default eliminated at optimization levels 4–9. This optimization normally reduces both code size and execution time. The resulting code may however be difficult to debug.

*Note*: This option has no effect at optimization levels 0–3.

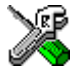

This option is related to the **Optimization** options in the **ICCM32C**  category in the IAR Embedded Workbench.

**--no** inline Disables function inlining.

# **SYNTAX**

**--no\_inline** 

# **DESCRIPTION**

Use **--no\_inline** to disable function inlining.

Function inlining means that a simple function, whose definition is known at compile time, is integrated into the body of its caller to eliminate the overhead of the call.

This optimization, which is performed at optimization levels 7–9, normally reduces execution time, but increases code size. The resulting code may also be difficult to debug. In certain cases, the code size will decrease when this option is used.

The compiler heuristically decides which functions to inline. Different heuristics are used when optimizing for speed.

*Note*: This option has no effect at optimization levels 0–6.

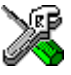

This option is related to the **Optimization** options in the **ICCM32C**  category in the IAR Embedded Workbench.

**--no** unroll Disables loop unrolling.

### **SYNTAX**

**--no\_unroll** 

### **DESCRIPTION**

The code body of a small loop, whose number of iterations can be determined at compile time, is duplicated to reduce the loop overhead.

This optimization, which is performed at optimization levels 7–9, normally reduces execution time, but increases code size. The resulting code may also be difficult to debug.

The compiler heuristically decides which loops to unroll. Different heuristics are used when optimizing for speed and size. This option has no effect at optimization levels 0–6.

*Note*: Loop unrolling is permanently disabled in the M32C IAR  $C/EC + +$ Compiler. This option is available for compatibility with other IAR compilers.

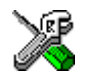

This option is related to the **Optimization** options in the **ICCM32C**  category in the IAR Embedded Workbench.

# **--no\_warnings** Disables all warnings.

# **SYNTAX**

**--no\_warnings** 

# **DESCRIPTION**

Normally, the compiler issues standard warning messages. To disable all warning messages, use the **--no\_warnings** option.

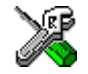

This option is related to the **Diagnostics** options in the **ICCM32C**  category in the IAR Embedded Workbench.

**-o** Sets object filename.

# **SYNTAX**

**-o** *filename*

# **DESCRIPTION**

If no object code filename is specified, the compiler stores the object code in a file whose name consists of the source filename, excluding the path, plus the filename extension **r48**.

Use the **-o** option to specify a name for the output file. The filename may include a pathname. For example, to store it in the file **obj.r48** in the **mypath** directory, you would use:

**iccm32c prog -o \mypath\obj**

*Note*: Both **\** and **/** can be used as directory delimiters.

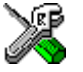

This option is related to the **Output Directories** options in the **General**  category in the IAR Embedded Workbench.

**--only stdout** Uses standard output only.

# **SYNTAX**

**--only\_stdout** 

# **DESCRIPTION**

Causes the compiler to use **stdout** also for messages that are normally directed to **stderr**.

**--preprocess** Directs preprocessor output to file.

# **SYNTAX**

**--preprocess=[c][n][l]** *filename* 

### **DESCRIPTION**

Use this option to generate preprocessor output to the named file, *filename***.i**.

The filename consists of the filename itself, optionally preceded by a pathname and optionally followed by an extension. If no extension is given, the extension **i** is used. In the syntax description above, note that space is allowed in front of the filename.

The following table shows the mapping of the available preprocessor modifiers:

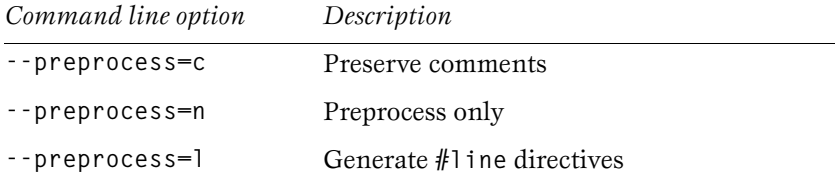

This option is related to the **Preprocessor** options in the **ICCM32C**  category in the IAR Embedded Workbench.

**--R, --code\_segment** Places executable code in a named segment.

# **DESCRIPTION**

Normally, the compiler places executable code in the segment named **CODE**. If you want to be able to specify an explicit location for the code, use the **--R** option to specify a code segment name, which you can then assign to a fixed address in the linker command file.

# **SYNTAX**

**Syntax: --R** *name*

**-r, --debug** Generates debug information.

# **SYNTAX**

**--debug** 

**-r** 

# **DESCRIPTION**

This option causes the compiler to include additional information required by C-SPY™ and other symbolic debuggers in the object modules. *Note*: Including debug information will make the object files become larger than otherwise.

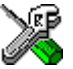

This option is related to the **Output** options in the **ICCM32C** category in the IAR Embedded Workbench.

# **--remarks** Enables remarks.

# **SYNTAX**

**--remarks** 

# **DESCRIPTION**

The least severe diagnostic messages are called remarks (see *[Severity](#page-166-0)  levels*[, page 157](#page-166-0)). A remark indicates a source code construct that may cause strange behavior in the generated code.

By default remarks are not generated. Use **--remarks** to make the compiler generate remarks.

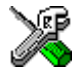

This option is related to the **Diagnostics** options in the **ICCM32C**  category in the IAR Embedded Workbench.

# **--require\_prototypes** Forces verification of function prototypes

# **SYNTAX**

**--require\_prototypes**

# **DESCRIPTION**

This option forces the compiler to verify that all functions have proper prototypes. Using this option means that code containing either of the following will generate an error:

- ◆ A function call of a function with no declaration or a Kernighan Ritchie C declaration.
- $\blacklozenge$  A function definition of a public function with no previous prototype declaration.
- ◆ An indirect function call through a function pointer with a type that does not include a prototype.

**-s** Optimizes for speed.

# **SYNTAX**

**-s[3|6|9]** 

#### **DESCRIPTION**

Causes the compiler to optimize the code for maximum execution speed.

If no optimization option is specified **-z3** is used by default. If the **-s** or the **-z** option is used without specifying the optimization level, level 3 is used by default.

*Note*: The **-s** and **-z** options cannot be used at the same time.

The following table shows how the optimization levels are mapped:

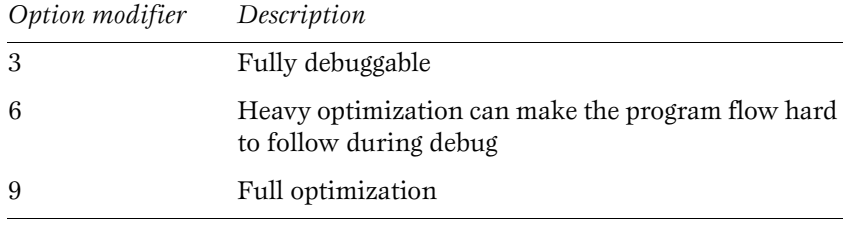

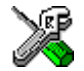

This option is related to the **Optimization** options in the **ICCM32C**  category in the IAR Embedded Workbench.

**--silent** Specifies silent operation.

# **SYNTAX**

**--silent** 

#### **DESCRIPTION**

By default the compiler issues introductory messages and a final statistics report. Use **--silent** to make the compiler operate without sending unessential messages to standard output (normally the screen). This does not affect the display of error and warning messages.

**--strict ansi** Specifies strict ISO/ANSI.

# **SYNTAX**

**--strict\_ansi** 

# **DESCRIPTION**

By default the compiler accepts a superset of ISO/ANSI C (see the chapter *[IAR C extensions](#page-160-0)*). Use **--strict\_ansi** to ensure that the program conforms to the ISO/ANSI C standard.

*Note*: The **-e** option and the **--strict\_ansi** option cannot be used at the same time.

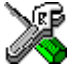

This option is related to the **Language** options in the **ICCM32C** category in the IAR Embedded Workbench.

**-U** Removes the definition of the named symbol.

# **SYNTAX**

**Syntax: -U***symb* **-U** *symb*

# **DESCRIPTION**

Normally, the compiler provides various predefined symbols. If you want to remove one of these, for example to avoid a conflict with your own symbol with the same name, use the undefine symbol (**-U**) option.

For example, to remove the symbol VER , use:

**iccm32c prog -U \_ \_ VER\_ \_** 

For a list of the predefined symbols, see the chapter *[Predefined symbols](#page-102-0)  [reference](#page-102-0)*.

**-v** Specifies the processor variant.

### **SYNTAX**

**-v[0|1]**

# **DESCRIPTION**

Use this option to select the processor for which the code is to be generated. The following processors are available:

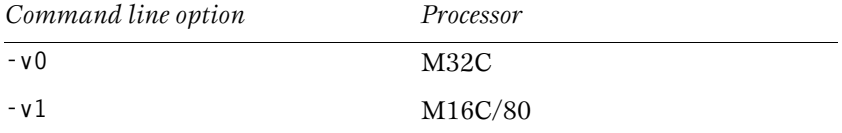

See also *--cpu*[, page 42](#page-51-0), and *[Processor](#page-27-0)*, page 18.

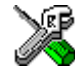

This option is related to the **Processor configuration** option in the **General** category in the IAR Embedded Workbench.

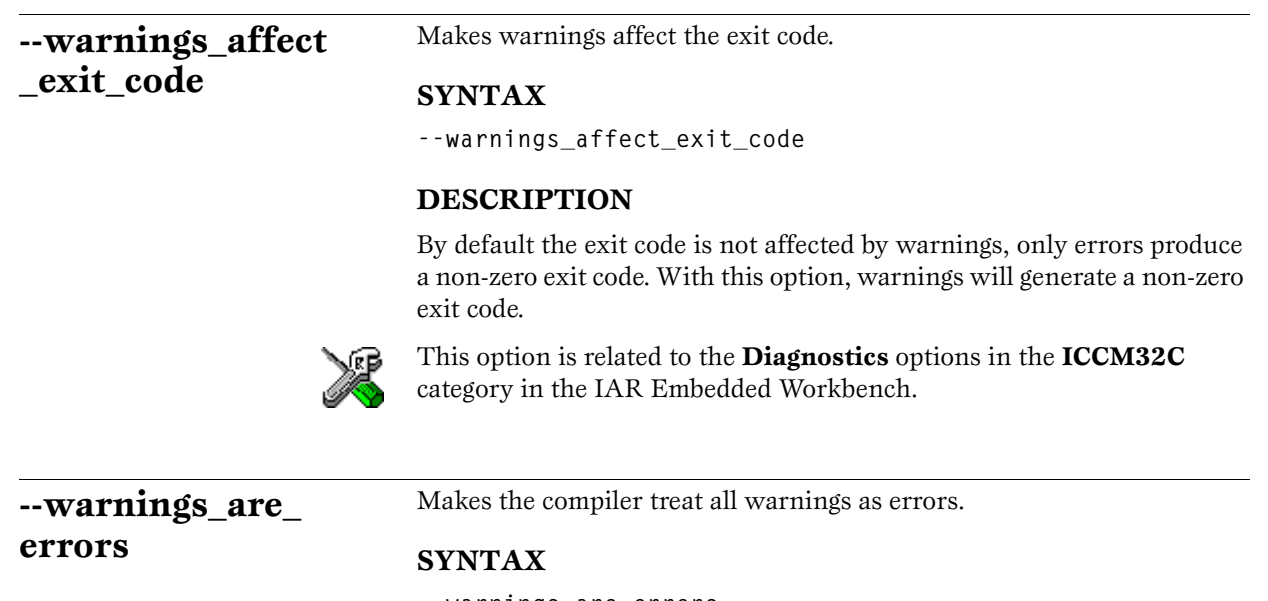

**--warnings\_are\_errors** 

# **DESCRIPTION**

Use this option to make the compiler treat all warnings as errors. If the compiler encounters an error, no object code is generated.

If you want to keep some warnings, you can use this option in combination with the option **--diag\_warning**. First make all warnings become treated as errors and then reset the ones that should still be treated as warnings, for example:

```
--diag_warning=Pe117
```
For additional information, see *[--diag\\_warning](#page-54-0)*, page 45.

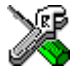

This option is related to the **Diagnostics** options in the **ICCM32C**  category in the IAR Embedded Workbench.

**-z** Optimizes for size.

# **SYNTAX**

**-z[3|6|9]** 

### **DESCRIPTION**

Causes the compiler to optimize the code for minimum size. If no optimization option is specified **-z3** is used by default. If the **-s** or the **-z** option is used without specifying the optimization level, level 3 is used by default.

*Note*: The **-s** and **-z** options cannot be used at the same time.

The following table shows how the optimization levels are mapped:

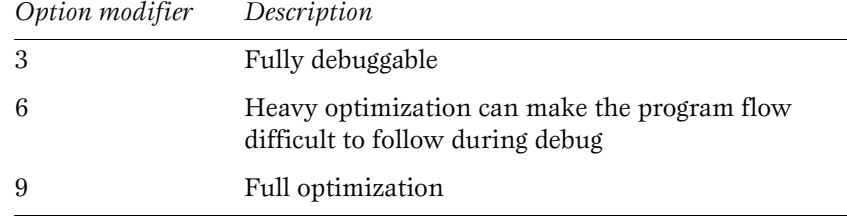

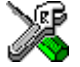

This option is related to the **Optimization** options in the **ICCM32C**  category in the IAR Embedded Workbench.

**-2** Forces the compiler to use the 64-bit IEEE floating-point format.

### **SYNTAX**

**-2**

# **DESCRIPTION**

By default the compiler uses 32-bit precision for the data types **double** and **long double**. This option selects the 64-bit IEEE floating-point format instead.

For example, to generate code for the huge memory model using the 64-bit floating-point format, give the command:

**iccm32c** *filename* **--memory\_model=huge -2**

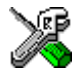

This option is related to the **Target** options in the **General** category in the IAR Embedded Workbench.

 $\overline{\phantom{0}}$
# <span id="page-72-0"></span>**C LIBRARY FUNCTIONS**

This chapter gives an introduction to the C library functions. It also lists the header files used to access library definitions. If you are using the Embedded C++ library, you should read the *[EC++ library functions](#page-76-0)* chapter instead.

For detailed information about the C library functions, see the file **c\_library.pdf** which is provided with the product.

**INTRODUCTION** The M32C IAR Compiler package provides most of the important C library definitions that apply to embedded systems. These are of the following types:

> Adherence to free-standing implementation of the ISO standard for the programming language - C.

For information about the IAR implementation of the standard, see the chapter *[Implementation-defined behavior](#page-144-0)* in this guide.

- Standard C library definitions, for user programs.
- ◆ **CSTARTUP**, the single program module containing the start-up code. It is described in *[Initialization](#page-41-0)*, page 32.
- Run-time support libraries, for example low-level floating-point routines.

### **LIBRARY OBJECT FILES**

You must select the appropriate library object file for your chosen memory and code model. See *[Run-time library](#page-33-0)*, page 24, for more information. The linker includes only those routines that are required (directly or indirectly) by the user's program.

Most of the library definitions can be used without modification, that is, directly from the library object files supplied. There are some I/O-oriented routines that you may need to customize for your target application.

#### **HEADER FILES**

The user program gains access to library definitions through header files, which it incorporates using the **#include** directive. The definitions are divided into a number of different header files each covering a particular functional area, letting you include just those that are required.

It is essential to include the appropriate header file before making any reference to its definitions. Failure to do this can cause the call to fail during execution, or generate error or warning messages at compile time or link time.

# **LIBRARY DEFINITIONS SUMMARY**

This section lists the header files. Header files may additionally contain target-specific definitions; these are documented in the chapter *[IAR C](#page-160-0)  [extensions](#page-160-0)*.

The standard C library header files are:

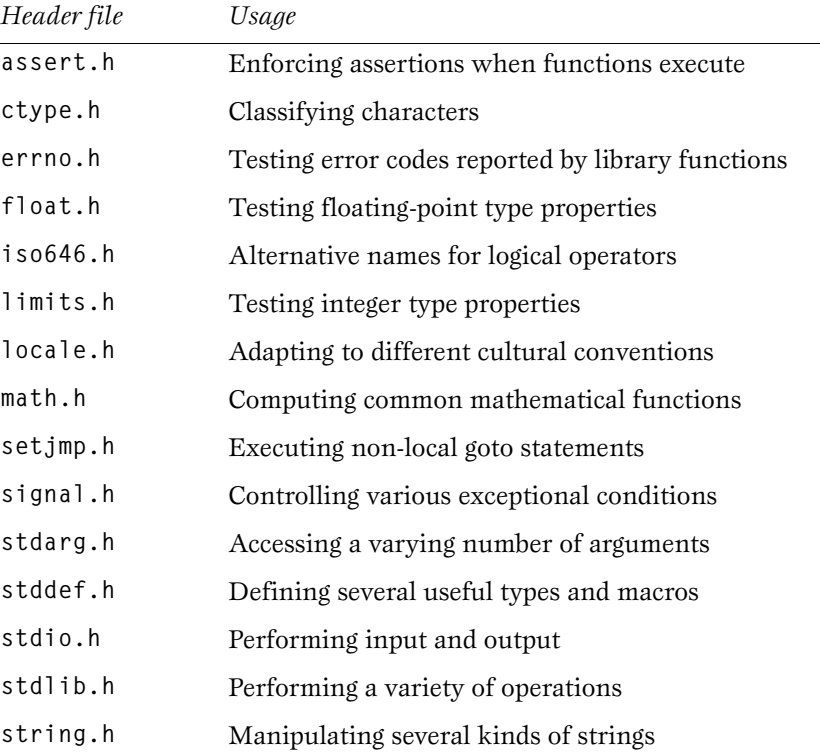

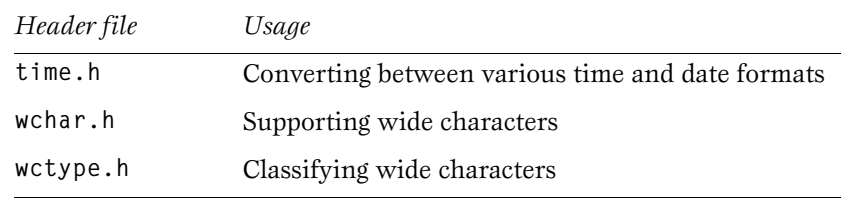

**MATH FUNCTIONS** The C library contains both 32-bit IEEE (**float**), and 64-bit IEEE (**double**) math functions. The 32-bit version is more effective in code size and execution speed. As C does not allow function name overloading, the 32-bit functions have the suffix **f**, for example, the standard library function for sinus is **sin** and the additional 32-bit IEEE is **sinf**.

> The **sin** and **sinf** are actually macros mapping to **\_Sin()** and **\_FSin()** functions, and can be redefined by the user.

#### **Examples**

```
#include <math.h>
void f()
{
   double d1, d2; // 64-bit IEEE
   float f1, f2; // 32-bit IEEE
   d2 = sin(d1); // 64-bit library used
   d2 = sin(f1); // NOTE! 64-bit library used, float f1
                   // is casted to double before the
                   // function call.
   f2 = sinf(f1); // 32-bit library used.
```
**#undef sin #define sinf(x) sinf(x)**

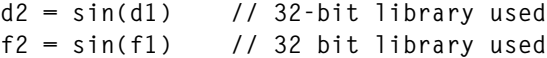

 $\overline{\phantom{0}}$ 

# <span id="page-76-0"></span>**EC++ LIBRARY FUNCTIONS**

This chapter gives an introduction to the Embedded C++ library functions. It also lists the header files used for accessing library definitions.

If you are using the IAR C library, you should read the *[C library functions](#page-72-0)* chapter instead.

**INTRODUCTION** The M32C IAR Compiler package provides most of the important C library definitions that apply to PROM-based embedded systems. These are of the following types:

- Adherence to a free-standing implementation of the ISO standard for the programming language C. For additional information, see the chapter *[Implementation-defined behavior](#page-144-0)*.
- Standard C library definitions, for user programs.
- Embedded  $C++$  library definitions, for user programs.
- ◆ **CSTARTUP**, the single program module containing the start-up code. It is described in *[Initialization](#page-41-0)*, page 32.
- Run-time support libraries; for example, low-level floating-point routines.

## **LIBRARY OBJECT FILES**

You must select the appropriate library object file for your chosen memory model. See *[Run-time library](#page-33-0)*, page 24, for more information. The linker will include only those routines that are required—directly or indirectly—by your application.

Most of the library definitions can be used without modification, that is, directly from the supplied library object files. There are some I/O-oriented routines (such as **\_\_writechar** and **\_\_readchar**) that you may need to customize for your application. For a description of how to modify the library definitions, see *[Customizing a primitive I/O function on](#page-39-0)  [the command line](#page-39-0)*, page 30.

### **HEADER FILES**

The user program gains access to library definitions through header files, which it incorporates using the **#include** directive. The definitions are divided into a number of different header files each covering a particular functional area, letting you include just those that are required.

It is essential to include the appropriate header file before making any reference to its definitions. Failure to do this can cause the call to fail during execution, or generate error or warning messages at compile time or link time.

### **VIEWING THE C LIBRARY DOCUMENTATION**

The library documentation is located in the **m32c\doc** directory and can be accessed from the **Help** menu in the IAR Embedded Workbench.

- ◆ To view the *C library* documentation, you need access to Acrobat<sup>®</sup> Reader. Notice that the **pdf** file format must be associated with the Acrobat® Reader.
- $\rightarrow$  To view the *Embedded C* + + *library* documentation, you need access to an Internet browser. Notice that the **html** file format must be associated with your Internet browser.

## **LIBRARY DEFINITIONS SUMMARY**

This section lists the header files. Header files may additionally contain target-specific definitions; these are documented in the chapter *[IAR C](#page-160-0)  [extensions](#page-160-0)*.

### **EMBEDDED C++**

The following table shows the Embedded  $C++$  library headers:

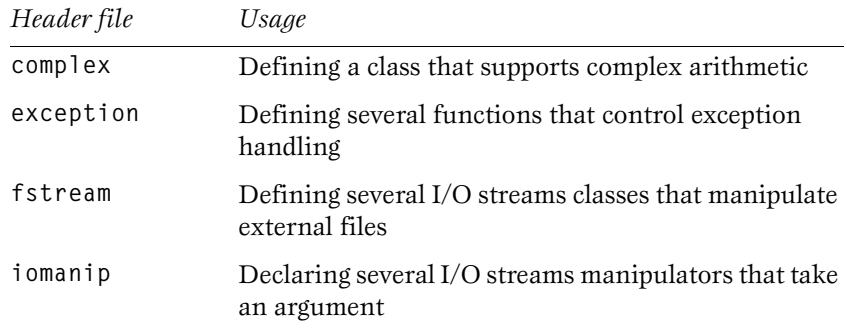

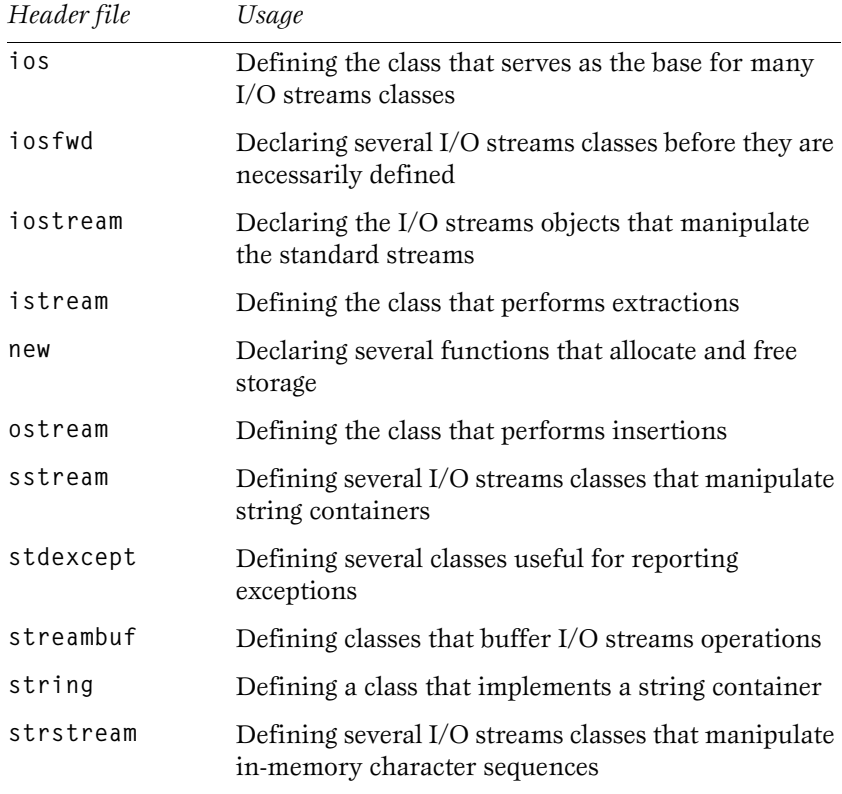

## **USING STANDARD C LIBRARIES IN EC++**

The Embedded C++ library works in conjunction with 15 of the headers from the standard C library, sometimes with small alterations. The headers come in two forms, new and traditional.

The following table shows the new headers:

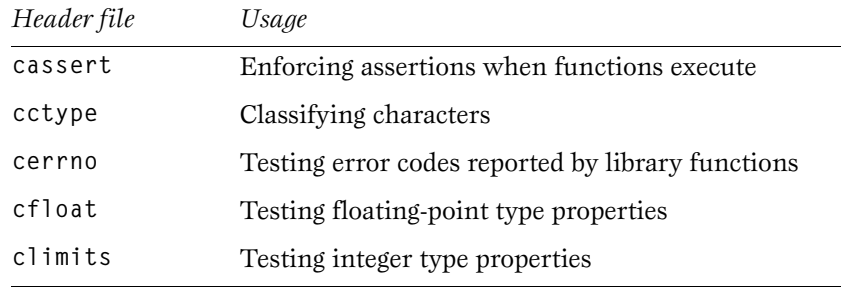

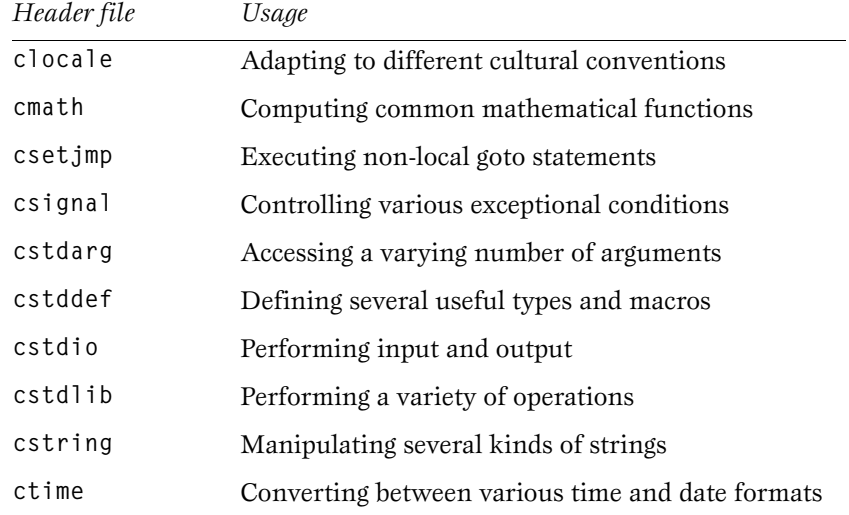

## **STANDARD C**

The following table shows the traditional standard C library headers:

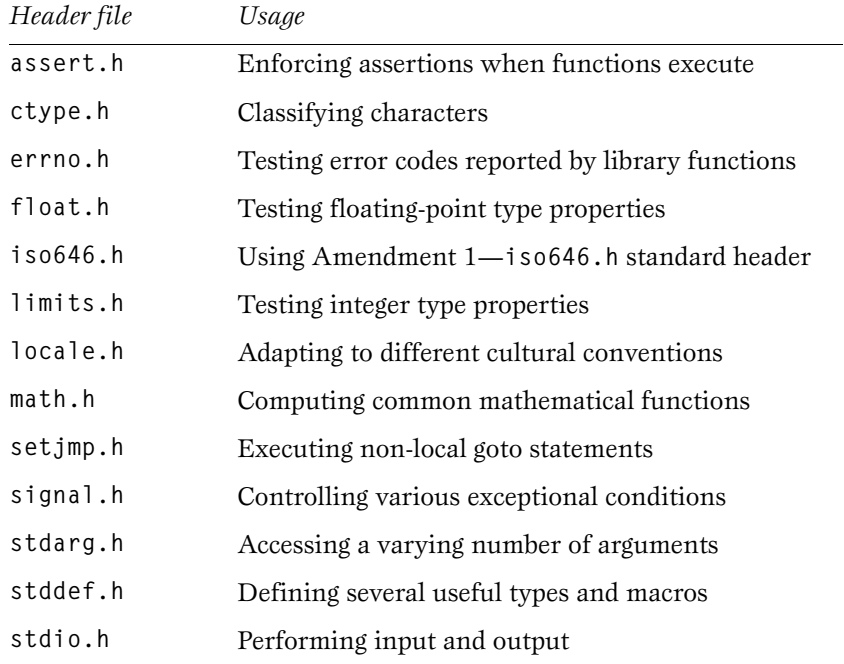

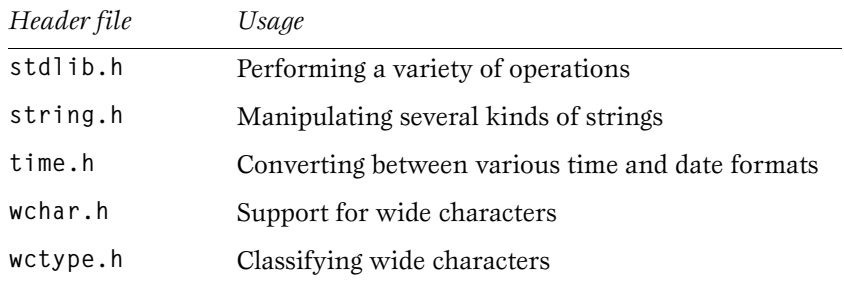

## **COMPATIBILITY WITH STANDARD C++**

In this implementation, the Embedded  $C++$  library also includes several headers for compatibility with traditional  $C++$  libraries:

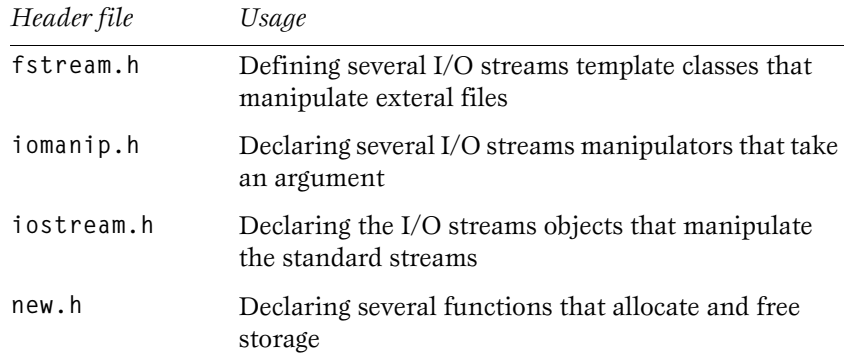

 $\overline{\phantom{0}}$ 

# <span id="page-82-0"></span>**EXTENDED KEYWORDS REFERENCE**

This chapter describes the non-standard keywords that support specific features of the M32C and M16C/8x Series CPU cores.

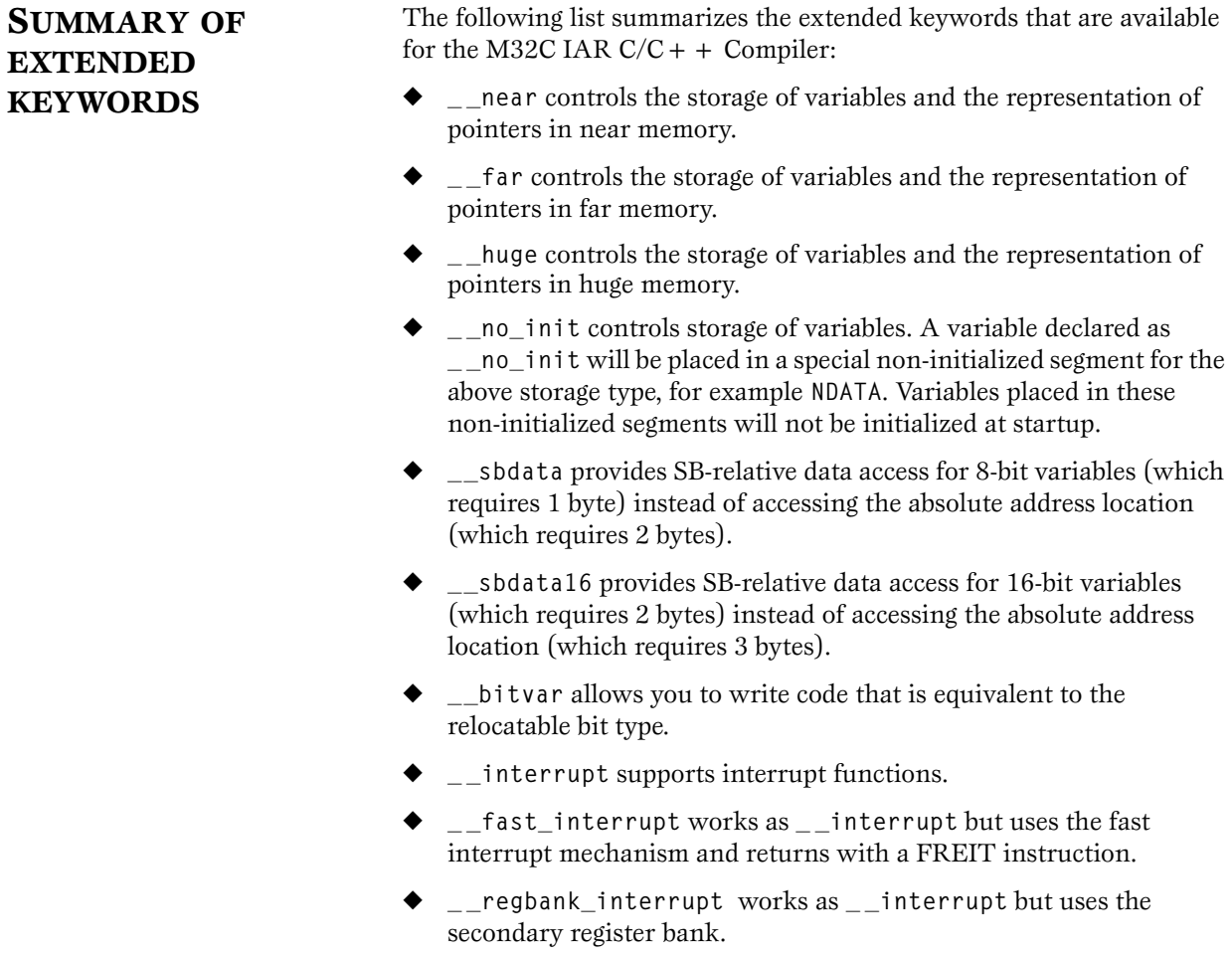

- **tiny** func calls functions with JSRS via a vector in the special page.
- $\Box$  monitor supports atomic execution of a function.
- ◆ **\_ \_c\_task** supports **main** and processes main functions that are never called by other functions. The local address area will not be restored upon exit.

**STORAGE** By default the compiler places variables in a memory segment depending on the memory model used.

- In the near memory model, the default placement is UDATA0 for zero-initialized variables, IDATA0 for initialized variables, and NDATA0 for uninitialized variables.
- ◆ In the far memory model, the default placement is UDATA1 for zero-initialized variables, IDATA1 for initialized variables, and NDATA1 for uninitialized variables.
- ◆ In the huge memory model, the default placement is UDATA2 for zero-initialized variables, IDATA2 for initialized variables, and NDATA2 for uninitialized variables.

Constants, i.e. **const** declared variables, and constant strings are by default placed in constant segments located in code memory.

The default location can be overridden by the following keywords:

- ◆ **\_ \_near** places the variable in near memory area, i.e. memory location **0x00**–**0xFFFF**. Access to these variables can sometimes be faster and generate less code than access to variables placed in any of the other memories.
- ◆ **\_ \_far** places the variable in far memory area, i.e. memory location **0x00**–**0xFFFFFF**.
- ◆ **\_ \_huge** places the variable in huge memory area, i.e. memory location **0x00**–**0xFFFFFF**.

There are several pointer types that can be used to access the memory areas specified above. The pointers differ in how they access memory and in size.

Code pointers are always 24 bits, with at storage size of 4 bytes.

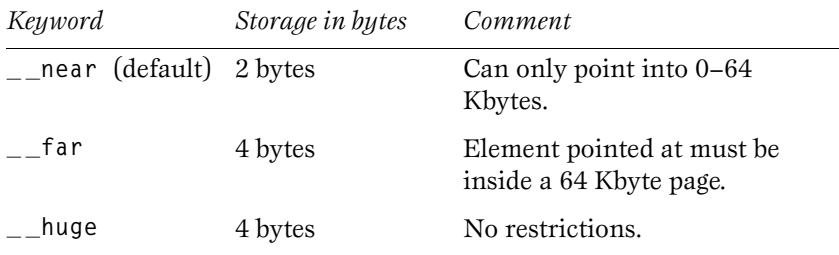

The data pointers are as follows:

The keywords follow the same syntax as the type qualifiers **const** and **volatile**. The following declaration places the variable **i** in a **\_ \_ far** memory segment:

**\_ \_ far int i;**

Notice however the difference between placing the keyword before and after the type specifier. When the keyword is placed before the type, it affects all the identifiers of the declaration. Otherwise, the keyword only affects the identifier that follows immediately. In the following example, **a**, **b**, and **c** are thus placed in **\_ \_ far** memory, whereas **d** is not affected by the keyword:

**\_ \_ far short a, b; short \_ \_ far c, d;**

A keyword that is followed by an asterisk (**\***), affects the type of the pointer being declared. A pointer to near memory is thus declared by:

char near \* p;

Notice that the location of the pointer variable **p** is not affected by the keyword. In the following example, however, the pointer variable **p2** is placed in **\_ \_ far** memory. Like **p**, **p2** points to a character in **\_ \_ near** memory.

<span id="page-84-0"></span> $\frac{1}{2}$  far char  $\frac{1}{2}$  near \*p2;

Storage can also be specified using **typedefs**. The following two declarations are equivalent:

```
typedef char _ _ far Byte;
typedef Byte *BytePtr;
Byte b;
BytePtr bp;
```
and

**\_ \_ far char b;** char \_\_far \*bp;

It is possible to avoid the non-standard keywords in declarations by using **#pragma** directives. The **#pragma type\_attribute** controls the storage of variables.

The previous example may be rewritten using the **#pragma type\_attribute**:

```
#pragma type_attribute=_ _ far
typedef char Byte;
typedef Byte *BytePtr;
...
```
The **#pragma type\_attribute** only affects the declaration of the identifier that follows immediately. The following two declarations are therefore equivalent:

```
#pragma type_attribute=_ _ far
short c, d;
```
and

```
short far c, d:
```
This means that only **c** is affected by the keyword.

See the chapter *[#pragma directives reference](#page-94-0)* for a complete description of the **#pragma** directives.

It is, for obvious reasons, impossible to place a variable in more than one memory segment. It is therefore not feasible to specify more than one of the keywords in a declaration. Multiple keywords result in a diagnostic message. The keyword that is specified "closest" to the identifier is used in this case. In the following declarations **x1** and **y1** are placed in **\_ \_ far** memory, while **x2** and **y2** is placed in **\_ \_ near** memory:

```
_ _ far int x1, _ _ near x2; 
_ _ near int _ _ far y1, y2;
```
Direct usage of keywords, as in the above example, overrides a keyword that is specified in a **#pragma**.

### **UNINITIALIZED VARIABLES**

The **\_ \_ no\_init** keyword changes the definition of a variable. It places a variable in the **NDATA** non-volatile memory segment and suppresses initialization at startup.

- ◆ In the near memory model, the default placement is NDATA0.
- ◆ In the far memory model, the default placement is NDATA1.
- ◆ In the huge memory model, the default placement is NDATA2.

The keyword is placed in front of the type, for instance to place **settings** in non-volatile memory:

**\_ \_ no\_init int settings[10];** 

**#pragma object\_attribute** can also be used. The following declaration of **settings** is equivalent to the previous one:

**#pragma object\_attribute=\_ \_ no\_init int settings[10];**

*Note*: **\_ \_no\_init** cannot be used in **typedefs**.

Unlike the keywords that specify storage and access of a variable, it is not necessary to specify **\_ \_ no\_init** in declarations. The following example declares **settings** without a keyword (for example, in a header file:)

**extern int settings[];**

The definition of **settings** specifies that it is placed in non-volatile memory:

**\_ \_ no\_init int settings[10];**

If a keyword is specified in a declaration, it is used in the subsequent definition of the variable, for instance:

```
extern __ no_init_int settings[];
...
int settings[10];
```
### **ABSOLUTE LOCATION**

It is possible to specify the location of a variable (its absolute address) using either of the following two constructs:

The operator @ followed by a constant-expression

◆ **#pragma location**

The following declaration locates **CNTRL** at address **0xE8**:

```
_ _no_init volatile char CNTRL @ 0xE8;
```
The equivalent declaration using the **#pragma location** directive is:

**#pragma location=0xE8 #pragma object\_attribute=\_ \_no\_init volatile char CNTRL;**

Absolute-located objects are by default no init and cannot be initialized.

#### **SB-RELATIVE DATA ACCESS**

Instead of accessing the absolute address location (which requires 2 or 3 bytes) it is possible to use the SB-relative addressing mode which only requires 1 or 2 bytes.

For this purpose, two type keywords are supplied:

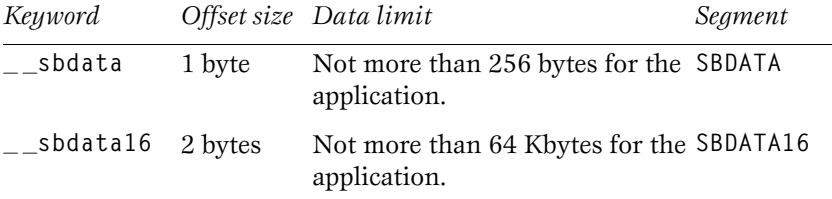

 These keywords can be used in the same manner as other type attributes, as in the following examples:

```
 #pragma type_attribute=__sbdata
       < variable declaration >
```
or:

 **\_\_sbdata < variable declaration >**

The data type is not a valid pointer type, but it is possible to take the address of a variable (using the **&** operator). The variables implicitly have the **\_\_no\_init** attribute and will therefore not be initialized. When generating code, the offset is calculated as the distance between the variable location and the beginning of the **SBDATA** segment. If the distance exceeds the limit, an error occurs when linking.

### **RELOCATABLE BIT VARIABLES**

The M32C IAR  $C/C + +$ Compiler allows you to write code that is equivalent with the relocatable bit type available in the ICCM16C compiler. Absolute bits are not supported.

For this purpose, use the **\_\_bitvar** keyword. The syntax is:

**\_\_bitvar struct {unsigned char** *NAME***:1;}**

The only declaration allowed for this data type is a structure with unsigned bitfields with size one (i.e. a bit). The variable will be stored in the **BITVARS** segment, where each bit variable only occupies one bit.

If you find this syntax inconvenient, you can create a macro to define bit variables:

**#define \_\_BIT(***NAME***) \_\_bitvar struct {unsigned char** *NAME***:1;}**

Then use it like this:

**\_\_BIT(***MY\_BIT***);**

**FUNCTIONS** The following keywords control the calling convention of a function:

- ◆ **\_ \_ interrupt**, which declares a function as an interrupt function.
- ◆ **fast interrupt, as** interrupt except that the interrupt routine uses the fast interrupt mechanism.
- ◆ **Pregbank** interrupt, as interrupt except that the interrupt routine uses the second register bank.
- ◆ **monitor, which declares an atomic function that cannot be** interrupted.
- **tiny** func, which calls a function with JSRS via a vector in the special page.

The keywords are specified before the return type:

**\_ \_ monitor void foo(void);** 

A keyword that is followed by an asterisk (\*) affects the type of the pointer being declared. A pointer to a **\_ \_ c\_task** function is declared in the following example.

void ( c task \* fptr) (void);

It is possible to avoid the non-standard keywords in declarations by using **#pragma** directives. The **#pragma type\_attribute** controls the calling convention of functions. See the chapter *[#pragma directives reference](#page-94-0)* for a complete description of the **#pragma** directives.

The previous declaration of **foo** may be rewritten using **#pragma type\_attribute**:

**#pragma type\_attribute=\_ \_monitor void foo(void);**

### **INTERRUPT FUNCTIONS**

The **interrupt** keyword declares a function that is called upon a processor interrupt. The function must be void and have no arguments.

If a vector is specified, the address of the function is inserted in that vector. If no vector is specified, the user must provide an appropriate entry in the vector table—preferably placed in the **cstartup** module—for the interrupt function.

The following example declares an interrupt function with interrupt vector at address **08h** offset in the INTVEC segment:

**#pragma vector=0x08** interrupt void my handler(void);

#### **Fixed table**

The fixed table contains nine interrupts and is stored in the INTVEC1 segment. All entries are allocated in **cstartup.s48** and use hard-coded names for the interrupt handler. If you do not define a fixed interrupt handler, a default handler in **cstartup.s48** is used. The supplied file **fixedint.c** contains definition examples for all fixed interrupts.

In other words, if you do not define a fixed interrupt, you will get an empty interrupt handler that contains an REIT instruction. If you want to define an interrupt handler for a fixed interrupt, you must name it exactly as the example in fixedint.c. The compiler recognizes theses special handler names and will generate error messages if you try to use them as a normal non-interrupt function, or if you try to attach a vector. The following list specifies the hard-coded names:

**\_ \_undefined\_instruction\_handler \_ \_overflow\_handler \_ \_break\_instruction\_handler \_ \_address\_match\_handler \_ \_single\_step\_handler \_ \_watchdog\_timer\_handler \_ \_DBC\_handler \_ \_NMI\_handler**

The following example shows how the **break** instruction handler could be used:

```
_ _interrupt void _ _break_instruction_handler (void)
{
    /* Code for interrupt routine */
}
```
#### **The relocatable table**

All other interrupts are installed in the relocatable interrupt vector table. This table is stored in segment INTVEC. The **cstartup** code initializes the INTB register to point to the start of INTVEC before calling **\_ \_low\_level\_int()**.

#### **Examples**

The following interrupt will be installed as the first vector in INTVEC. It will use the alternate register bank for fast interrupt response.

```
#pragma vector=0
_ _regbank_interrupt void int1 (void)
{
    /* Code for interrupt routine */
}
```
The **#pragma** directive applies only to the definition following immediately after the **#pragma**. If there is not a **#pragma** definition, the interrupt will not be installed in the INTVEC segment. You must then provide the vector manually, maybe in a special assembler file.

### **MONITOR FUNCTIONS**

The keyword **\_ \_monitor** causes interrupts to be disabled during execution of the function. This allows atomic operations to be performed, such as operations on semaphores that control access to critical resources that are shared by multiple processes. A function declared as monitor is equivalent to a normal function in all other aspects.

In the following example a semaphore is implemented. The semaphore is tested, and if the resource is available, setting the flag claims it. The routine then returns indicating if the requested resource can be used and clears the interrupt mask. This function is short (as all monitor functions should be) so it does not interfere with the operation of other interrupt routines.

```
char printer_free; /* printer-free semaphore */
 __monitor int got_flag(char *flag)
{ 
  if (!*flag)
 {
     return (*flag = 1);
 }
  return (0);
}
void f(void)
{
   if (got_flag(&printer_free))
                       /* act only if printer is free */
   .... action code ....
}
```
### **C TASK FUNCTIONS**

The c task keyword only affects the definition of a function, and specifies a **main** or processes a **main** function. Normal functions save the contents of used non-scratch registers on stack upon entry, and restore them at exit.

Functions declared as **c** task do not save any registers, and therefore require less stack space. Such functions should not be called from any other functions.

The function main may be declared c task unless it is called by itself or by another function. In real-time applications with more than one task, the root function of each task may be declared **\_ \_ c\_task**.

The keyword is placed in front of the return type, for instance:

c task void my handler(void);

The **#pragma object\_attribute** can also be used. The following declaration of **my\_handler** is equivalent with the previous one:

**#pragma object\_attribute=\_ \_ c\_task void my\_handler(void);**

*Note*: **c** task cannot be used in typedefs.

Unlike the keywords that specify the calling convention of a function, it is not necessary to specify c task in declarations. The following example declares my handler without any keyword (for instance, in a header file):

```
extern void my_handler(void);
```
The definition of **my\_handler** specifies the **\_ \_ c\_task** keyword:

```
_ _ c_task void my_handler(void)
{
...
}
```
If a keyword is specified in a declaration, it is used in the subsequent definition of the function, for instance:

```
extern c task void my handler(void);
...
void my_handler(void)
{
...
}
```
#### **INTRINSIC**

The **intrinsic keyword is used with the IAR Systems library** functions, and allows the compiler to make function-specific optimizations. In the include files provided with the product, some of the library functions are declared with the **\_ \_ intrinsic** keyword. If the

**\_ \_ intrinsic** declaration is removed, the function will be called like a normal function. Declaring other functions as **\_ \_ intrinsic** has no effect.

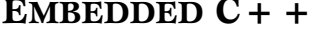

The usage of extended keywords, which is described above, applies to the common subset of Embedded  $C++$  and C. In Embedded  $C++$ , it is thus possible to use the keywords in type declarations and declarations of variables and functions with file scope. There are, however, certain restrictions in the declaration of Embedded  $C++$  class members.

In C, the location of a **struct** member is determined by the location of the entire **struct**. It is thus not possible to declare the storage location of a particular member. It is, however, possible to declare in which memory the entire **struct** is to reside.

```
<MAttr1> struct S ss;
```
This principle extends to member variables in Embedded  $C++$ . It is not possible to declare the storage location of a particular member, but it is possible to declare in which memory the class object is to reside. It is however required that the pointer to the object can be converted to the default pointer type, without loss of precision. This is necessary, since non-static member functions expect a pointer of that type.

```
class Y {
public:
   int len;
   <Mattr1> char buf[1000]; // Error!!!
};
```
**<Mattr1> Y myBuf; // This is OK**

Static member variables are treated as ordinary—file scope— variables with respect to extended keywords. The following declaration is legal:

```
class Z {
   static <Mattr1> int numZ; // OK since numZ is static
};
```
It is furthermore possible to specify the absolute location of static member variables using the operator **@** or the directive **#pragma location**.

Controlling the calling convention of non-static member functions is not possible. The calling convention of static member functions may however be modified using extended keywords, for instance:

```
class Device {
   static __interrupt void handler();
};
```
# <span id="page-94-0"></span>**#PRAGMA DIRECTIVES REFERENCE**

This chapter describes the  $\#$ pragma directives of the M32C IAR  $C/C + +$ Compiler.

The **#pragma** directives are preprocessed, which means that macros are substituted in a **#pragma** directive.

All **#pragma** directives should be entered like:

**#pragma** *pragmaname***=***pragmavalue*

or

**#pragma** *pragmaname* **=** *pragmavalue*

*Note*: The **#pragma** directives **warnings**, **codeseg**, **bitfields**, **baseaddr**, **memory**, **function**, and **alignment** are recognized and will give a diagnostic message but will not work. It is important to be aware of this if you need to port existing code that contains any of those old-style **#pragma** directives.

**TYPE ATTRIBUTE** The **#pragma** directive **type\_attribute** affects the declaration of the identifier that follows immediately after the **#pragma**. In the following example, myBuffer is placed in a pear segment, whereas the variable **i** is not affected by the **#pragma**.

```
#pragma type_attribute=_ _ near
char inBuffer[10];
int i;
```
The following declarations, which use extended keywords, are equivalent. See the chapter *[Extended keywords reference](#page-82-0)* for more details.

```
_ _ near char inBuffer[10];
int i;
```
The **#pragma type\_attribute** modifies only the next variable or the next function.

The following keywords can be used with the **#pragma type\_attribute**  for a variable:

One of **\_ \_ near**, **\_\_far**, **\_ \_ huge**, **\_\_sbdata**, and **\_\_sbdata16**.

The following keywords can be used with **#pragma type\_attribute** for a pointer. They are only useful together with a typedef declaration:

**\_ \_near \_ \_far \_ \_huge**

For more information, see [page 75](#page-84-0).

The following keywords can be used with **#pragma type\_attribute** for a function:

**\_ \_ monitor \_ \_interrupt \_ \_fast\_interrupt \_ \_regbank\_interrupt \_ \_tiny\_func**

**OBJECT ATTRIBUTE** The **#pragma** directive **object\_attribute** affects the declaration of the identifier that follows immediately after the **#pragma**. In the following example the variable **bar** is placed in the non-initialized segment:

```
#pragma object_attribute=_ _no_init
char bar;
```
Except for the **#pragma** directive **type\_attribute** that specifies the storage and access of a variable, it is not necessary to specify an object attribute in declarations. The following example declares **bar** without a **#pragma object\_attribute**:

**extern char bar;**

The definition of **bar** specifies that it is placed in non-initialized memory:

```
#pragma object_attribute=_ _no_init
char bar;
```
If an object attribute is specified in a declaration, it is used in the subsequent definition of the variable or function. The following example defines the function **foo** as **\_ \_c\_task**:

extern c task void foo(void);

The definition of **foo** does not specify the function as **c** task but this object attribute is inherited from the declaration:

```
void foo(void)
{
    ...
}
Note: Object attributes cannot be used in typedefs.
The following keyword can be used with the #pragma
object_attribute for a variable:
_ _no_init
The following keyword can be used with the #pragma
object_attribute for a function:
```
**\_ \_c\_task**

**DATASEG** Use the following syntax to place variables in a named segment:

**#pragma dataseg=MY\_SEGMENT \_ \_no\_init char myBuffer[10]; #pragma dataseg=default**

The segment name must not be a predefined segment, see the chapter *[Segment reference](#page-124-0)* for more information. The variable **myBuffer** will not be initialized at startup.

The memory in which the segment resides is optionally specified using the following syntax:

**#pragma dataseg=\_ \_ far MY\_OTHER\_SEG**

All variables in **MY\_OTHER\_SEG** will be accessed using **\_ \_ far** addressing.

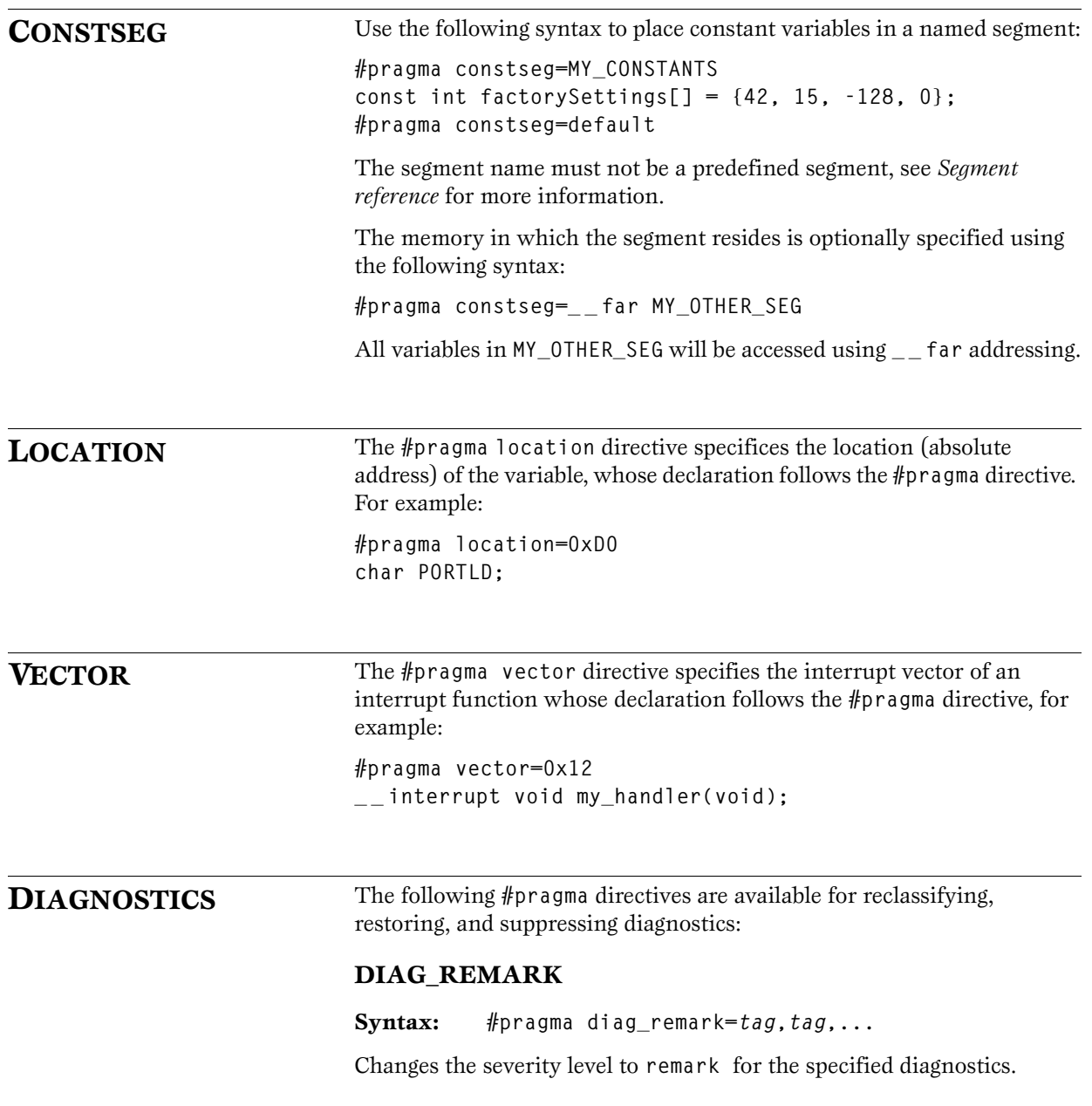

 $\overline{\phantom{0}}$ 

#### **DIAG\_WARNING**

**Syntax: #pragma diag\_warning=***tag***,***tag***,...**

Changes the severity level to **warning** for the specified diagnostics.

#### **DIAG\_ERROR**

**Syntax: #pragma diag\_error=***tag***,***tag***,...**

Changes the severity level to **error** for the specified diagnostics.

#### **DIAG\_DEFAULT**

**Syntax: #pragma diag\_default=***tag***,***tag***,...**

Changes the severity level back to default or as defined on the command line for the diagnostic messages with the specified tags.

#### **DIAG\_SUPPRESS**

**Syntax: #pragma diag\_suppress=***tag***,***tag***,...**

Suppresses the diagnostic messages with the specified tags.

See the chapter *[Diagnostics](#page-166-0)* for more information about diagnostic messages.

**LANGUAGE** The #pragma language directive is used to turn on the IAR language extensions or to use the language settings specified on the command line.

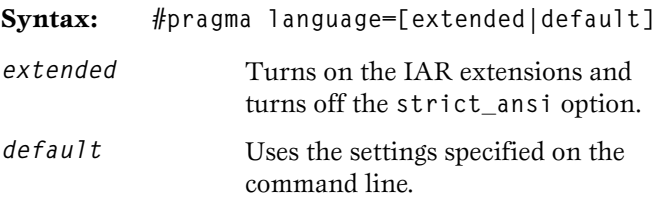

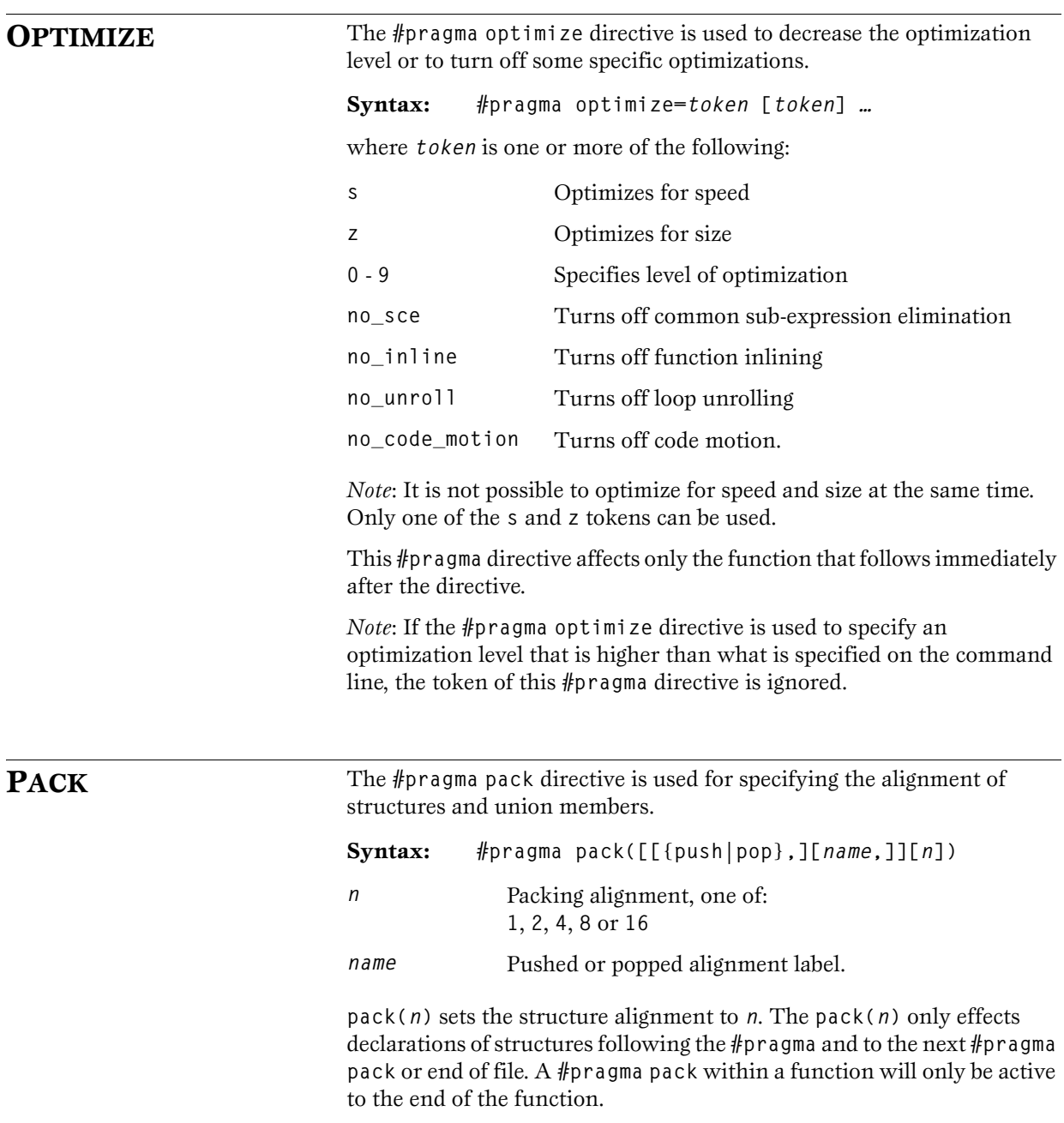

 $\overline{\phantom{0}}$ 

**pack()** resets the structure alignment to default.

**pack(push [,***name***] [,***n***])** pushes the current alignment with the label *name* and sets alignment to *n*. Notice that both *name* and *n* are optional.

**pack(pop [,***name***] [,***n***])** pops to the label *name* and sets alignment to *n*. Notice that both *name* and *n* are optional.

If *name* is omitted, only top alignment is removed. If *n* is omitted, alignment is set to the value popped from the stack.

 $\overline{\phantom{0}}$ 

# **PREDEFINED SYMBOLS REFERENCE**

This chapter gives reference information about the symbols predefined by the M32C IAR  $C/C + +$  Compiler.

**DATE** Current date.

#### **SYNTAX**

**\_ \_ DATE\_ \_**

#### **DESCRIPTION**

The date of compilation is returned in the form **Mmm dd yyyy**.

**\_ \_ FILE\_ \_** Current source filename.

#### **SYNTAX**

**\_ \_ FILE\_ \_**

### **DESCRIPTION**

The name of the file currently being compiled is returned.

**IAR\_SYSTEMS\_ICC** LAR C Compiler identifier.

#### **SYNTAX**

**\_ \_ IAR\_SYSTEMS\_ICC\_ \_**

### **DESCRIPTION**

The number 3 is returned. This symbol can be tested with **#ifdef** to detect that it was compiled by an IAR Systems  $C/C + +$  Compiler.

**LINE** Current source line number. **SYNTAX \_ \_ LINE\_ \_ DESCRIPTION** The current line number of the file currently being compiled is returned. **STDC** ISO/ANSI standard C identifier. **SYNTAX \_ \_ STDC\_ \_ DESCRIPTION** The number 1 is returned. This symbol can be tested with **#ifdef** to detect that the compiler used adheres to ANSI C. **STDC** VERSION **LEGALARED ISO/ANSI Standard C and version identifier. SYNTAX \_ \_ STDC\_VERSION\_ \_ DESCRIPTION** The number 199409L is returned. **TID**<sub>\_\_</sub> TID<sub>\_</sub>\_ **SYNTAX \_ \_ TID\_ \_ DESCRIPTION** The target identifier contains the following parts: ◆ A number unique for each IAR Systems Compiler (i.e. unique for each target).

- ◆ The value of the corresponding **--cpu** option.
- ◆ The value corresponding to the  $-$ -memory model option, which is 0 for the near memory model, 1 for the far memory model, and 2 for the huge memory model.

For the M32C and M16C/8x Series CPU cores, the target identifier is **48**.

The **TID** value is constructed as:

**((t << 8) | (c << 4) |m)**

You can extract the values as follows:

 $t = ($  TID  $\gg$  8) & 0x7F;/\* target identifier \*/  $c = (-$ TID<sub>--</sub> >> 4) & 0xF; /\* cpu option \*/  $m =$  TID & 0x0F;  $\frac{1}{2}$  memory model  $\frac{\star}{2}$ 

To find the value of the target identifier for the current compiler, execute the following command:

**printf("%ld",(\_ \_ TID\_ \_ >> 8) & 0x7F)**

For an example where **TID** is used, see the file **stdarg**.h.

#### **TIME** Current time.

#### **SYNTAX**

 $\overline{I}$   $\overline{I}$   $\overline{I}$   $\overline{I}$   $\overline{I}$   $\overline{I}$   $\overline{I}$   $\overline{I}$ 

#### **DESCRIPTION**

The time of compilation is returned in the form **hh:mm:ss**.

**VER** Returns the compiler version number.

#### **SYNTAX**

**\_ \_ VER\_ \_**

### **DESCRIPTION**

The version number of the compiler is returned as an integer.

## **EXAMPLE**

The example below prints a message for version 3.34.

 $#$ **i** f \_\_ VER\_\_ == 334 **#message "Compiler version 3.34" #endif**

# **INTRINSIC FUNCTIONS REFERENCE**

This chapter gives reference information about the intrinsic functions. To use the intrinsic functions, include the header file **inm32c.h**.

**break instruction** Inserts a BRK instruction. **SYNTAX void \_ \_ break\_instruction(void); DESCRIPTION** This intrinsic function inserts a BRK instruction. **disable interrupt** Disables global interrupts. **SYNTAX void \_ \_ disable\_interrupt(void); DESCRIPTION** This intrinsic function disables interrupts by clearing the **I** flag of the FLG register. **\_\_ enable\_interrupt** Enables global interrupts. **SYNTAX void \_ \_ enable\_interrupt(void); DESCRIPTION** This intrinsic function enables interrupts by setting the **I** flag of the FLG

register.

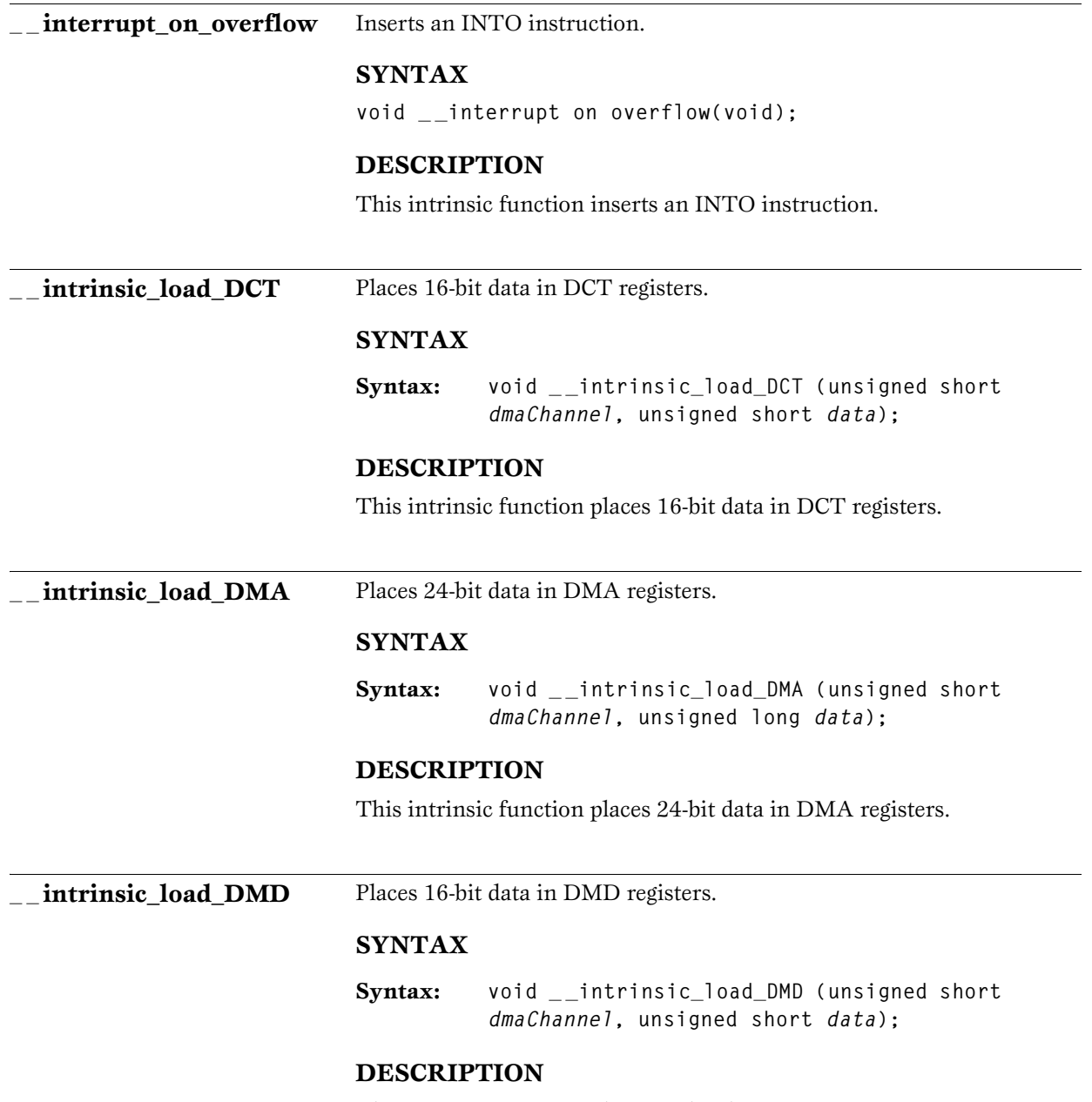

This intrinsic function places 16-bit data in DMD registers.
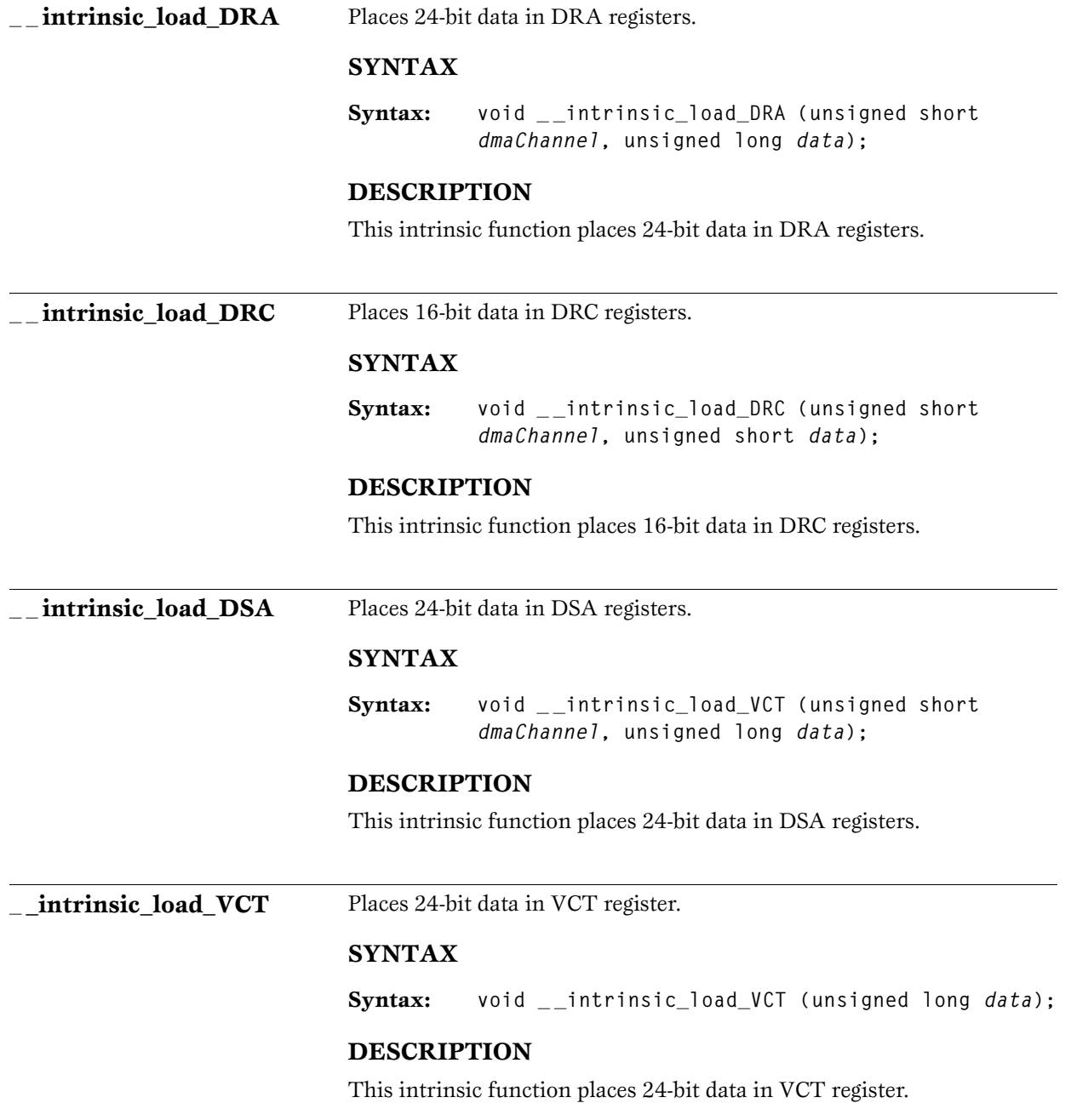

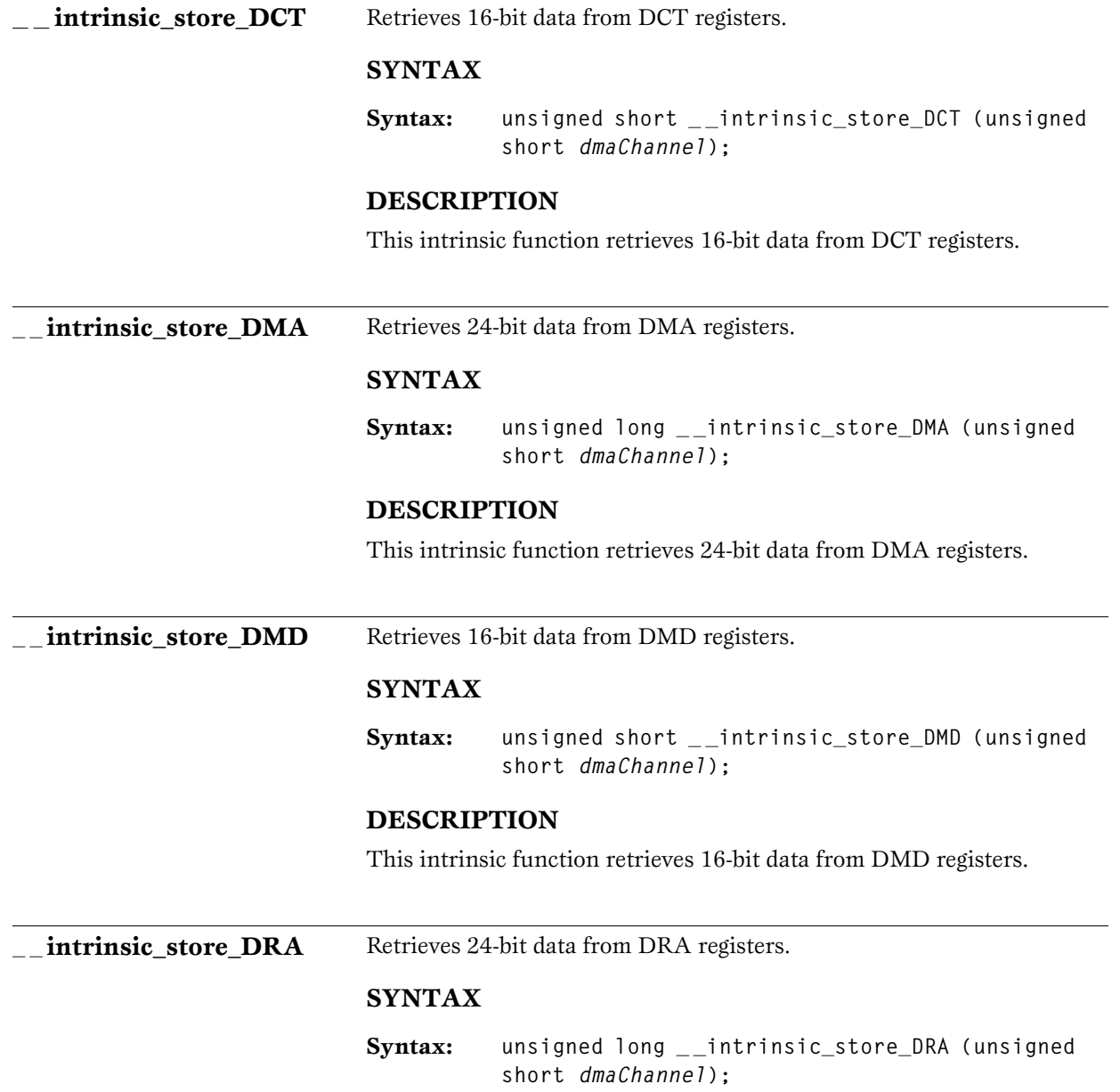

This intrinsic function retrieves 24-bit data from DRA registers.

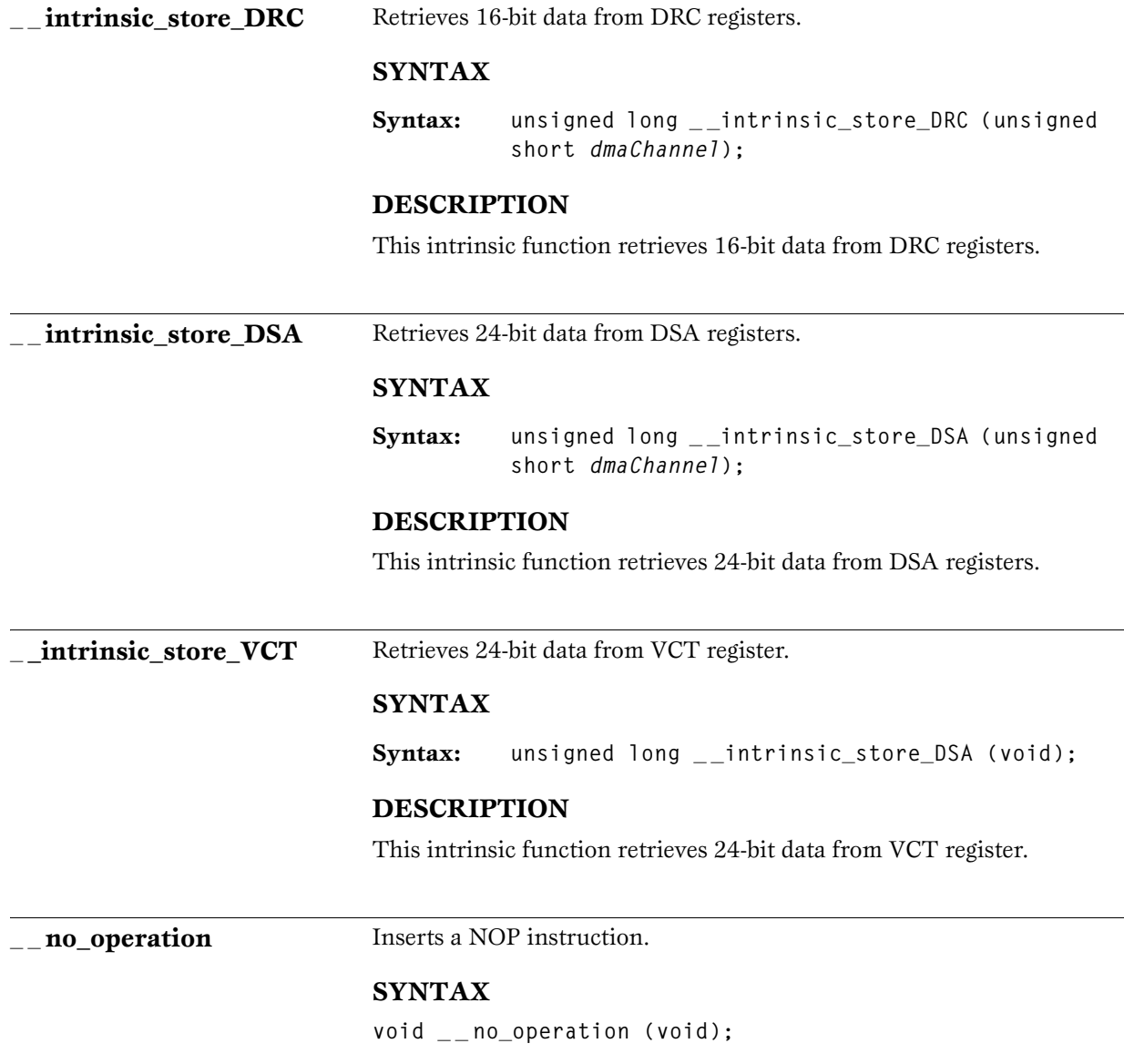

This intrinsic function generates a NOP instruction.

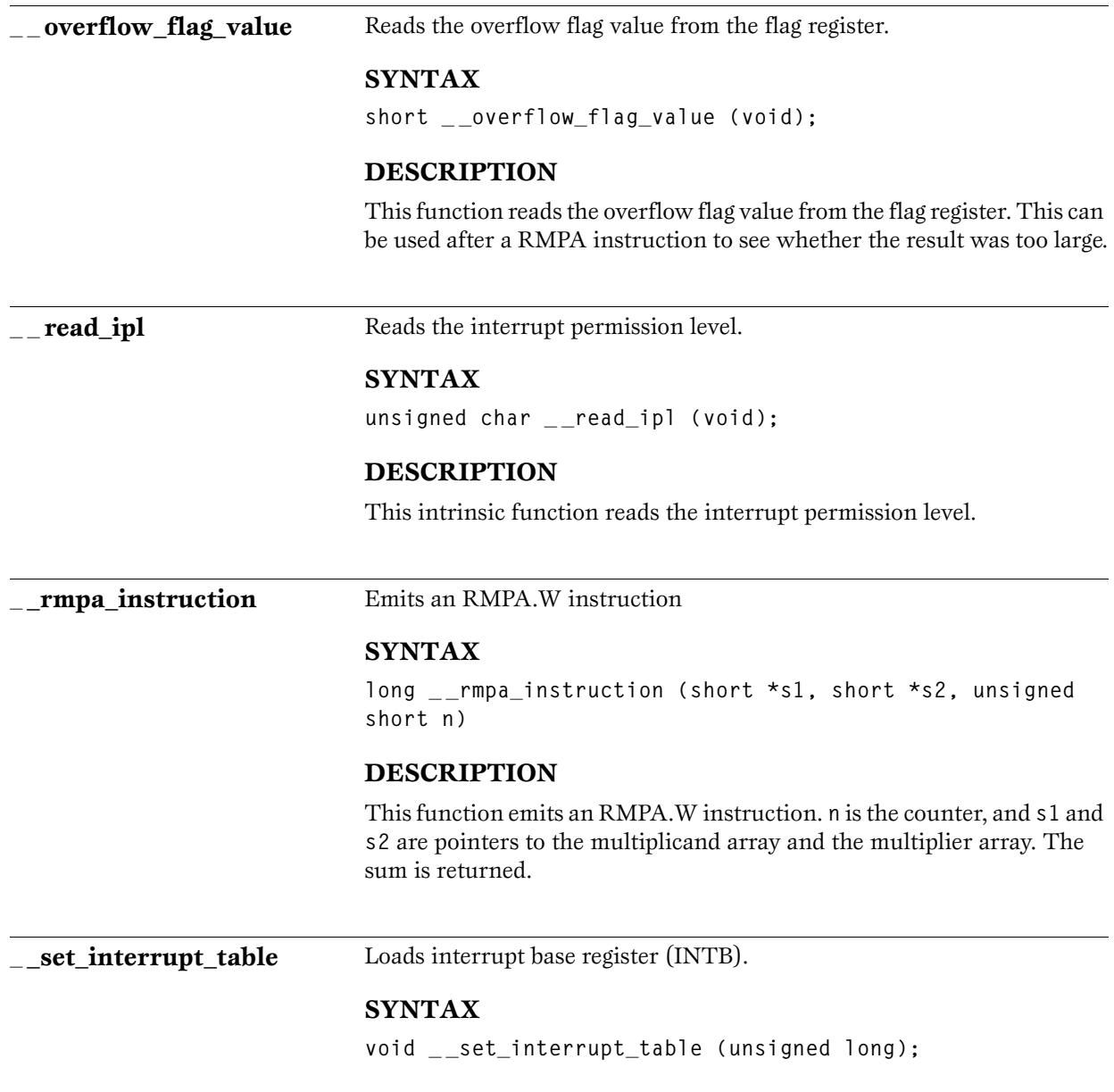

This function loads the interrupt base register (INTB). The argument must be a constant that can be calculated at compile time.

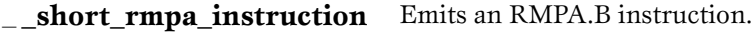

#### **SYNTAX**

long short rmpa instruction (signed char \*s1, signed **char \*s2, unsigned short n)**

#### **DESCRIPTION**

This function emits an RMPA.B instruction. **n** is the counter, and **s1** and **s2** are pointers to the multiplicand array and the multiplier array. The sum is returned.

\_\_**software\_interrupt** Inserts an INT instruction.

#### **SYNTAX**

**void \_ \_software\_interrupt (unsigned char** *int\_no***);**

#### **DESCRIPTION**

This intrinsic function causes a software interrupt by generating an INT instruction. *int\_no* must be a constant that can be calculated at compile time.

**und instruction** Inserts an UND instruction.

#### **SYNTAX**

**void \_ \_und\_instruction(void);**

#### **DESCRIPTION**

This intrinsic function inserts a UND instruction.

#### **\_\_wait\_for\_interrupt** Inserts a WAIT instruction.

#### **SYNTAX**

**void \_ \_ wait\_for\_interrupt(void);**

#### **DESCRIPTION**

This intrinsic function generates a WAIT instruction.

**\_\_write\_ipl** Sets the interrupt level.

#### **SYNTAX**

**void \_ \_ write\_ipl (unsigned char** *value***);**

#### **DESCRIPTION**

This intrinsic function is used to set the current interrupt level. *value* must be a constant that can be calculated at compile time.

# **ASSEMBLER LANGUAGE INTERFACE**

The M32C IAR  $C/C + +$  Compiler allows assembler language modules to be combined with compiled  $C/C + +$  modules. This is particularly useful for small, time-critical routines that need to be written in assembler language and then called from a  $C/C++$  main program. This chapter describes the interface between a  $C/C + +$  main program and the assembler language routines.

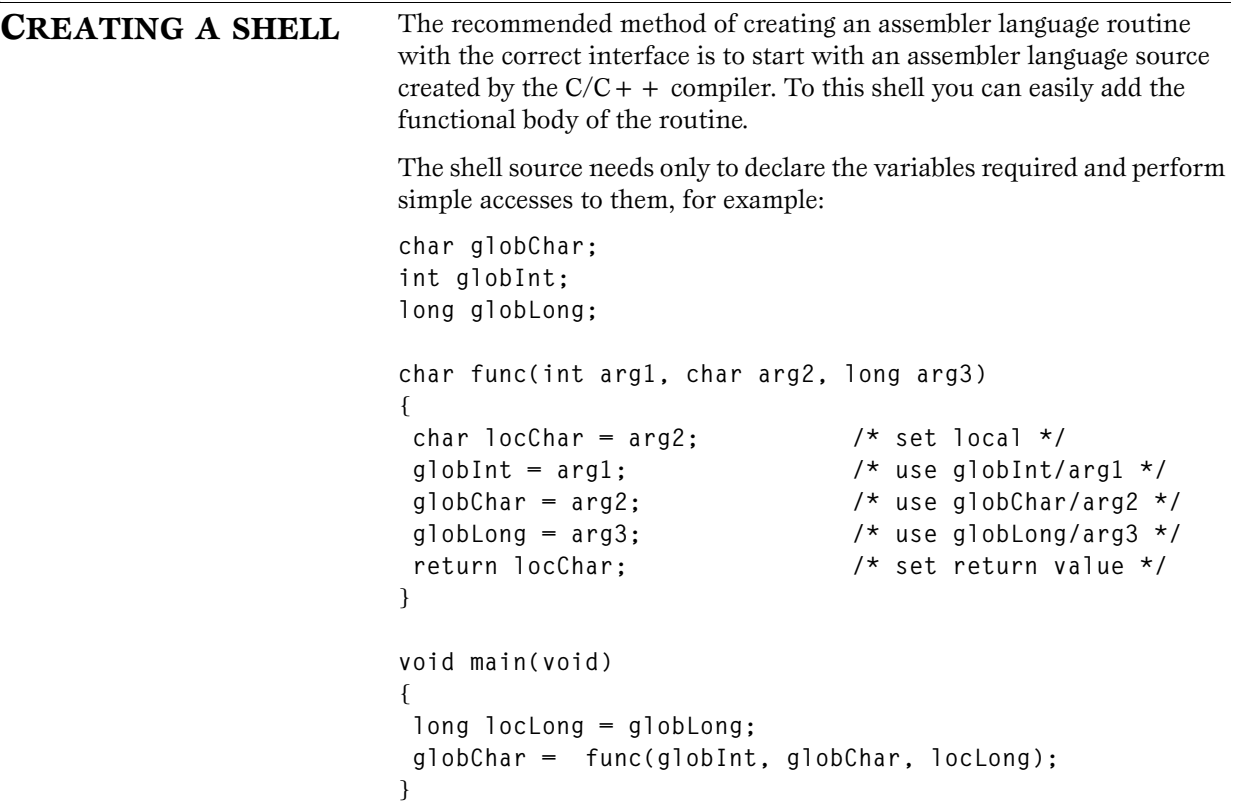

*Note*: Use a low optimization level when compiling the code. Otherwise required references to local variables could be removed during optimization. The actual function declaration is not changed by the optimization level.

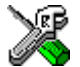

**Compiling the program using the IAR Embedded Workbench™** Select **Options...** from the **Project** menu. In the **Options** dialog box, choose the **ICCM32C** category, and then the **List** tab. Select **Assembler file** and the suboption **C source**. Then click **OK** to close the **Options** dialog box. Compile the program by selecting **Compile** from the **Project** menu.

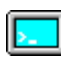

# **Compiling the program using the command line**

Use the following command to compile the program:

**iccm32c** *filename* **-lA .**

The **-lA** option creates an assembler language output file including  $C/C + +$  source lines as assembler comments. The **.** (period) specifies that the assembler file should be named in the same way as the  $C/C++$ module, i.e. **shell**, but with the **s48** extension.

The result is the assembler source *filename***.s48** containing the declarations, function call, function return, and variable accesses.

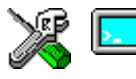

The following list example shows an assembler output file with C source comments. The list file has been slightly modified to work as a good example.

**NAME filename**

```
 RTMODEL "Double size", "32"
 RTMODEL "Memory model", "near"
 RTMODEL "Processor", "M32C"
 RSEG CSTACK:NEARDATA:NOROOT(1)
 EXTERN ?CLM32CN_2_10_L00
 PUBLIC func
 FUNCTION func,0203H
 PUBLIC globChar
 PUBLIC globInt
 PUBLIC globLong
 PUBLIC main
```

```
 FUNCTION main,0a03H
        RSEG UDATA0:NEARDATA:NOROOT(0)
;; 1 char globChar;
globChar:
   DS8 1
        RSEG UDATA0:NEARDATA:NOROOT(1)
;; 2 int globInt;
globInt:
   DS8 2
        RSEG UDATA0:NEARDATA:NOROOT(1)
;; 3 long globLong;
globLong:
   DS8 4
;; 4 
        RSEG CODE:FARCODE:REORDER:NOROOT(0)
;; 5 char func(int arg1,char arg2,long arg3)
func:
   REQUIRE ?CLM32CN_2_10_L00
;; 6 {
   ENTER #0
   PUSHM R3,R2,R1
   MOV.W R0,R2
   MOV.B 8[FB],R0H
   MOV.L 10[FB],R3R1
;; 7 char locChar =arg2; /*set local */
   MOV.B R0H,R0L
;; 8 globInt =arg1; /*use globInt/arg1 */
   MOV.W R2,globInt:16
;; 9 globChar =arg2; /*use globChar/arg2 */
   MOV.B R0H,globChar:16
;; 10 globLong =arg3; /*use globLong/arg3 */
   MOV.L R3R1,globLong:16
;; 11 return locChar; /*set return value */
   POPM R3,R2,R1
   EXITD
```

```
;; 12 }
;; 13 
        RSEG CODE:FARCODE:REORDER:NOROOT(0)
;; 14 void main(void)
main:
   REQUIRE ?CLM32CN_2_10_L00
;; 15 {
   PUSHM R3,R1,R0
;; 16 long locLong =globLong;
   MOV.L globLong:16,R3R1
;; 17 globChar =func(globInt,globChar,locLong);
   PUSH.L R3R1
   PUSH.B globChar:16
   MOV.W globInt:16,R0
   JSR.A func:24
   ADD.L #6,SP
   MOV.B R0L,globChar:16
;; 18 }
   POPM R3,R1,R0
   RTS
        RSEG SBDATA:FARDATA:ROOT(1)
        END
```
The following section describes the interface in detail.

# <span id="page-117-0"></span>**C CALLING CONVENTION**

### **REGISTER USAGE AND PARAMETER PASSING**

All registers that do not participate in the first parameter or return value must be preserved.

If **R0L** is used, the whole **R0** register will be overwritten.

The first parameter is passed in the following register(s), unless it is a **struct** or a **union**:

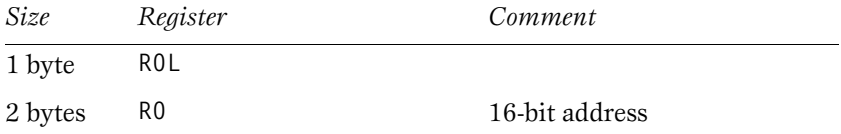

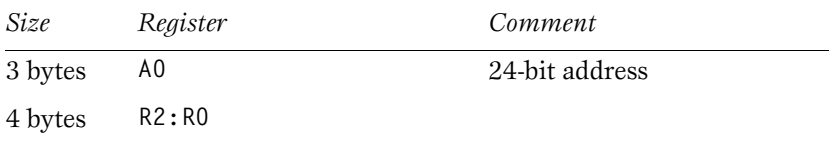

If a parameter is a **struct** or a **union**, the data is passed on the stack along with a pointer to the data. If it is the first parameter, the pointer is placed in register.

#### **RETURN VALUES**

Return values are passed in the following registers:

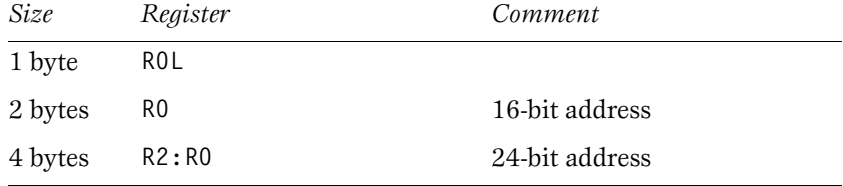

If the return value is a **struct** or a **union**, the data is returned in a special memory area and the return value is a pointer to it.

#### **STACK FRAMES**

A function call creates a stack frame as follows:

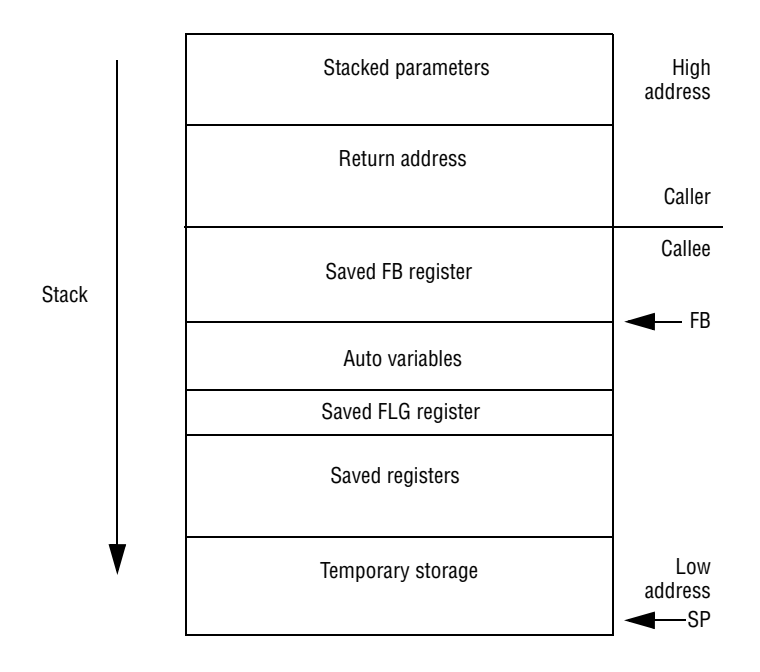

The return address and saved FB registers are mandatory.

## **INTERRUPT HANDLING**

#### **INTERRUPT FUNCTIONS**

The calling convention for ordinary functions cannot be used for interrupt functions since the interrupt can occur at any time during program execution. Hence the requirements for an interrupt routine are different from those of a normal function, as follows:

- All registers that are changed by the interrupt service routine must be saved.
- ◆ The routine must consider all control registers and flags within them as undefined.
- ◆ Interrupt routines may call re-entrant functions, but the use of lengthy functions should be avoided to prevent conflicts with real-time interrupts.

Parameters are not allowed for interrupt functions.

### **INTERRUPT STACK FRAMES**

An interrupt function call creates a stack frame as follows:

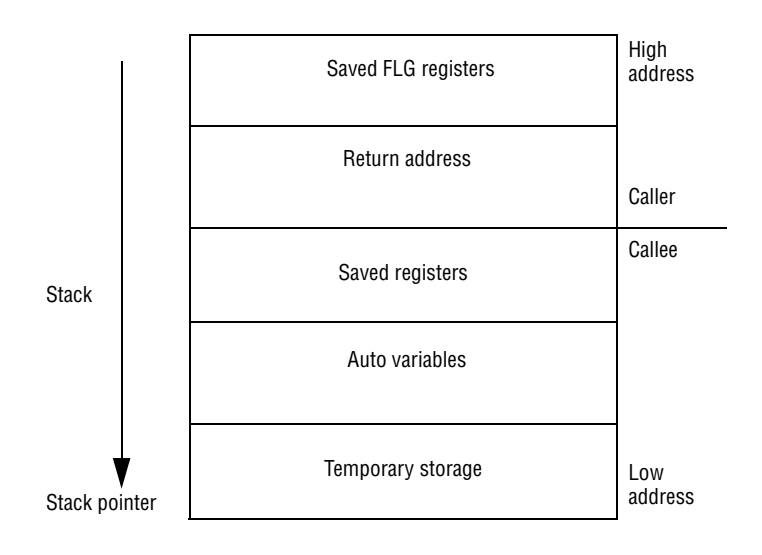

For an example of a interrupt service routine written in  $C/C + +$ , see **tutor3.c**, which is used in the compiler tutorials in the *IAR Embedded Workbench™ IDE User Guide.*

#### **DEFINING INTERRUPT VECTORS**

When you have an assembler-written interrupt function, you must install it in the interrupt vector table. See the **cstartup** file for a description.

The interrupt vectors are located in the INTVEC segment, and the fixed interrupts in the INTVEC1 segment.

# **MONITOR FUNCTIONS**

In the case of a monitor function, the compiler saves the FLG using a PUSHC instruction and clears the interrupt enable bit (disabling masked interrupts). On exiting from the function the compiler restores the FLG register using a POPC instruction.

<span id="page-121-0"></span>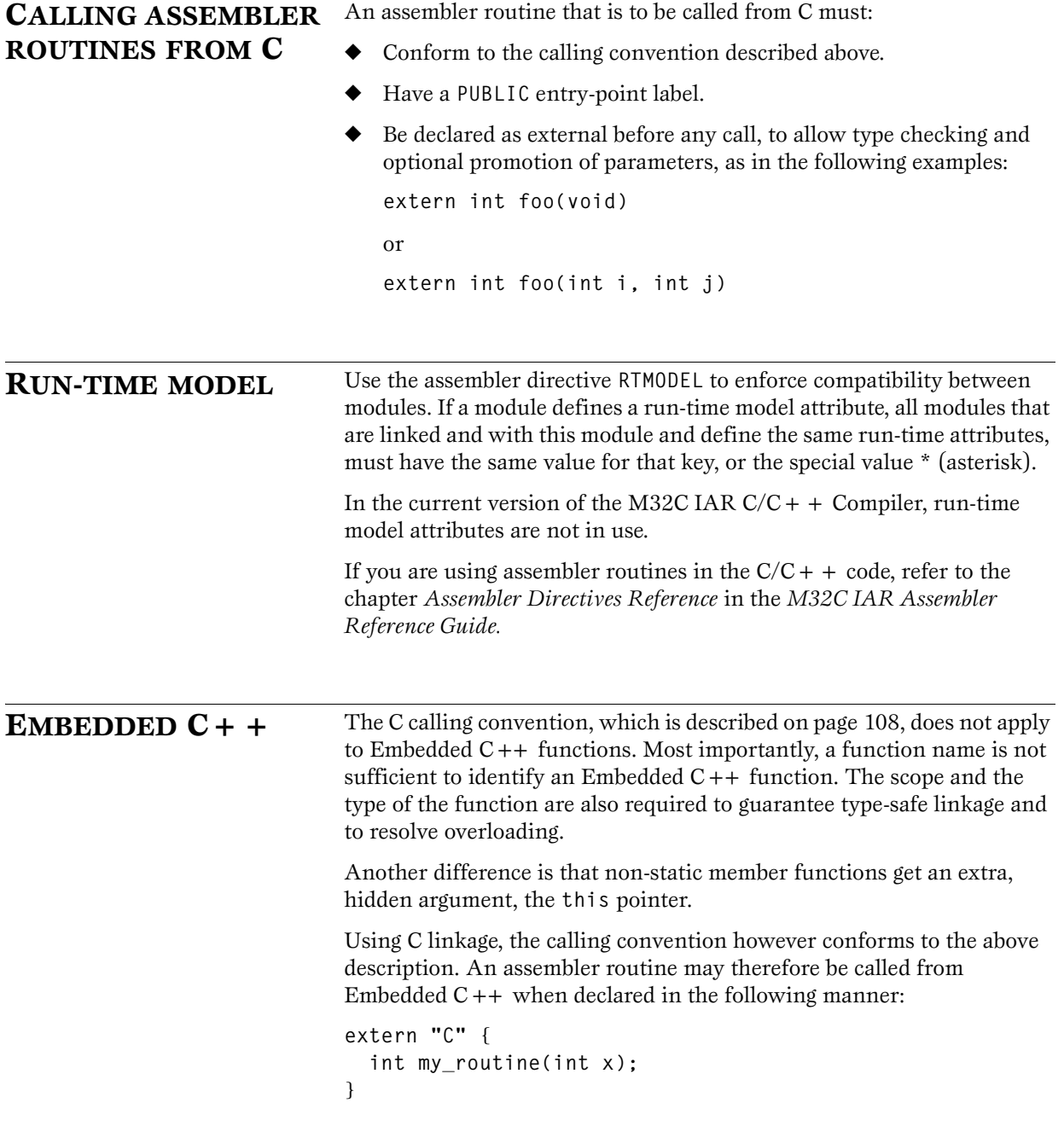

 $\mathcal{L}_{\text{max}}$  .

Member functions cannot be given C linkage. It is however possible to construct the equivalent non-member functions. Member access control is not an issue, since there is no way of preventing an assembler routine from accessing private and protected members.

To achieve the equivalent to a non-static member function, the implicit pointer has to be made explicit:

```
class X;
extern "C" {
   void doit(X *ptr, int arg); 
}
```
It is possible to "wrap" the call to the assembler routine in a member function. Using an inline member function removes the overhead of the extra call—provided that function inlining is enabled:

```
class X {
public:
   inline void doit(int arg) { ::doit(this, arg); }
};
```
 $\overline{\phantom{a}}$ 

# **SEGMENT REFERENCE**

The M32C IAR  $C/C + +$  Compiler places code and data into named segments which are referred to by the IAR XLINK Linker™. Details of the segments are required for programming assembler language modules, and are also useful when interpreting the assembler language output of the compiler.

This section provides an alphabetical list of the segments.

The type read-only or read/write indicates if the segment should be placed in ROM or RAM memory areas.

# <span id="page-124-0"></span>**BITVARS** Bit variables. **TYPE** Read/write. **DESCRIPTION** Holds bit variables and can also hold user-defined relocatable bit variables. **CDATA0, CDATA1, CDATA2** Initialization constants for near, far, and huge data, respectively. **TYPE** Read-only. **DESCRIPTION** Assembly-accessible. **CSTARTUP** copies initialization values from this segment to the corresponding **IDATA0**, **IDATA1**, or **IDATA2** segments.

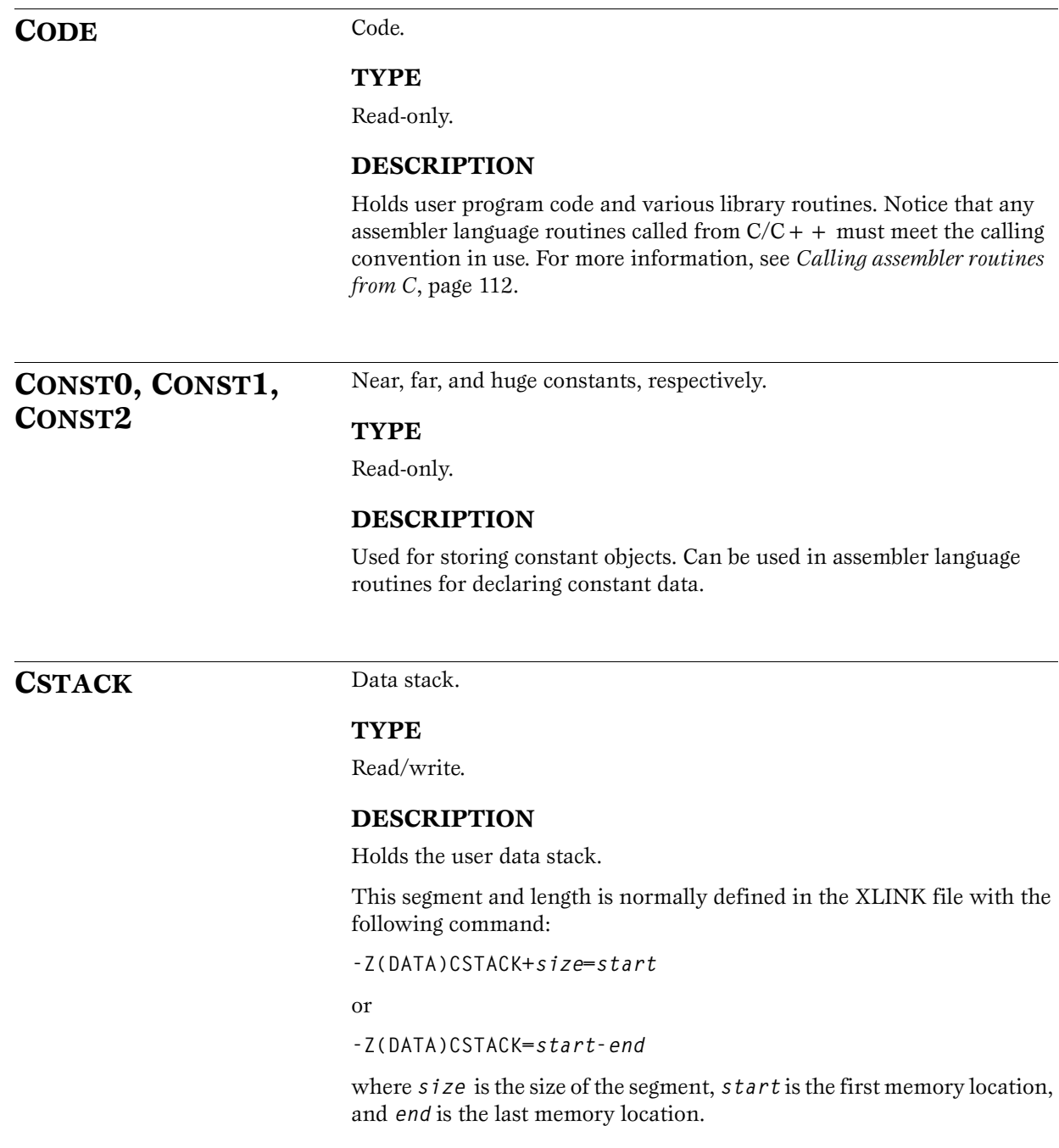

**FLIST** Table of tiny\_func jumps.

#### **TYPE**

Read-only.

#### **DESCRIPTION**

Jump table for **tiny\_func** functions.

**HEAP** Used for the heap.

#### **TYPE**

Read/write.

### **MEMORY AREA**

Data. The address range depends on the memory model:

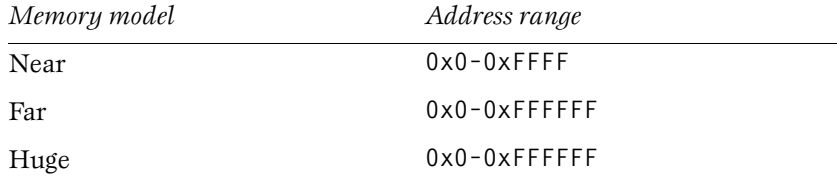

#### **DESCRIPTION**

Holds the heap data used by **malloc**, **calloc**, and **free**.

This segment and its length is normally defined in the linker command file by the command:

**-Z(DATA)HEAP+***nn=start*

where *nn* is the length and *start* is the location.

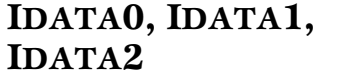

Initialized static data for near, far, and huge data, respectively.

#### **TYPE**

Read/write.

Holds static variables in internal data memory that are automatically initialized from the corresponding **CDATA0**, **CDATA1**, or **CDATA2** in **CSTARTUP**. See also **CDATA0**, **CDATA1**, **CDATA2**, [page 115](#page-124-0).

**INTVEC** Interrupt vectors.

#### **TYPE**

Read-only.

### **DESCRIPTION**

Holds the interrupt vector table generated by the use of any of the extended keywords for interrupt functions. The keywords can also be used for user-written interrupt vector table entries).

**INTVEC1** Fixed interrupt vectors.

#### **TYPE**

Read-only.

#### **DESCRIPTION**

Holds the interrupt vector table generated by the use of the

- **\_ \_ interrupt** extended keyword with one of the following names:
- **\_ \_ undefined\_instruction\_handler**
- **\_ \_ overflow\_handler**
- **\_ \_ break\_instruction\_handler**
- **\_ \_ address\_match\_handler**
- **\_ \_ single\_step\_handler**
- **\_ \_ watchdog\_timer\_handler**
- **\_ \_ DBC\_handler**
- **\_ \_ NMI\_handler**

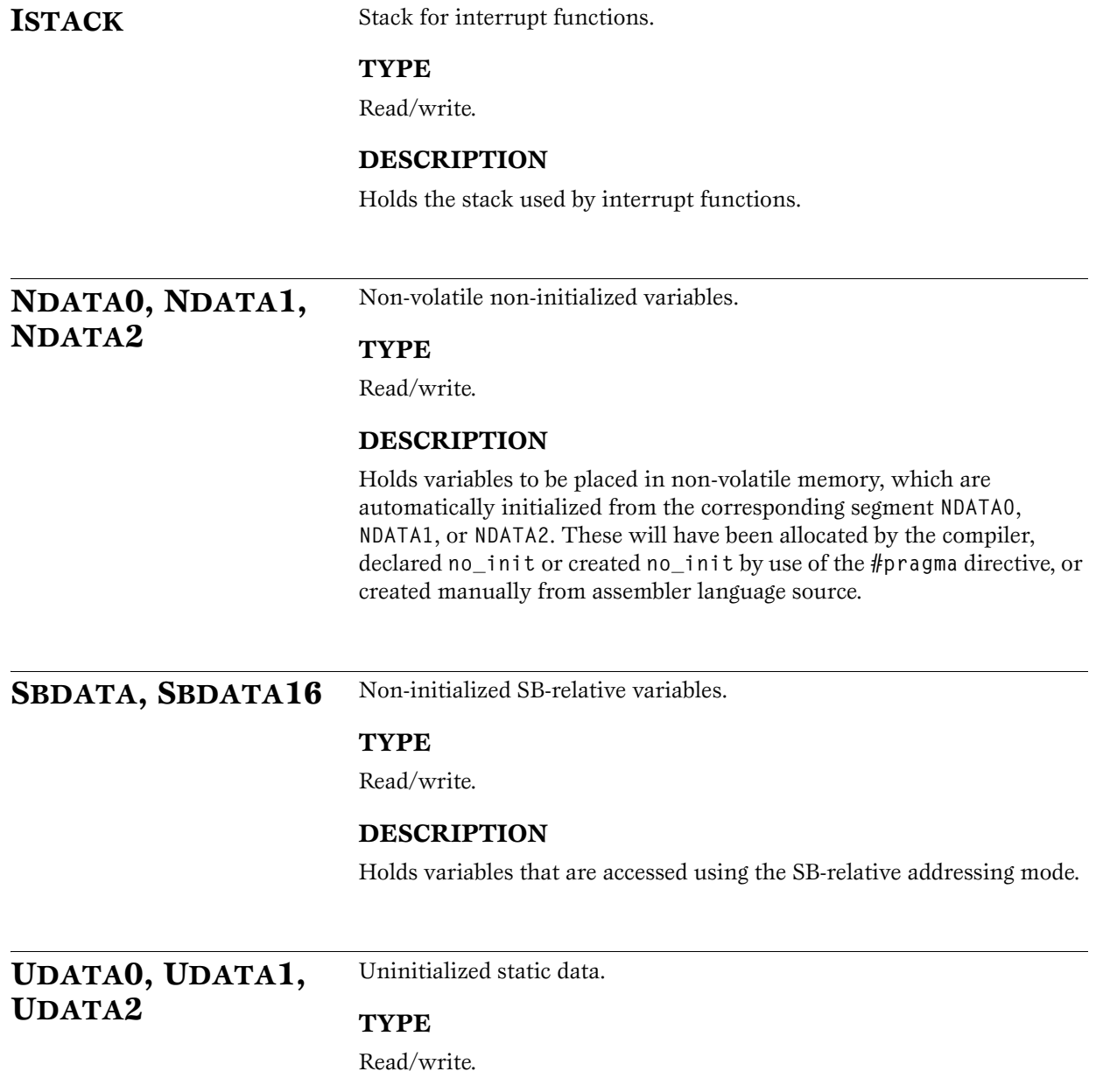

Holds variables in memory that are not explicitly initialized from the corresponding segment **UDATA0**, **UDATA1**, or **UDATA2**. They are initialized to zero ch is performed by **CSTARTUP**.

# **MIGRATION HINTS**

If you have C code that was originally written for version 1 of M16C IAR  $C/C + +$  Compiler, it can—with some modifications—be used also with M32C IAR  $C/C + +$  Compiler. (Code written for MC80 IAR C Compiler can be used as it is.)

This chapter contains information that is useful when migrating from version 1 of M16C IAR  $C/C + +$  Compiler to M32C/C + + IAR Compiler. It briefly describes both differences and similarities between the two products.

For information about migrating from an older version of the compiler to the new version, see the migration information supplied in the **\doc** directory on the installation media.

The header file **m16ccomp.h** contains compatibility definitions to facilitate the migration from M16C to M32C.

**INTRODUCTION** The main difference between the two compilers is that the M32C IAR  $C/C + +$  Compiler uses a new generation of compiler front-end, which makes it possible to enhance your application code in a way that previously was not possible. One of the main advantages with the new front-end is its new global optimizer, which improves the efficiency of the generated code. The consistency of the compiler is also improved due to the new front-end.

> Moreover, the new compiler front-end allows you to write source code that is easily portable since it adheres more stricly to the ISO/ANSI standard; for example, it is possible to use **#pragma** directives instead of extended keywords for defining special function registers (SFRs). Also the data type checking adheres more strictly to the ISO/ANSI standard in M32C than in M16C. Therefore, it is important to be aware that code written for M16C may generate warnings or errors in the M32C IAR  $C/C++$  Compiler.

> The set of language extensions has changed in M32C. Some extensions have been added, som extensions have been removed, or the syntax has changed. There is also a rare case where an extension has a different interpretation if typedefs are used. See *[Extended keywords](#page-131-0)*, page 122, for detailed information.

<span id="page-131-0"></span>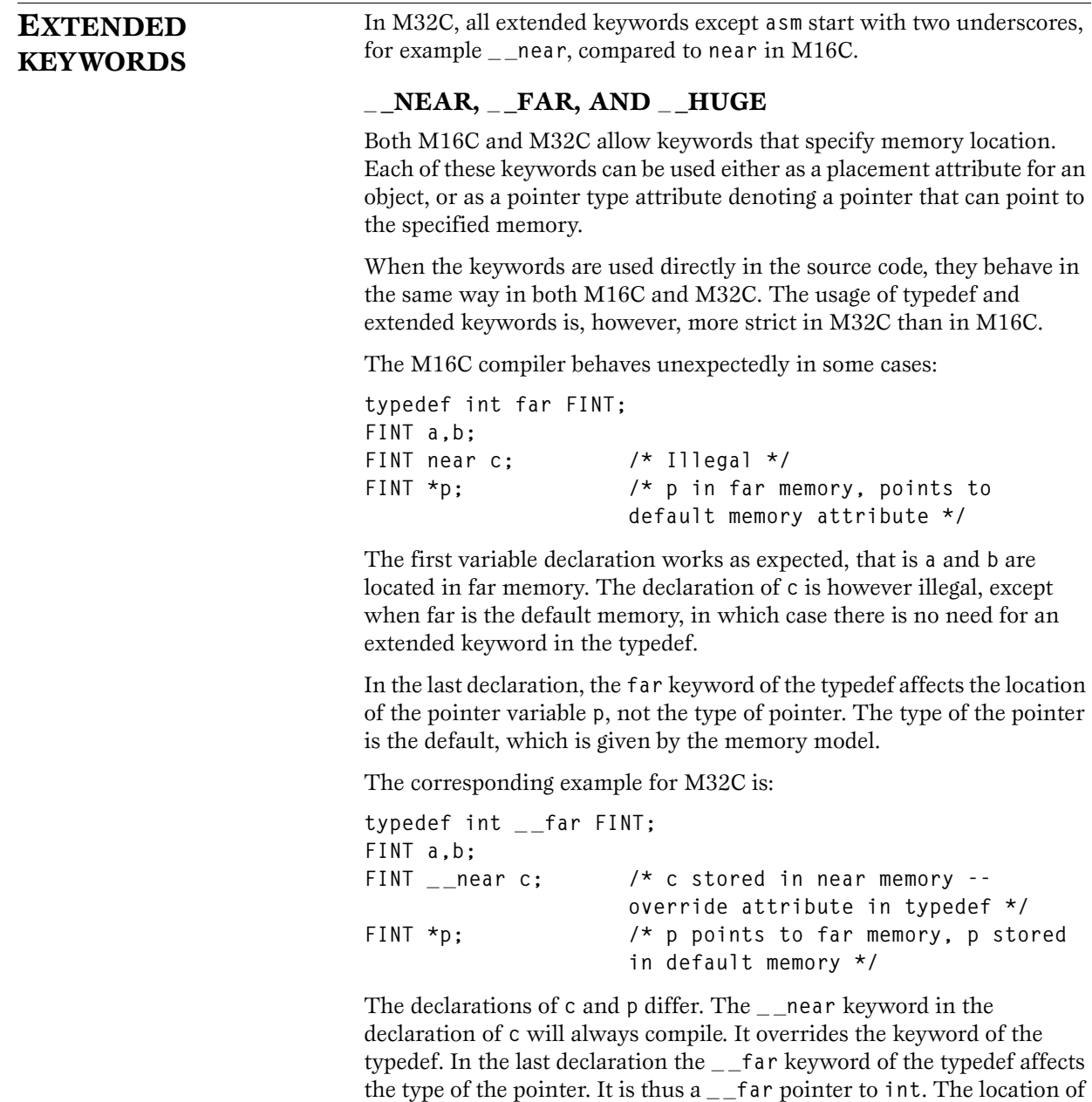

the variable **p** is however not affected.

#### **\_ \_NO\_INIT**

The M16C keyword **no\_init** specifies that an object is not initialized and that it resides in default memory. In M32C **\_ \_no\_init** can be used together with a keyword specifying any memory location, for example:

**\_ \_far \_ \_no\_init char buffer [1000];**

#### **\_ \_INTERRUPT**

In M16C the keyword **interrupt** specifies not only the type attribute setting but also the memory location. In M32C **\_ \_interrupt** is a type attribute only.

In M16C a vector can be attached to an **interrupt** function with the **#pragma** directive **function** or directly in the source code, for example:

**interrupt [0x8] void f(void);**

In M32C a vector can be attached to any function but only with the **#pragma** directive **vector**.

**#pragma vector=2 \_ \_interrupt void f(void);** 

#### **\_ \_MONITOR**

In M16C the keyword **monitor** specifies not only the type attribute setting but also the memory location. In M32C monitor is a type attribute only.

#### **USING**

The M16C keyword **using**, which can be used to denote what register bank to use in an interrupt function, does not exist in M32C. Instead the keyword **\_ \_regbank\_interrupt** is available.

#### **SFR AND BIT**

In M16C **sfr** and **sfrp** keywords denote an object of byte or word size residing in the Special Function Register (SFR) memory area for the chip, and having a **volatile** type. The SFR is always located at an absolute address. For example:

**sfr PORT=100;**

In M32C **sfr** and **sfrp** are not available. Instead you have the ability to:

- ◆ Place any object into the SFR memory, or any other memory, by using a memory attribute.
- ◆ Locate any object at an absolute address by by using the **#pragma** directive **location** or by using the locator operator **@**; for example:

**long PORT @ 100;**

◆ Use the **volatile** attribute on any type, for example:

**volatile \_ \_near char PORT@100;**

A bit variable in M16C is a volatile boolean variable that can have an absolute bit-address, be co-located with an SFR or be a relocatable object, like ordinary variables. For example:

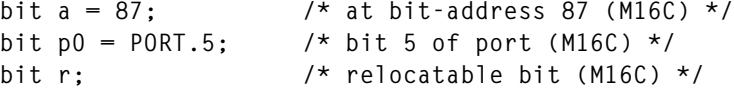

M32C uses bit fields of width 1 to implement bit-variables. The extended language feature anonymous structs allows the bits, which are struct members, to be used as if they were variables in the enclosing scope. The keyword **bit** is not available in M32C. For additional information about anonymous structs, see *[Anonymous structures and unions](#page-15-0)*, page 6.

The following example shows an anonymous struct in M32C:

```
/* anonymous struct */
struct { 
   char b0:1, b1:1, b2:1, :5, b7:1;
};
char foo() { return b7; }
void bar() { b0 = 1; }
```
To declare an absolute-located bit, the bit address must first be converted to a byte address. The bit **a**, in the above example, has bit address 87. Division by 8 yields byte address 10 and remainder 7, the latter of which is the bit-offset in that byte. Thus the corresponding M32C declaration is:

```
volatile _ _near struct { char :7, a:1; } @ 10;
```
Anonymous unions are used to locate an SFR and a bit field at the same address. For additional information, see *[Anonymous structures and](#page-15-0)  unions*[, page 6.](#page-15-0)

The declaration of **PORT** (address 100) and **p0** (bit 5 of **PORT**) are combined in the following way:

```
/* anonymous union */
volatile _ _near union {
char PORT;
struct { char :5, p0:1; };
} @ 100;
```
When it comes to relocatable bits, the same (maximal) packing as in M16C can be achieved by placing all bits in the same anonymous struct. For example:

```
struct 
{
char r:1, s:1, t:1, u:1, v:1, x:1, y:1, z:1;
};
```
The M32C notation is not as brief as the one used in M16C. It is, on the other hand, more flexible. Bit fields can have any width (not only 1), can be located in any memory (not restricted to near) and are not necessarily volatile.

See the chapter *[Extended keywords reference](#page-82-0)* for complete information about the extended keywords available in M32C.

**#PRAGMA DIRECTIVES** M16C and M32C have different sets of **#pragma** directives for specifying attributes, which also behave differently: In M16C the **#pragma** directives change the default attribute to use for objects declared; they do not have an effect on pointer types. The **#pragma** directives are **memory** for setting the default memory placement for data objects, and **function** for setting the default memory placement for functions. In M32C the **#pragma** directives type\_attribute and **object\_attribute** change the next declared object or typedef. The **#pragma** directive **memory** still works—for backward compatibility—but we strongly recommend that you instead use the new pragma syntax which has cleaner semantics, giving you better control.

The rules for overriding a memory attribute differ between M16C and M32C. However, both give the highest priority to memory attribute keywords in the actual declaration, and the lowest priority to the specific segment placement **#pragma** directives.

The following M16C **#pragma** directives have been *removed* in M32C:

**alignment bitfields codeseg function warnings**

These are recognized and will give a diagnostic message but will not work in the M32C.

*Note*: Instead of the **#pragma** directive **codeseg**, the M32C command line option **-R** can be used, providing the same functionality.

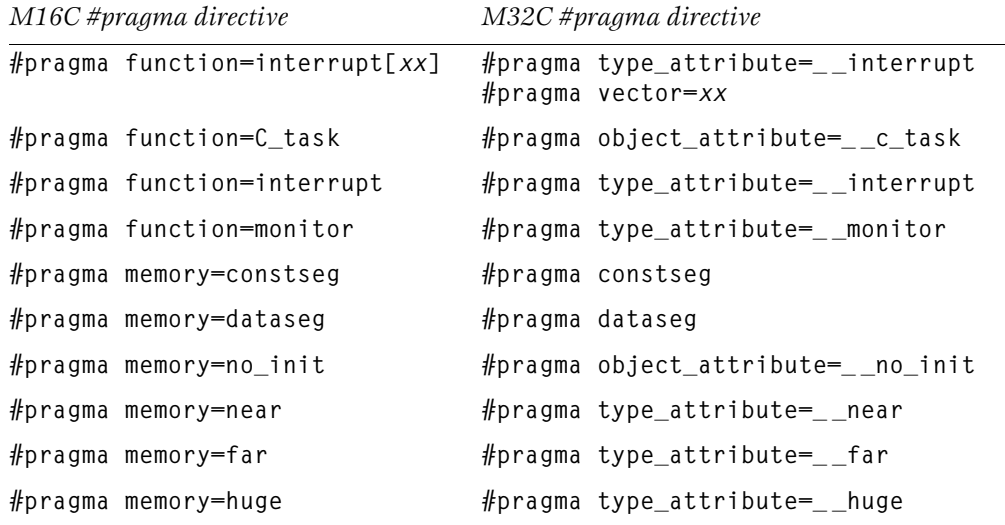

The following table shows the mapping of **#pragma** directives:

*Note*: All M32C **#pragma** directives in the table above affect only the declaration that follows immediately after the directive, except **#pragma memory=constseg** and **#pragma memory=dataseg** that are active until they are turned off.

The following **#pragma** directives are *identical* in M16C and M32C:

**#pragma language=extended #pragma language=default**

The following **#pragma** directives have been *added* in M32C:

**#pragma diag\_default #pragma diag\_error #pragma diag\_remark #pragma diag\_suppress #pragma diag\_warning #pragma location #pragma vector**

#### **Specific segment placement**

In M16C the **#pragma** directive **memory** supports a syntax that enables subsequent data objects that match certain criterias to end up in a specified segment. In M32C the **#pragma** directives **dataseg** and **constseg** are available for this purpose.

In M16C each object found after the invocation of a segment placement directive will be placed in the segment, provided that it does not have a memory attribute placement and that it has the correct constant attributes.

In M32C only an object that has the correct memory placement will end up in the segment, provided that, for **constseg** it is a constant, and for **dataseg** that it has the **\_ \_no\_init** attribute and no initializer.

See the chapter *[#pragma directives reference](#page-94-0)* for complete information about the M32C **#pragma** directives.

## **PREDEFINED SYMBOLS**

In M32C, all predefined symbols start and end with two underscores, for example **\_ \_IAR\_SYSTEMS\_ICC\_ \_**.

In M32C, the **TID** value is 48.

See the chapter *[Predefined symbols reference](#page-102-0)* for complete information about the predefined symbols available in M32C.

#### **INTRINSIC FUNCTIONS** In M32C, all intrinsic functions start with two underscores, for example **\_ \_enable\_interrupt**. The M16C intrinsic functions **\_args**\$ and **\_argt**\$ are not available in M32C. See the chapter *[Intrinsic functions reference](#page-106-0)* for complete information about the intrinsic functions available for the IAR M32C  $C/C+ +$ Compiler.

#### **C COMPILER OPTIONS COMMAND LINE SYNTAX**

The M32C command line options follow two different syntax styles:

- ◆ A single letter prefixed with a single dash and sometimes followed by a modifier, for example **-r** or **-mf**. This style is the only style used in M16C.
- ◆ One or more words prefixed with two dashes and sometimes followed by an equal sign and a modifier, for example **--strict\_ansi** or **--memory\_model=far**. This style is not available in M16C.

Some options appear in one style only, other options appear in both styles.

The following table shows the M16C command line options that have been *removed* in M32C:

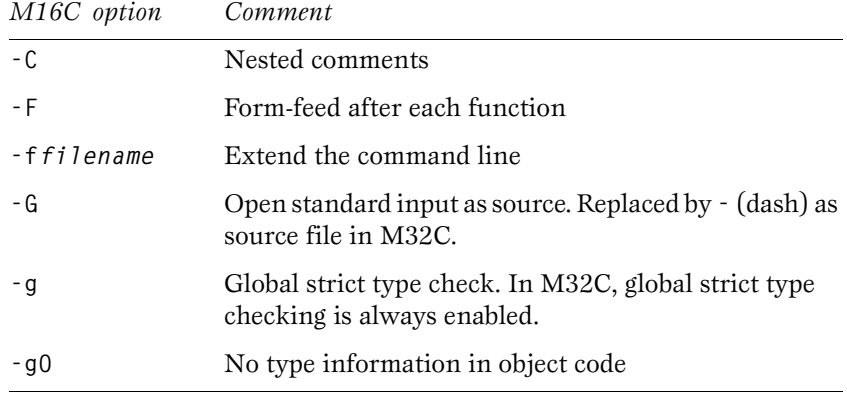

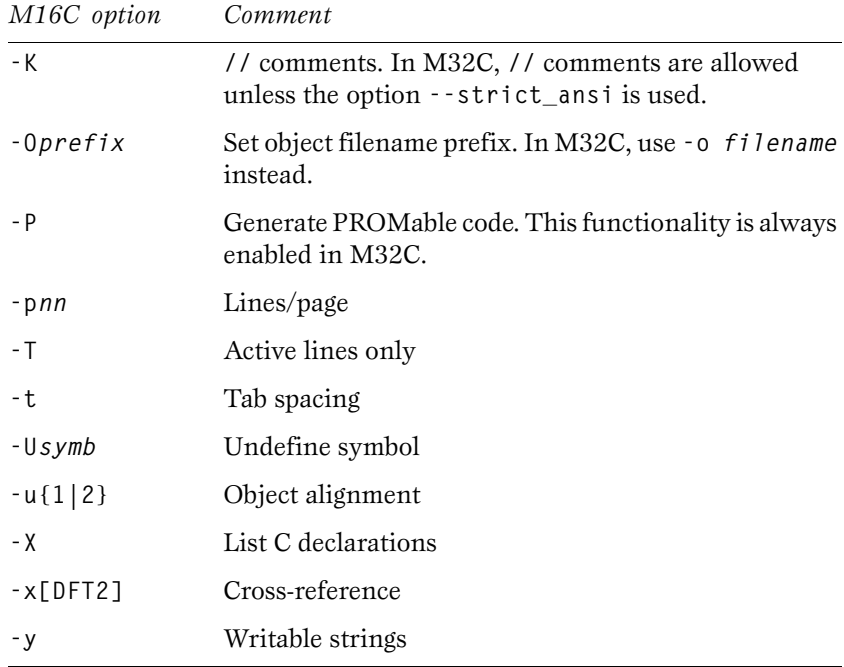

*Note*: Instead of the command line option **-f**, the following methods may be used, depending on your operating system, for extending the command line:

- ◆ Use a command file to add the options; for example, a **bat** file in DOS and Windows.
- ◆ Use the environment variables for flags, for example **QCCM32C**.
- ◆ Define your own variables to be used on the command line; for example, in Windows 95 or NT:

**set F=--memory\_model=far -e ICCM32C %F% -z9 foo.c**

The following table shows the command line options that are *identical* in M16C and M32C:

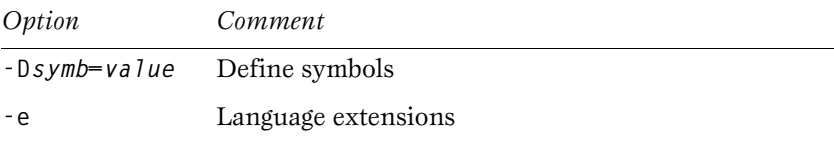

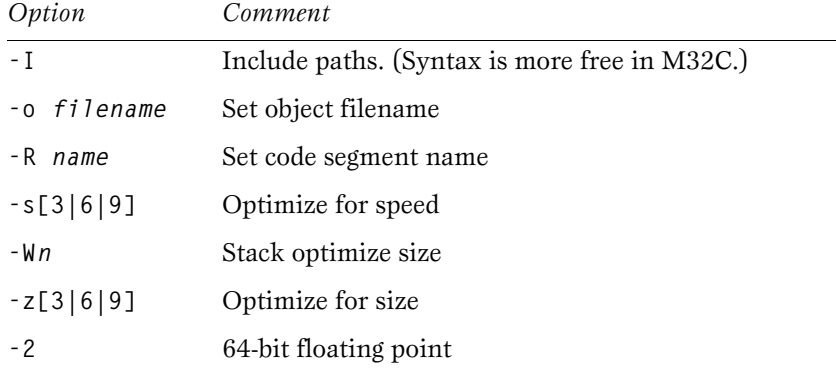

The following M16C command line options have been *renamed* and/or *modified*:

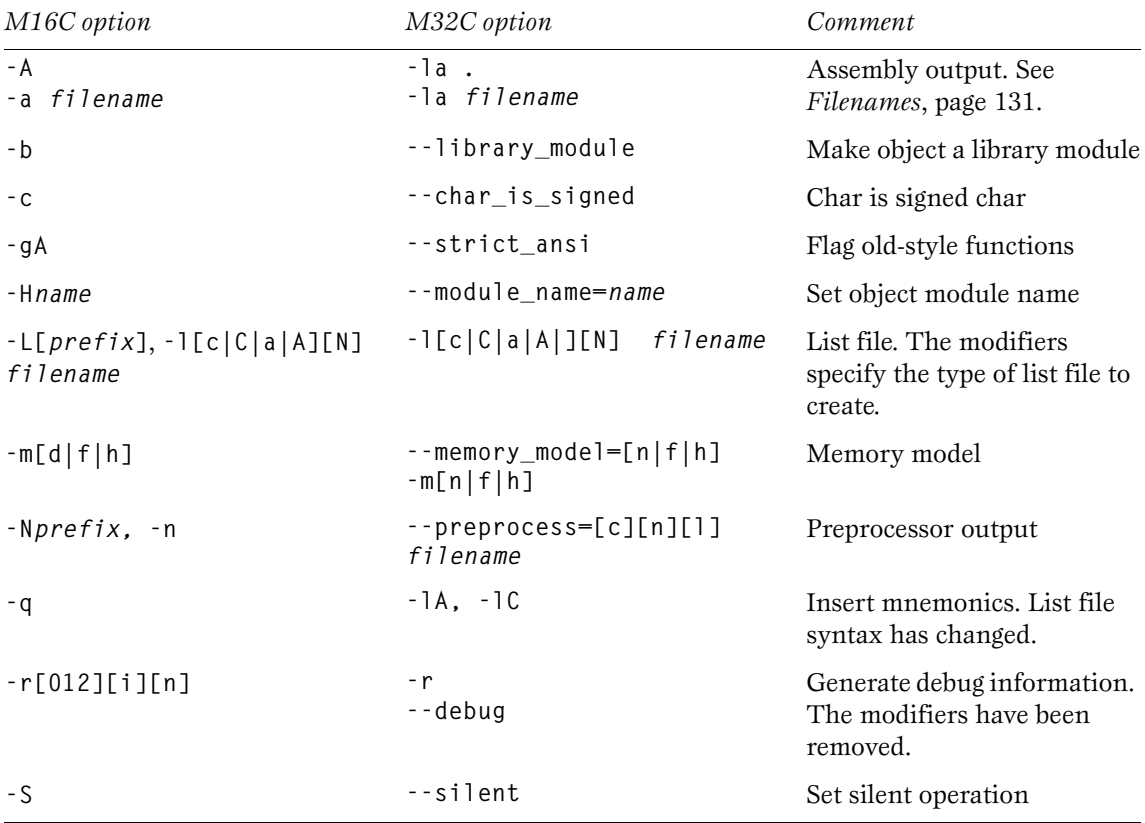

<span id="page-140-0"></span>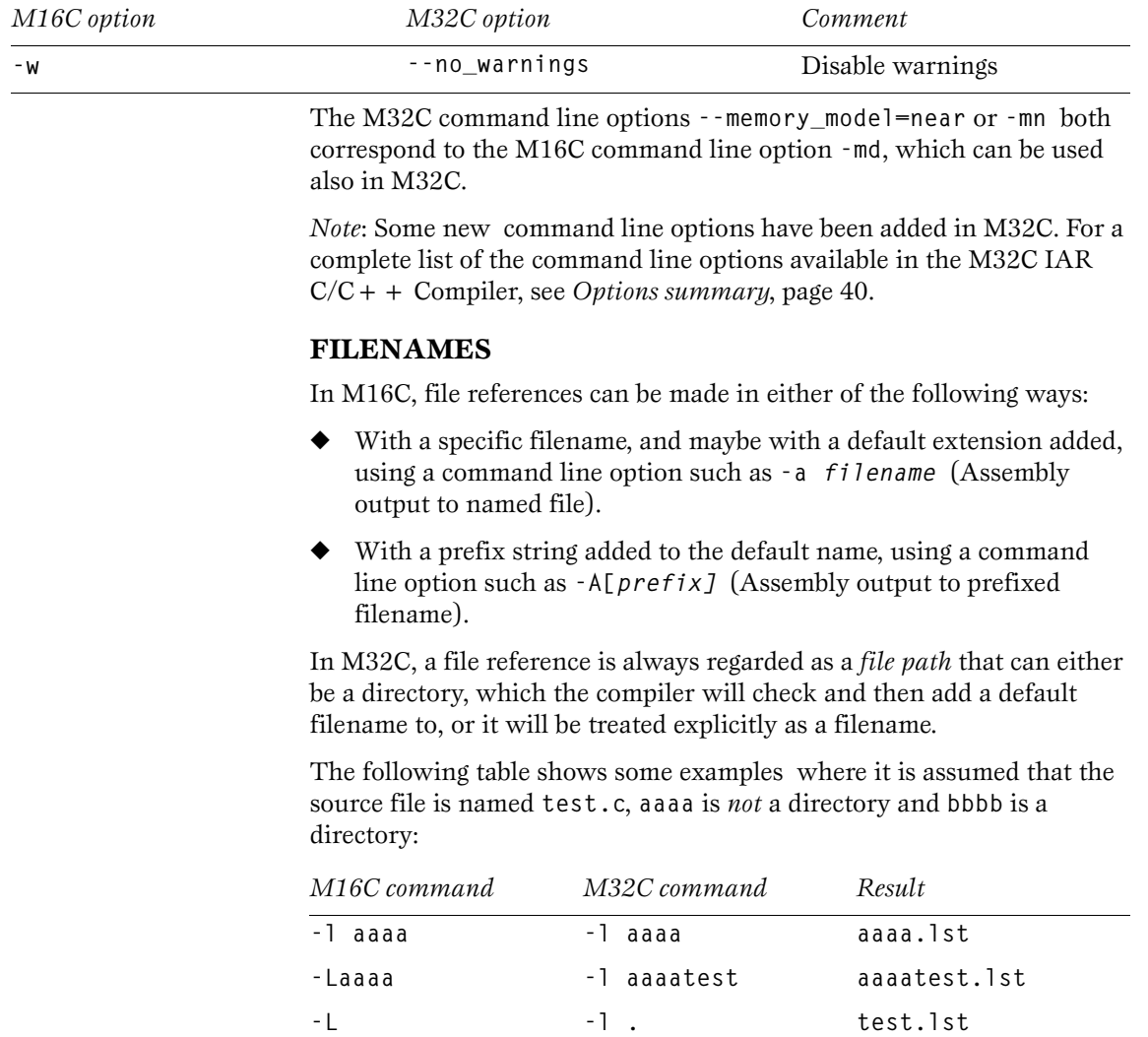

**-Lbbbb/ -l bbbb** 

**-l bbbb/**

 $\overline{\phantom{0}}$ 

**bbbb/test.lst**

#### **LIST FILES**

In M16C, no more than one C list file and one assembler list file can be produced; in M32C there is no upper limit on the number of list files that can be generated. The M32C command line option **-l[c|C|a|A][N]**  *filename* is used to specify the behavior of each list file.

#### **OBJECT FILE FORMAT**

UBROF6 is the generated object format for M16C. When using the M16C command line option **-r** two types of source references can be generated in the object file: either the source statements was refered to (**-r**), or the actual source was embedded in the object format (**-re**).

UBROF9 is the generated object file format for M32C. When the M32C command line option **-r** or **--debug** is used, source file references are always generated in UBROF, i.e. embedding of the source is not supported.

#### **NESTED COMMENTS**

In M16C, nested comments were allowed if the option **-C** was used. In M32C, nested comments are never allowed. For example, if a comment is used to remove a statement as in the following example, it will not have the desired effect.

```
/*
/* x is a counter */
int x = 0;
*/
```
The variable *x* will still be defined, there will be a warning where the inner comment begins, and there will be an error where the outer comment ends.

```
 /* x is a counter */
 ^
"c:\bar.c",2 Warning[Pe009]: nested comment is not 
allowed
   */
 ^
"c:\bar.c",4 Error[Pe040]: expected an identifier
```
The solution is to use **#if 0** to "hide" portions of the source code when compiling:

```
#if 0
/* x is a counter */
int x = 0;
#endif
```
*Note*: **#if** statements may be nested.

#### **PREPROCESSOR FILE**

In M16C, a preprocessor file can be generated as a side effect of compiling a source file.

In M32C a preprocessor file is either generated as a side effect, or as the whole purpose when parsing of the source code is not required. You may also choose to include or exclude comments and/or **#line** directives.

### **CROSS-REFERENCE INFORMATION**

In M16C cross-reference information can be generated. This possibility is not available in M32C.

#### **SIZEOF IN PREPROCESSOR DIRECTIVES**

In M16C, **sizeof** could be used in **#if** directives, for example:

```
#if sizeof(int)==2
int i = 0;
#endif
```
In M32C, **sizeof** is not allowed in **#if** directives. The following error message will be produced:

```
 #if sizeof(int)==2
 ^
"c:\bar.c",1 Error[Pe059]: function call is not allowed 
in a constant expression.
```
Macros can be used instead, for example **SIZEOF\_INT**. Macros can be defined using the **-D** option, or using a **#define** in the source code:

```
#define SIZEOF_INT 2
#if SIZEOF_INT==2
int i = 0;
#endif
```
To find the size of a predefined data type, see *[Data representation](#page-11-0)*, page 2. Complex data types may be computed using one of several methods:

**1** Write a small program, and run it in the simulator, with terminal  $I/O$ .

```
#include <stdio.h>
struct s { char c; int a; };
void main(void)
{
   printf("sizeof(struct s)=%d \n", sizeof(struct s));
}
```
**2** Write a small program, compile it with the option **-la .** to get an assembler listing in the current directory and look for the definition of the constant **x**.

```
struct s { char c; int a; };
const int x = sizeof(struct s);
```
**SEGMENTS** The CONST segment is replaced with three segments named CONSTO, **CONST1**, and **CONST2**. The segments correspond to the near, far, and huge memory models respectively. The default segment depends on the memory model, in the same way as for other data segments. This gives you more control over the usage and allocation of the constant segments.
# **IMPLEMENTATION-DEFINED BEHAVIOR**

<span id="page-144-0"></span>This chapter describes how IAR C handles the implementation-defined areas of the C language.

ISO 9899:1990, the International Organization for Standardization standard - *Programming Languages - C* (revision and redesign of ANSI X3.159-1989, American National Standard), changed by the ISO Amendment 1:1994, *Technical Corrigendum 1,* and *Technical Corrigendum 2*, contains an appendix called *Portability Issues*. The ISO appendix lists areas of the C language that ISO leaves open to each particular implementation.

*Note*: IAR C adheres to a freestanding implementation of the ISO standard for the C programming language. This means that parts of a standard library can be excluded in the implementation. IAR has not implemented the following parts of the standard library: **locale**, **files** (but streams **stdin** and **stdout**), **time**, and **signal**.

This chapter follows the same order as the ISO appendix. Each item covered includes references to the ISO chapter and section (in parenthesis) that explains the implementation-defined behavior.

#### **TRANSLATION DIAGNOSTICS (5.1.1.3)**

<span id="page-144-1"></span>IAR C produces diagnostics in the form:

*filename***,***linenumber level***[***tag***]:** *message*

where *filename* is the name of the source file in which the error was encountered; *linenumber* is the line number at which the compiler detected the error; *level* is the level of seriousness of the message (remark, warning, error, or fatal error); *tag* is a unique tag that identifies the message; *message* is an explanatory message, possibly several lines.

#### **ENVIRONMENT ARGUMENTS TO MAIN (5.1.2.2.2.1)**

<span id="page-145-1"></span>In IAR C, the function called at program startup is called **main**. There is no prototype declared for **main**, and the only definition supported for **main** is:

**int main(void)**

To change this behavior, see the **CSTARTUP** description, [page 32.](#page-41-0)

#### **INTERACTIVE DEVICES (5.1.2.3)**

<span id="page-145-2"></span>IAR C treats the streams **stdin** and **stdout** as interactive devices.

#### **IDENTIFIERS SIGNIFICANT CHARACTERS WITHOUT EXTERNAL LINKAGE (6.1.2)**

The number of significant initial characters in an identifier without external linkage is 200.

#### **SIGNIFICANT CHARACTERS WITH EXTERNAL LINKAGE (6.1.2)**

The number of significant initial characters in an identifier with external linkage is 200.

#### **CASE DISTINCTIONS ARE SIGNIFICANT (6.1.2)**

<span id="page-145-0"></span>IAR C treats identifiers with external linkage as case-sensitive.

#### **CHARACTERS SOURCE AND EXECUTION CHARACTER SETS (5.2.1)**

The source character set is the set of legal characters that can appear in source files. In IAR C, the source character set is the standard ASCII character set.

The execution character set is the set of legal characters that can appear in the execution environment. In IAR C, the execution character set is the standard ASCII character set.

#### **BITS PER CHARACTER IN EXECUTION CHARACTER SET (5.2.4.2.1)**

The number of bits in a character is represented by the manifest constant **CHAR\_BIT**. The standard include file **limits.h** defines **CHAR\_BIT** as 8.

#### **MAPPING OF CHARACTERS (6.1.3.4)**

The mapping of members of the source character set (in character and string literals) to members of the execution character set is made in a one-to-one way, i.e. using the same representation value for each member in the character sets, except for the escape sequences listed in the ISO standard.

#### **UNREPRESENTED CHARACTER CONSTANTS (6.1.3.4)**

The value of an integer character constant that contains a character or escape sequence not represented in the basic execution character set or in the extended character set for a wide character constant, generates a diagnostic and will be truncated to fit the execution character set.

#### **CHARACTER CONSTANT WITH MORE THAN ONE CHARACTER (6.1.3.4)**

An integer character constant that contains more than one character will be treated as an integer constant. The value will be calculated by treating the leftmost character as the most significant character, and the rightmost character as the least significant character, in an integer constant. A diagnostic will be issued if the value cannot be represented in an integer constant.

A wide character constant that contains more than one multibyte character, generates a diagnostic.

#### **CONVERTING MULTIBYTE CHARACTERS (6.1.3.4)**

The current and only locale supported in IAR C is the 'C' locale.

#### **RANGE OF 'PLAIN' CHAR (6.2.1.1)**

A 'plain' **char** has the same range as an **unsigned char**.

#### <span id="page-147-1"></span>**INTEGERS RANGE OF INTEGER VALUES (6.1.2.5)**

The representation of integer values are in two's-complement form. The most-significant bit holds the sign; 1 for negative, 0 for positive and zero.

See *[Data representation](#page-11-0)*, page 2, for information about the ranges for the different integer types: **char**, **short**, **int**, and **long**.

#### **DEMOTION OF INTEGERS (6.2.1.2)**

Converting an integer to a shorter signed integer is made by truncation. If the value cannot be represented when converting an unsigned integer to a signed integer of equal length the bit-pattern remains the same, i.e. a large enough value will be converted into a negative value.

#### **SIGNED BITWISE OPERATIONS (6.3)**

Bitwise operations on signed integers work the same as bitwise operations on unsigned integers, i.e. the sign-bit will be treated as any other bit.

#### **SIGN OF THE REMAINDER ON INTEGER DIVISION (6.3.5)**

The sign of the remainder on integer division is the same as the sign of the dividend.

#### **NEGATIVE VALUED SIGNED RIGHT SHIFTS (6.3.7)**

The result of a right shift of a negative-valued signed integral type, preserves the sign-bit. For example, shifting **0xFF00** down one step yields **0xFF80**.

#### **FLOATING POINT REPRESENTATION OF FLOATING-POINT VALUES (6.1.2.5)**

<span id="page-147-0"></span>The representation and sets of the various floating-point numbers adheres to IEEE 854–1987. A typical floating-point number is built up of a sign-bit (**s**), a biased exponent (**e**), and a mantissa (**m**).

See *[Floating-point types](#page-12-0)*, page 3, for information about the ranges and sizes for the different floating-point types: **float**, **double**, and **long double**.

#### **CONVERTING INTEGER VALUES TO FLOATING-POINT VALUES (6.2.1.3)**

When an integral number is cast to a floating-point value that cannot exactly represent the value, the value is rounded (up or down) to the nearest suitable value.

#### **DEMOTING FLOATING-POINT VALUES (6.2.1.4)**

When a floating-point value is converted to a floating-point value of narrower type that cannot exactly represent the value, the value is rounded(up or down) to the nearest suitable value.

### <span id="page-148-0"></span>**ARRAYS AND POINTERS**

#### **SIZE\_T (6.3.3.4, 7.1.1)**

See *size\_t*[, page 5](#page-14-2), for information about **size\_t** in IAR C.

#### **CONVERSION FROM/TO POINTERS (6.3.4)**

See *[Casting](#page-14-0)*, page 5, for information about casting of data pointers and function pointers.

#### **PTRDIFF\_T (6.3.6, 7.1.1)**

See *ptrdiff* t, page 5, for information about the ptrdiff t in IAR C.

#### <span id="page-148-2"></span>**REGISTERS HONORING THE REGISTER KEYWORD (6.5.1)**

IAR C does not honor user requests for register variables. Instead it makes it own choices when optimizing.

**STRUCTURES, UNIONS, ENUMERATIONS, AND BITFIELDS**

#### **IMPROPER ACCESS TO A UNION (6.3.2.3)**

<span id="page-148-1"></span>If a union get its value stored through a member and is then accessed using a member of a different type, the result is solely dependent on the internal storage of the first member.

#### **PADDING AND ALIGNMENT OF STRUCTURE MEMBERS (6.5.2.1)**

See the section *[Data representation](#page-11-0)*, page 2, for information about the alignment requirement for data objects in IAR C.

#### **SIGN OF 'PLAIN' BITFIELDS (6.5.2.1)**

A 'plain' **int** bitfield is treated as a signed **int** bitfield. All integer types are allowed as bitfields.

#### **ALLOCATION ORDER OF BITFIELDS WITHIN A UNIT (6.5.2.1)**

Bitfields are allocated within an integer from least-significant to most-significant bit.

#### **CAN BITFIELDS STRADDLE A STORAGE-UNIT BOUNDARY (6.5.2.1)**

Bitfields cannot straddle a storage-unit boundary for the bitfield integer type chosen.

#### **INTEGER TYPE CHOSEN TO REPRESENT ENUMERATION TYPES (6.5.2.2)**

The chosen integer type for a specific enumeration type depends on the enumeration constants defined for the enumeration type. The chosen integer type is the smallest possible.

#### **QUALIFIERS ACCESS TO VOLATILE OBJECTS (6.5.3)**

<span id="page-149-1"></span><span id="page-149-0"></span>Any reference to an object with volatile qualified type is an access.

#### **DECLARATORS MAXIMUM NUMBERS OF DECLARATORS (6.5.4)**

IAR C does not limit the number of declarators. The number is limited only by the available memory.

<span id="page-150-1"></span><span id="page-150-0"></span>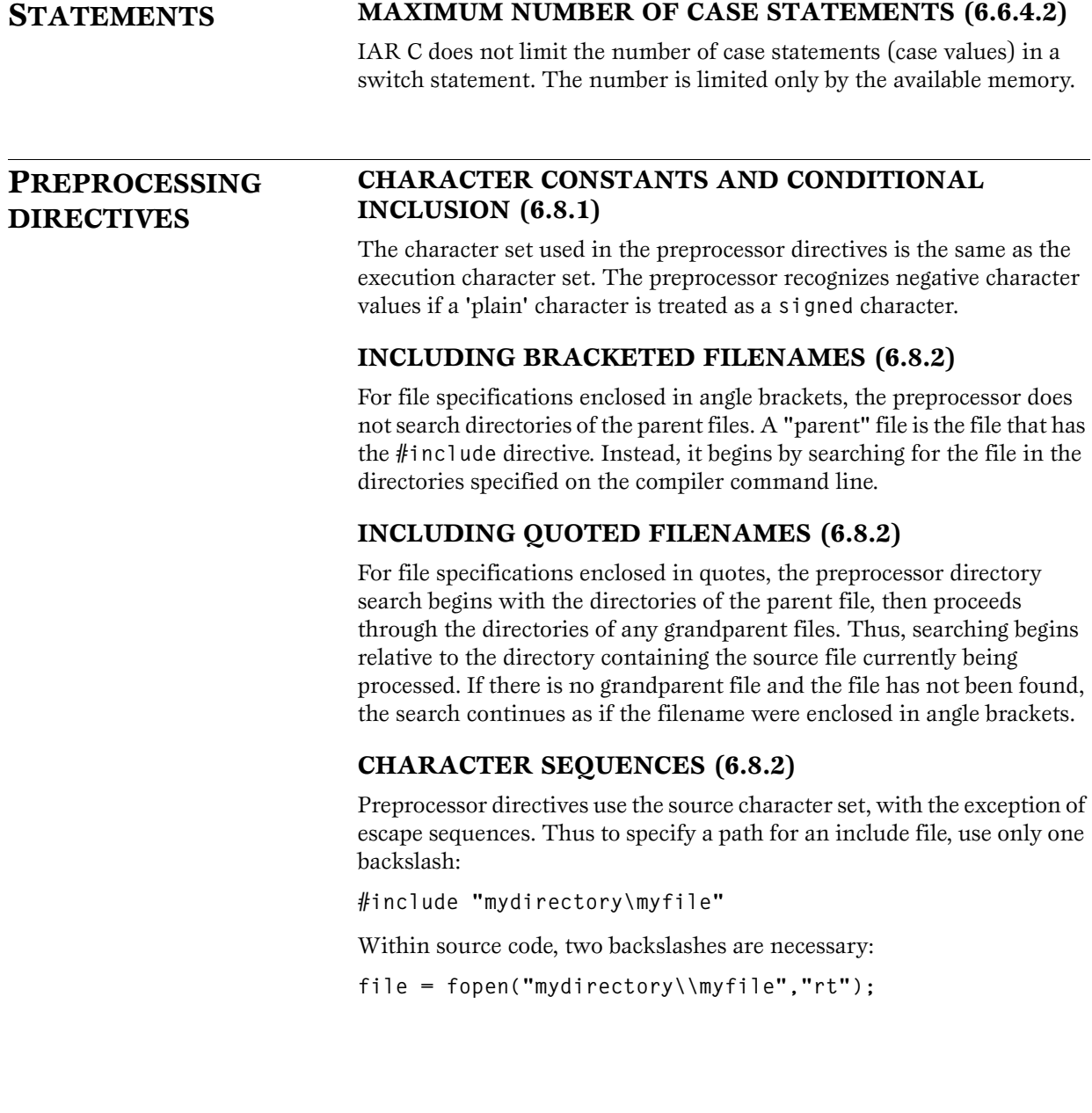

 $\overline{\phantom{a}}$ 

#### **RECOGNIZED #PRAGMA DIRECTIVES (6.8.6)**

The following **#pragma** directives are recognized in IAR C:

**alignment ARGSUSED baseaddr bitfields can\_instantiate codeseg constseg dataseg define\_type\_info diag\_default diag\_error diag\_remark diag\_suppress diag\_warning do\_not\_instantiate function hdrstop instantiate language location memory message none no\_pch NOTREACHED object\_attribute once optimize pack \_\_printf\_args \_\_scanf\_args type\_attribute VARARGS vector warnings**

For a description of the **#pragma** directives, see the chapter *[#pragma](#page-94-0)  [directives reference](#page-94-0)*.

#### **DEFAULT \_\_DATE\_\_ AND \_\_TIME\_\_ (6.8.8)**

The definitions for **\_\_TIME\_\_** and **\_\_DATE\_\_** are always available.

### <span id="page-152-0"></span>**C LIBRARY FUNCTIONS**

#### **NULL MACRO (7.1.6)**

The **NULL** macro is defined to **(void \*) 0**.

#### **DIAGNOSTIC PRINTED BY THE ASSERT FUNCTION (7.2)**

The **assert()** function prints:

**Assertion failed:** *expression***, file** *filename***, line**  *linenumber*

when the parameter evaluates to zero.

#### **DOMAIN ERRORS (7.5.1)**

**HUGE\_VAL**, the largest representable value in a double floating-point type, will be returned by the mathematic functions on domain errors.

#### **UNDERFLOW OF FLOATING-POINT VALUES SETS ERRNO TO ERANGE (7.5.1)**

The mathematics functions set the integer expression **errno** to **ERANGE** (a macro in **errno.h**) on underflow range errors.

#### **FMOD() FUNCTIONALITY (7.5.6.4)**

If the second argument to **fmod()** is zero, the function returns zero (it does not change the integer expression **errno**).

#### **SIGNAL() (7.7.1.1)**

IAR C does not support the signal part of the library.

#### **TERMINATING NEWLINE CHARACTER (7.9.2)**

**Stdout** stream functions recognize either **newline** or **end of file (EOF)** as the terminating character for a line.

#### **BLANK LINES (7.9.2)**

Space characters written out to the **stdout** stream immediately before a newline character are preserved. There is no way to read in the line through the stream **stdin** that was written out through the stream **stdout** in IAR C.

#### **NULL CHARACTERS APPENDED TO DATA WRITTEN TO BINARY STREAMS (7.9.2)**

There are no binary streams implemented in IAR C.

#### **FILES (7.9.3)**

There are no streams other than **stdin** and **stdout** in IAR C. This means that a file system is not implemented.

#### **REMOVE() (7.9.4.1)**

There are no streams other than **stdin** and **stdout** in IAR C. This means that a file system is not implemented.

#### **RENAME() (7.9.4.2)**

There are no streams other than **stdin** and **stdout** in IAR C. This means that a file system is not implemented.

#### **%P IN PRINTF() (7.9.6.1)**

The argument to a **%p** conversion specifier, print pointer, to **printf()** is treated as having the type **'char \*'**. The value will be printed as a hexadecimal number, similar to using the **%x** conversion specifier.

#### **%P IN SCANF() (7.9.6.2)**

The **%p** conversion specifier, scan pointer, to **scanf()** reads a hexadecimal number and converts that into a value with the type **'void \*'**.

#### **READING RANGES IN SCANF() (7.9.6.2)**

A **-** (dash) character is always treated explicitly as a **-** charatcer.

#### **FILE POSITION ERRORS (7.9.9.1, 7.9.9.4)**

There are no streams other than **stdin** and **stdout** in IAR C. This means that a file system is not implemented.

#### **MESSAGE GENERATED BY PERROR() (7.9.10.4)**

**perror()** is not supported in IAR C.

#### **ALLOCATING ZERO BYTES OF MEMORY (7.10.3)**

The **calloc()**, **malloc()**, and **realloc()** functions accept zero as an argument. Memory will be allocated, a valid pointer to that memory is returned, and the memory block can be modified later by **realloc**.

#### **BEHAVIOR OF ABORT() (7.10.4.1)**

The **abort()** function does not flush stream buffers, and it does not handle files, since this is an unsupported feature in IAR C.

#### **BEHAVIOR OF EXIT() (7.10.4.3)**

The **exit()** function does not return in IAR C.

#### **ENVIRONMENT (7.10.4.4)**

An environment is not supported in IAR C.

#### **SYSTEM() (7.10.4.5)**

A system is not supported in IAR C.

#### **MESSAGE RETURNED BY STRERROR() (7.11.6.2)**

The messages returned by **strerror()** depending on the argument is:

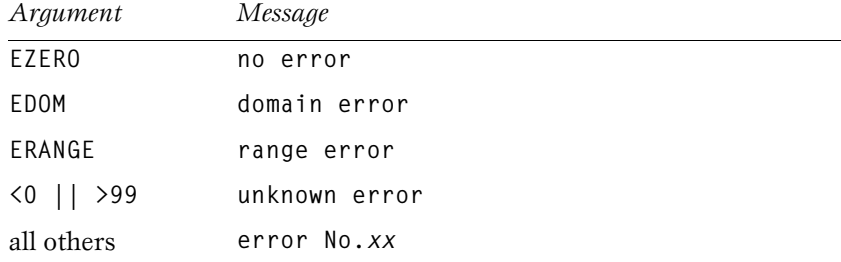

#### **THE TIME ZONE (7.12.1)**

Time is not supported in IAR C.

#### **CLOCK() (7.12.2.1)**

Time is not supported in IAR C.

### <span id="page-155-0"></span>**EC++ LIBRARY FUNCTIONS**

#### **NULL MACRO (7.1.6)**

The **NULL** macro is defined to **0**.

#### **DIAGNOSTIC PRINTED BY THE ASSERT FUNCTION (7.2)**

The **assert()** function prints:

*filename***:***linenr expression* **-- assertion failed**

when the parameter evaluates to zero.

#### **DOMAIN ERRORS (7.5.1)**

**NaN** (Not a Number) will be returned by the mathematic functions on domain errors.

#### **UNDERFLOW OF FLOATING-POINT VALUES SETS ERRNO TO ERANGE (7.5.1)**

The mathematics functions set the integer expression **errno** to **ERANGE** (a macro in **errno.h**) on underflow range errors.

#### **FMOD() FUNCTIONALITY (7.5.6.4)**

If the second argument to **fmod()** is zero, the function returns **NaN**; **errno** is set to **EDOM**.

#### **SIGNAL() (7.7.1.1)**

IAR C does not support the signal part of the library.

*Note*: Interface functions exist but will not perform anything. Instead, they will result in an error.

#### **TERMINATING NEWLINE CHARACTER (7.9.2)**

**Stdout** stream functions recognize either **newline** or **end of file (EOF)** as the terminating character for a line.

#### **BLANK LINES (7.9.2)**

Space characters written out to the **stdout** stream immediately before a newline character are preserved. There is no way to read in the line through the stream **stdin** that was written out through the stream **stdout** in IAR C.

#### **NULL CHARACTERS APPENDED TO DATA WRITTEN TO BINARY STREAMS (7.9.2)**

There are no binary streams implemented in IAR C.

*Note*: Interface functions exist but will not perform anything. Instead, they will result in an error.

#### **FILES (7.9.3)**

There are no streams other than **stdin** and **stdout** in IAR C. This means that a file system is not implemented.

*Note*: Interface functions exist but will not perform anything. Instead, they will result in an error.

#### **REMOVE() (7.9.4.1)**

There are no streams other than **stdin** and **stdout** in IAR C. This means that a file system is not implemented.

*Note*: Interface functions exist but will not perform anything. Instead, they will result in an error.

#### **RENAME() (7.9.4.2)**

There are no streams other than **stdin** and **stdout** in IAR C. This means that a file system is not implemented.

*Note*: Interface functions exist but will not perform anything. Instead, they will result in an error.

#### **%P IN PRINTF() (7.9.6.1)**

The argument to a **%p** conversion specifier, print pointer, to **printf()** is treated as having the type **void \***. The value will be printed as a hexadecimal number, similar to using the **%x** conversion specifier.

#### **%P IN SCANF() (7.9.6.2)**

The **%p** conversion specifier, scan pointer, to **scanf()** reads a hexadecimal number and converts that into a value with the type **void \***.

#### **READING RANGES IN SCANF() (7.9.6.2)**

A **-** (dash) character is always treated as a range symbol.

#### **FILE POSITION ERRORS (7.9.9.1, 7.9.9.4)**

There are no streams other than **stdin** and **stdout** in IAR C. This means that a file system is not implemented.

*Note*: Interface functions exist but will not perform anything. Instead, they will result in an error.

#### **MESSAGE GENERATED BY PERROR() (7.9.10.4)**

The generated message is:

*usersuppliedprefix***:***errormessage*

#### **ALLOCATING ZERO BYTES OF MEMORY (7.10.3)**

The **calloc()**, **malloc()**, and **realloc()** functions accept zero as an argument. Memory will be allocated, a valid pointer to that memory is returned, and the memory block can be modified later by **realloc**.

#### **BEHAVIOR OF ABORT() (7.10.4.1)**

The **abort()** function does not flush stream buffers, and it does not handle files, since this is an unsupported feature in IAR C.

#### **BEHAVIOR OF EXIT() (7.10.4.3)**

The **exit()** function does not return in IAR C.

#### **ENVIRONMENT (7.10.4.4)**

An environment is not supported in IAR C.

*Note*: Interface functions exist but will not perform anything. Instead, they will result in an error.

#### **SYSTEM() (7.10.4.5)**

The **system()** function is not supported in IAR C.

*Note*: Interface functions exist but will not perform anything. Instead, they will result in an error.

#### **MESSAGE RETURNED BY STRERROR() (7.11.6.2)**

The messages returned by **strerror()** depending on the argument is:

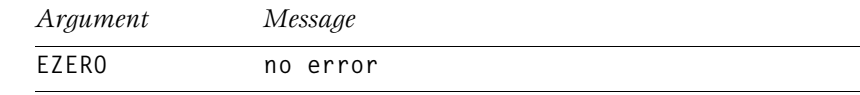

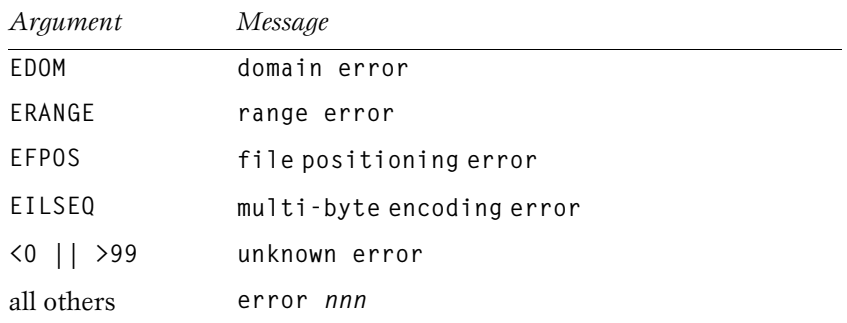

#### **THE TIME ZONE (7.12.1)**

Time is not supported in IAR C.

*Note*: Interface functions exist but will not perform anything. Instead, they will result in an error.

#### **CLOCK() (7.12.2.1)**

Time is not supported in IAR C.

*Note*: Interface functions exist but will not perform anything. Instead, they will result in an error.

 $\overline{\phantom{0}}$ 

# **IAR C EXTENSIONS**

<span id="page-160-1"></span>This chapter describes IAR extensions to the ISO standard for the C programming language.

See the compiler option **-e**, [page 46](#page-55-0) for information about enabling and disabling language extensions from the command line.

<span id="page-160-0"></span>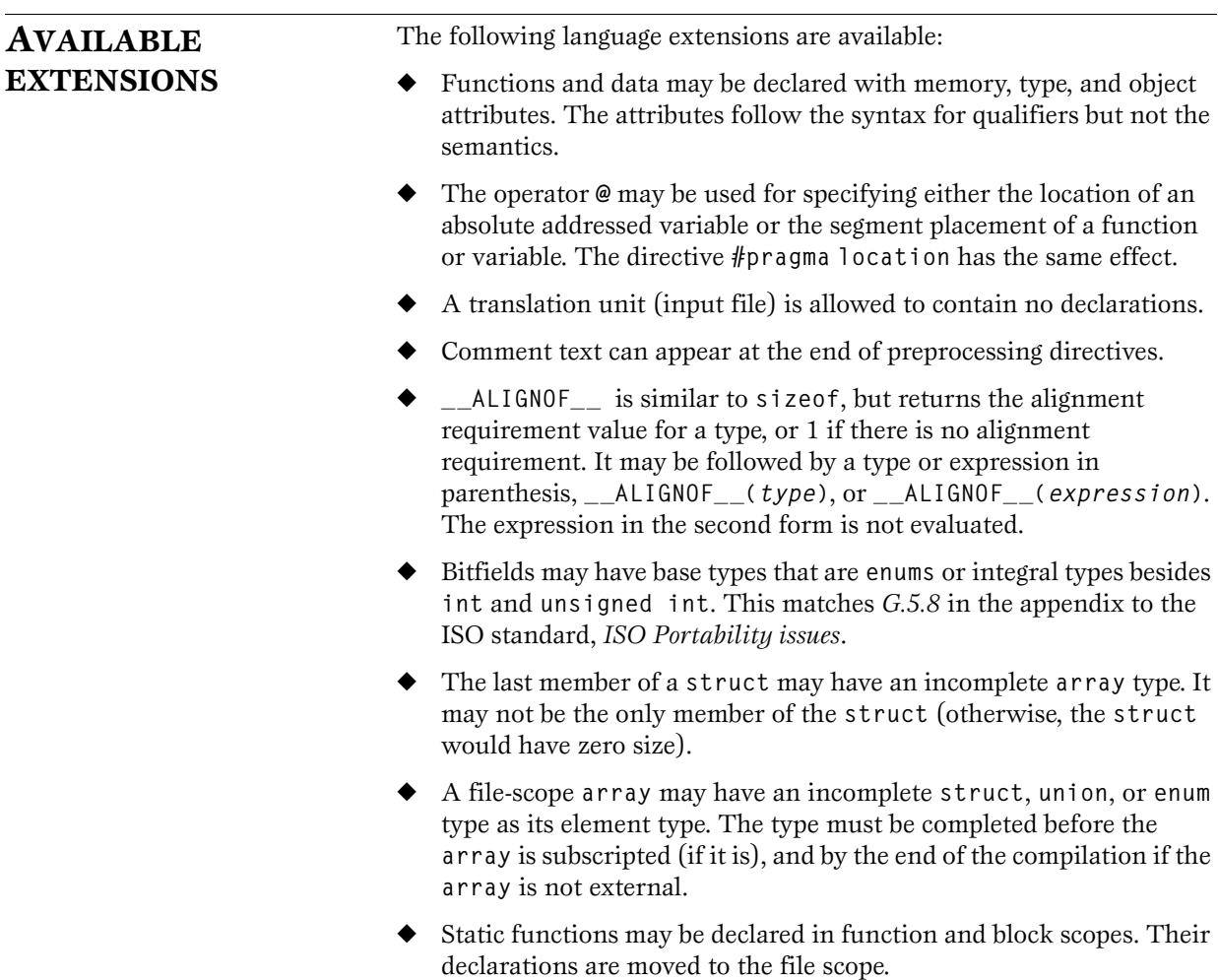

- ◆ **enum** tags may be incomplete: one may define the tag name and resolve it (by specifying the brace-enclosed list) later.
- ◆ The values of enumeration constants may be given by expressions that evaluate to unsigned quantities that fit in the **unsigned int** range but not in the **int** range. A warning is issued for suspicious cases.
- ◆ An extra comma is allowed at the end of an **enum** list. A remark is issued
- ◆ The final semicolon preceeding the closing **}** of a **struct** or **union** specifier may be omitted. A warning is issued.
- ◆ A label definition may be immediately followed by a closing **}** (normally a statement must follow a label definition). A warning is issued.
- $\blacklozenge$  An empty declaration (a semicolon with nothing before it) is allowed. A remark is issued.
- $\blacklozenge$  An initializer expression that is a single value and is used for initializing an entire static **array**, **struct**, or **union** need not be enclosed in braces. ISO C requires the braces.
- ◆ In an initializer, a pointer constant value may be cast to an integral type if the integral type is large enough to contain it.
- ◆ The address of a variable with a register storage class may be taken. A warning is issued.
- ◆ In an integral constant expression, an integer constant may be cast to a pointer type and then back to an integral type.
- ◆ In duplicate size and sign specifiers (for example **short short** or **unsigned unsigned**) the redundancy is ignored. A warning is issued.
- ◆ **long float** is accepted as synonym of **double**.
- ◆ Benign redeclarations of **typedef** names are allowed. That is, a **typedef** name may be redeclared in the same scope as the same type. A warning is issued.
- Dollar signs are accepted in identifiers.
- Numbers are scanned according to the syntax for numbers rather than the **pp**-number syntax. Thus, **0x123e+1** is scanned as three tokens instead of one invalid token (if **--strict\_ansi** is specified, the **pp**-number syntax is used).
- Assignment and pointer difference is allowed between pointers to types that are interchangeable but not identical, for example, **unsigned char \*** and **char \***. This includes pointers to integral types of the same size (for example, **short \*** and **int \***). A warning is issued. Assignment of a string constant to a pointer to any kind of character is allowed without a warning.
- Assignment of pointer types is allowed in cases where the destination type has added type qualifiers that are not at the top level (for example **int \*\*** to **int const \*\***). Comparisons and pointer difference of such pairs of pointer types are also allowed. A warning is issued.
- In operations on pointers, a pointer to **v**oid is always implicitly converted to another type if necessary, and a **null** pointer constant is always implicitly converted to a **null** pointer of the right type if necessary. In ISO C, some operators allow such things, while others do not allow them.
- ◆ **asm** statements are accepted, like **asm("LD A,#5");**. This is disabled in strict ISO/ANSI C mode.
- ◆ Anonymous **structs** and **unions** (similar to the C++ anonymous unions) are allowed. An anonymous structure type defines an unnamed object (and not a type) whose member names are promoted to the surrounding scope. The member names must be unique in the surrounding scope. External anonymous structure types are allowed.
- ◆ External entities declared in other scopes are visible. A warning is issued. Example:

```
void f1(void) { extern void f(); }
void f2() { f(); }
```
- End-of-line comments  $\left(\frac{7}{1.000}\right)$  as in C++) are allowed.
- ◆ A non-**lvalue** array expression is converted to a pointer to the first element of the array when it is subscripted or similarly used.

```
EXTENSIONS
ACCEPTED IN
NORMAL EC++ 
MODE
                              The following extensions are accepted in all modes (except when strict 
                              ANSI violations are diagnosed as errors):
                              ◆ A friend declaration for a class may omit the class keyword:
                                  class B;
                                  class A {
                                     friend B; // Should be 'friend class B'
                                  };
                              ◆ Constants of scalar type may be defined within classes (this is an old 
                                  form; the modern form uses an initialized static data member):
                                  class A {
                                     const int size = 10;
                                     int a[size];
                                 };
                              \blacklozenge In the declaration of a class member, a qualified name may be used:
                                  struct A {
                                     int A::f(); // Should be int f ();
                                  };
                              ◆ The preprocessing symbol c_plusplus is defined in addition to the 
                                  standard _cplusplus.
                              ◆ An extension is supported to allow an anonymous union to be
                                  introduced into a containing class by a typedef name—it does not 
                                  have to be declared directly, as with a true anonymous union. For 
                                  example:
                                  typedef union {
                                     int i, j;
                                  } U; // U identifies a reusable anonymous 
                                  // union.
                                  class A {
                                     U; // Okay -- references to A::i and 
                                                     // A::j are allowed.
                                  }
```
In addition, the extension also permits 'anonymous classes' and 'anonymous structures', as long as they have no  $EC++$  feature (for example, no static data members or member functions, and no non-public members) and have no nested types other than other anonymous classes, structures, or unions.

For example:

```
struct A {
   struct {
     int i, j;
   }; // Okay -- references to A::i and 
                            // A::j are allowed.
};
```
An assignment operator declared in a derived class with a parameter type matching one of its base classes is treated as a 'default' assignment operator—that is, such a declaration blocks the implicit generation of a copy assignment operator. For example:

```
struct A { };
struct B : public A {
   B& operator=(A&);
};
```
◆ By default, as well as in C front compatibility mode, there will be no implicit declaration of **B::operator=(const B&)**, whereas in strict ANSI mode **B::operator=(A&**) is *not* a copy assignment operator and **B::operator=(const B&)** *is* implicitly declared.

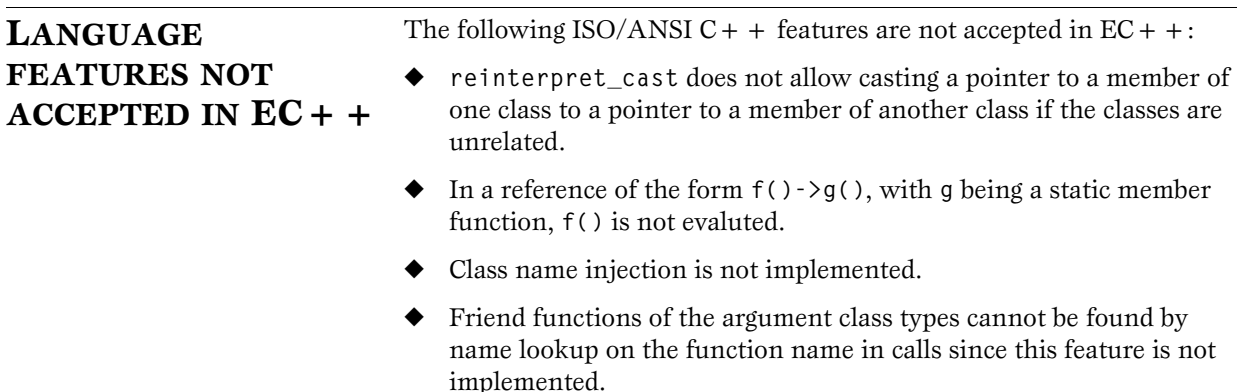

- ◆ String literals do not have the **const** type.
- ◆ Universal character set escape sequences (for example, **\uabcd**) are not implemented.

# <span id="page-166-0"></span>**DIAGNOSTICS**

A normal diagnostic from the compiler is produced in the form:

*filename***,***linenumber level***[***tag***]:** *message*

where *filename* is the name of the source file in which the error was encountered; *linenumber* is the line number at which the compiler detected the error; *level* is the level of seriousness of the diagnostic; *tag* is a unique tag that identifies the diagnostic; *message* is a self-explanatory message, possibly several lines long.

#### **SEVERITY LEVELS** The diagnostics are divided into different levels of severity:

#### <span id="page-166-4"></span><span id="page-166-3"></span>**Remark**

A diagnostic that is produced when the compiler finds a source code construct that can possibly lead to erroneous behavior in the generated code. Remarks are by default not issued but can be enabled, see *[--remarks](#page-65-0)*, [page 56.](#page-65-0)

#### <span id="page-166-5"></span>**Warning**

A diagnostic that is produced when the compiler finds a programming error or omission which is of concern but not so severe as to prevent the completion of compilation. Warnings can be disabled by using the command-line option **--no\_warnings**, see *[--no\\_warnings](#page-62-0)*, page 53.

#### <span id="page-166-1"></span>**Error**

A diagnostic that is produced when the compiler has found a construct which clearly violates the C language rules, such that code cannot be produced.

#### <span id="page-166-2"></span>**Fatal error**

A diagnostic that is produced when the compiler has found a condition that not only prevents code generation, but which makes further processing of the source code pointless. After the diagnostic has been issued, compilation terminates. A fatal error will produce a non-zero exit code.

#### <span id="page-167-2"></span>**SETTING THE SEVERITY LEVEL**

The diagnostic can be suppressed or the severity level can be changed for all diagnostics except for fatal errors and some of the regular errors.

See the chapter *[Compiler options](#page-46-0)*, page 37, for a description of the options that are available for setting severity levels.

See *[Diagnostics](#page-97-0)*, page 88, for a description of the **#pragma** directives that are available for setting severity levels.

#### <span id="page-167-0"></span>**INTERNAL ERROR**

A diagnostic that signals that there has been a serious and unexpected failure due to a fault in the compiler itself is the internal error. It is produced using the following form:

**Internal error:** *message*

where *message* is an explanatory message. Internal errors should not occur and should be reported to your software distributor or IAR Technical Support. Your report should include all possible information about the problem and preferably, in electronic form, a minimal source file that generates the internal error.

#### **EXAMPLE**

The following examples show the style of the diagnostic messages:

#### <span id="page-167-1"></span>**[Og0001] Assembler error: string**

Indicates erroneous syntax in an **asm** operation. The string specifies the actual error.

#### **[Be0003] A located initialized variable must be constant:** *full*

*symbol name and place* Specifying absolute address variables that must be initialized at start up is not allowed.

## **A**

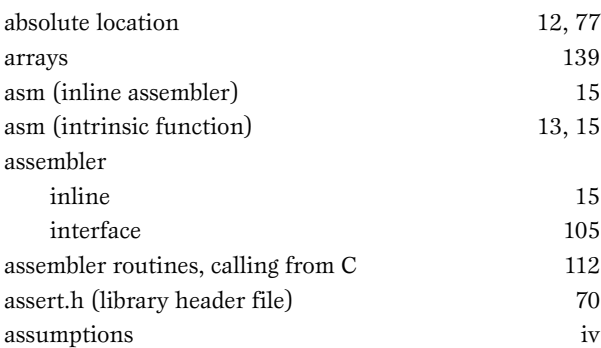

## **B**

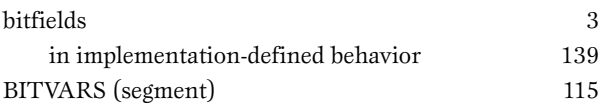

 $\overline{\phantom{a}}$ 

## **C**

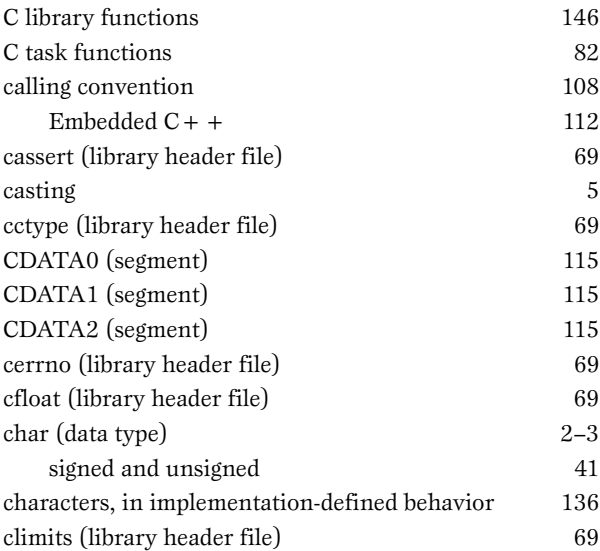

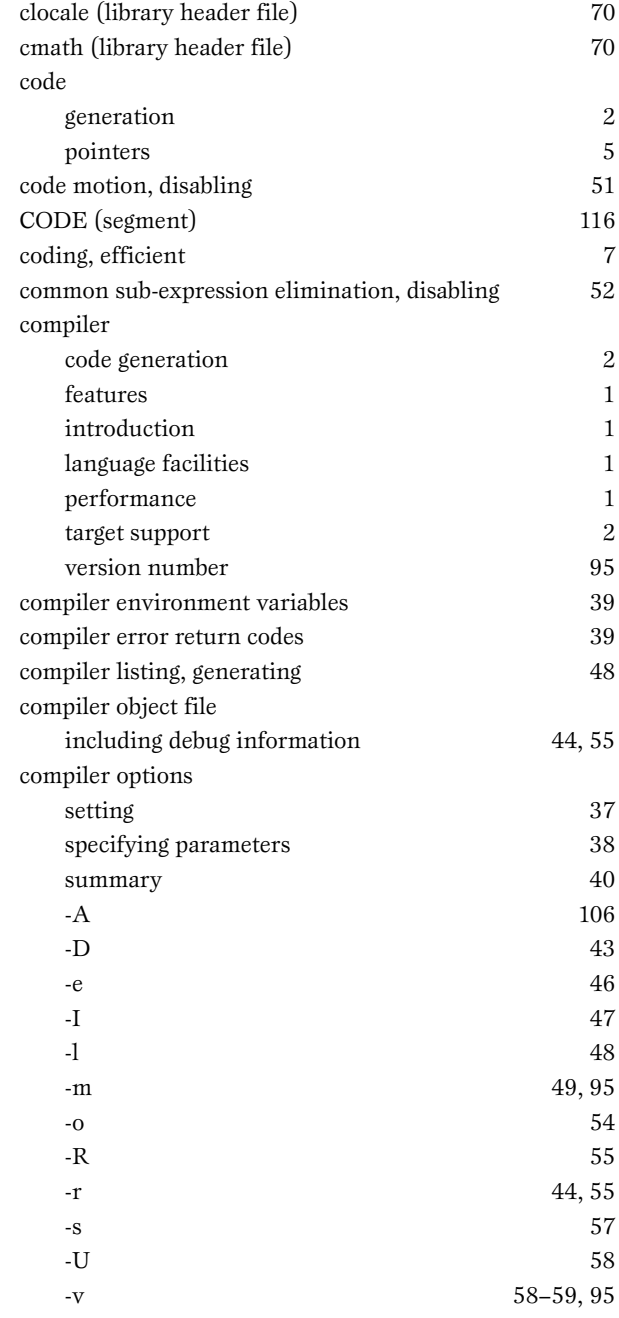

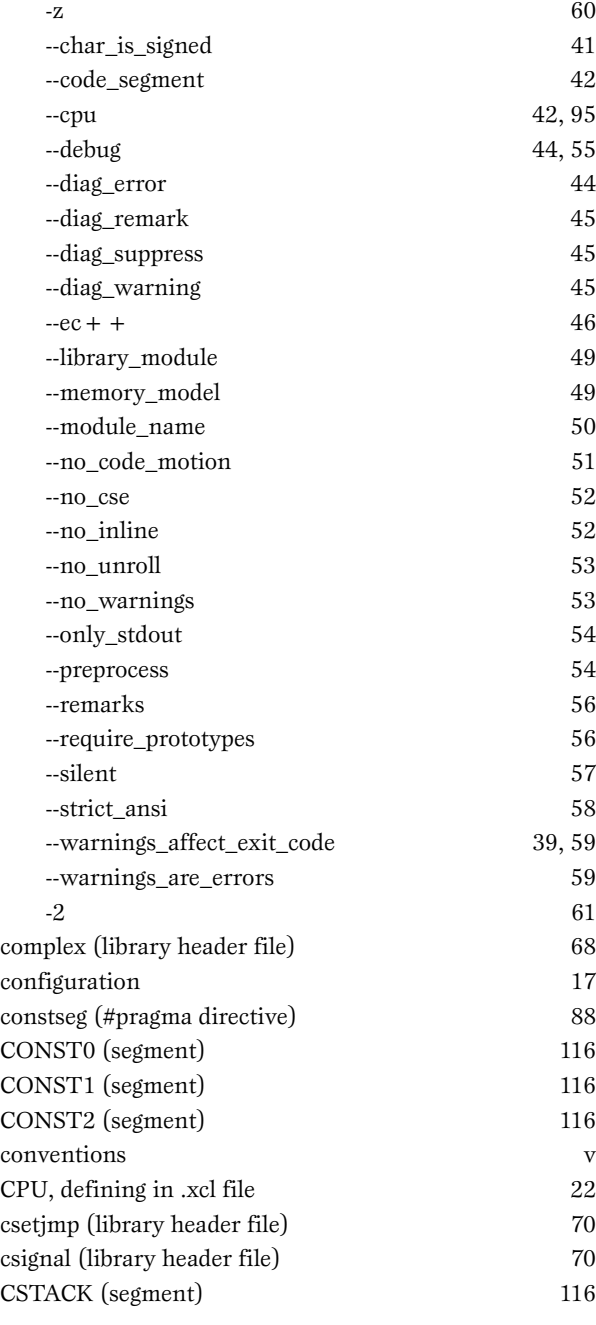

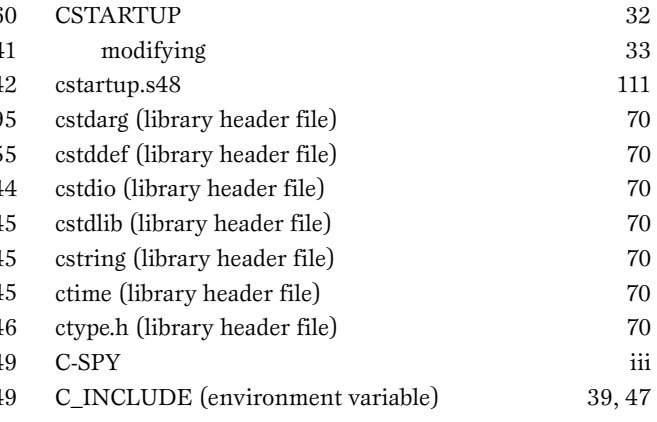

### **D**

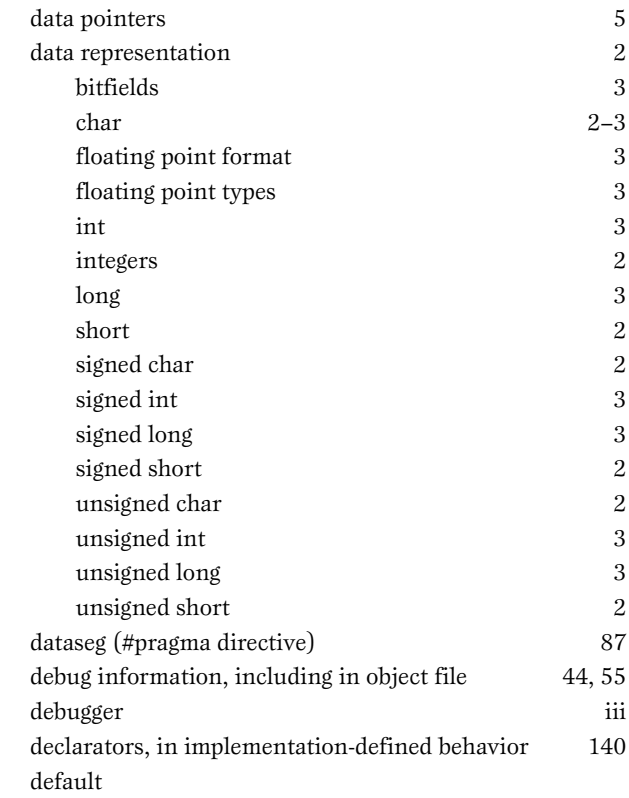

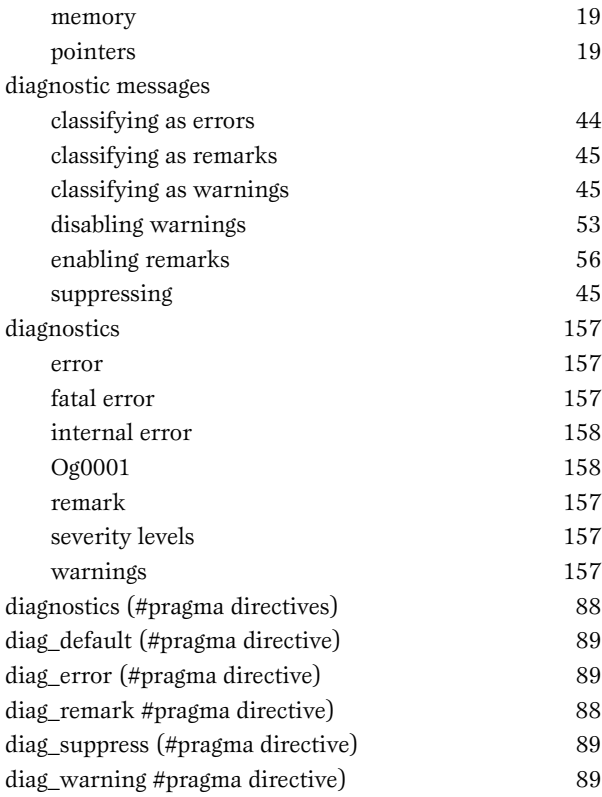

## **E**

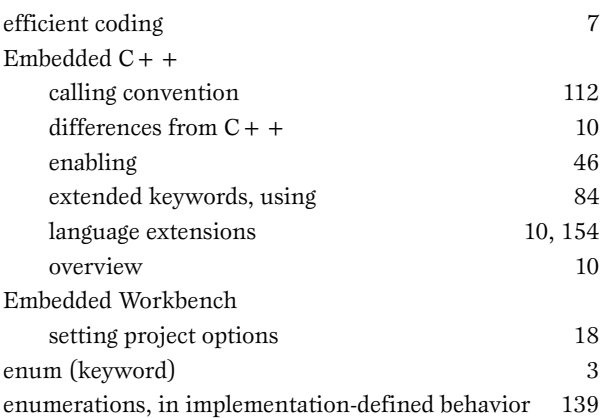

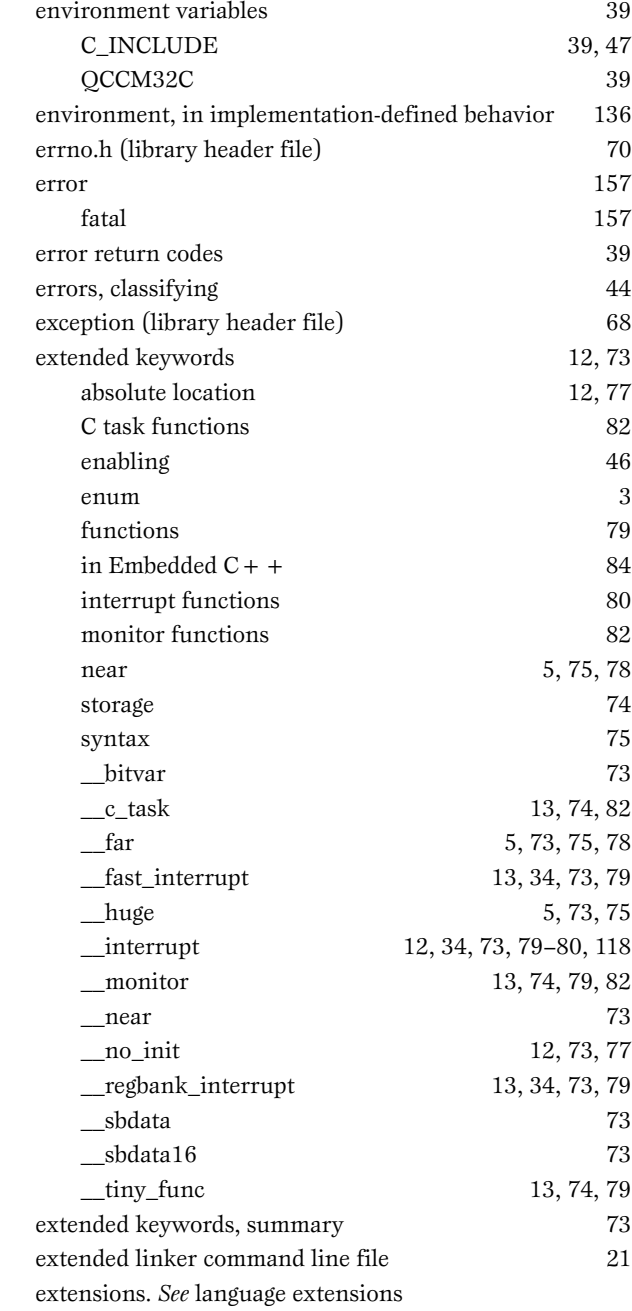

## **F**

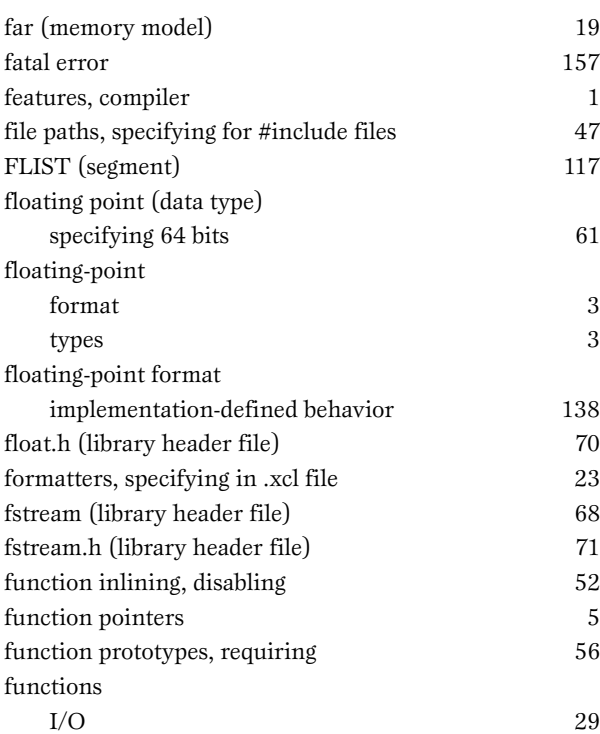

## **G**

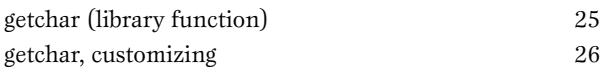

## **H**

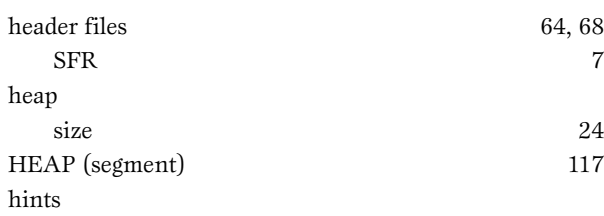

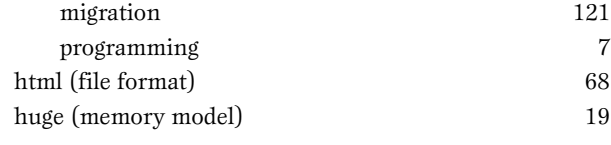

## **I**

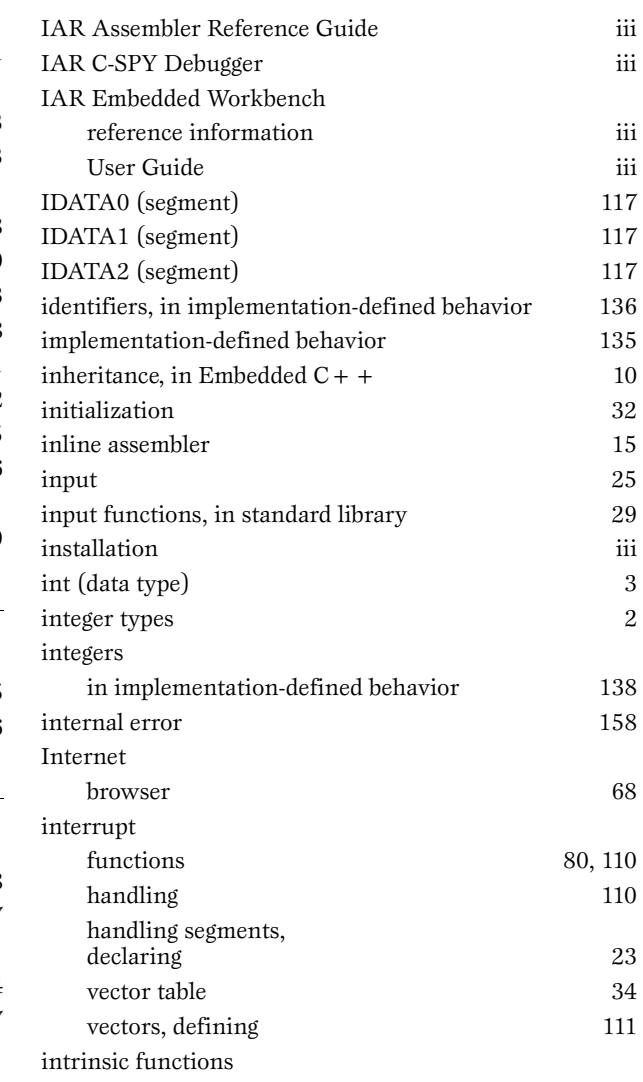

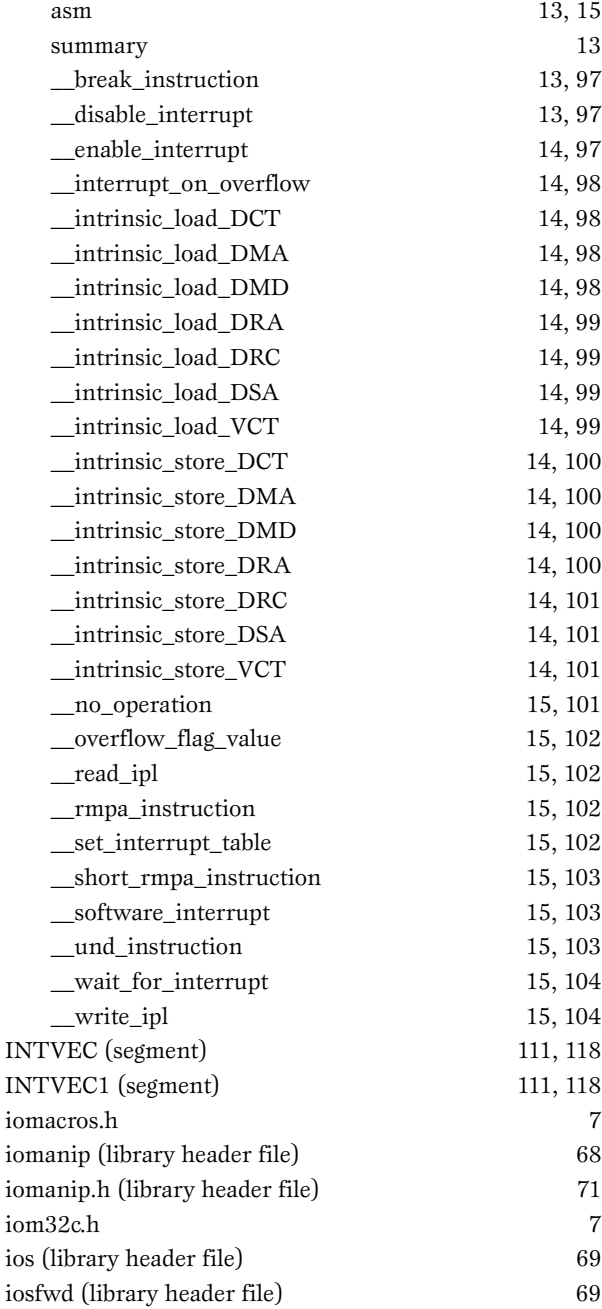

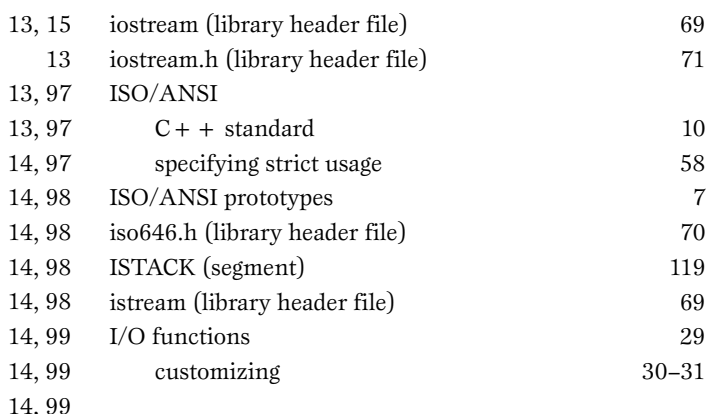

#### **K**

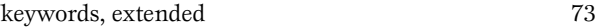

### **L**

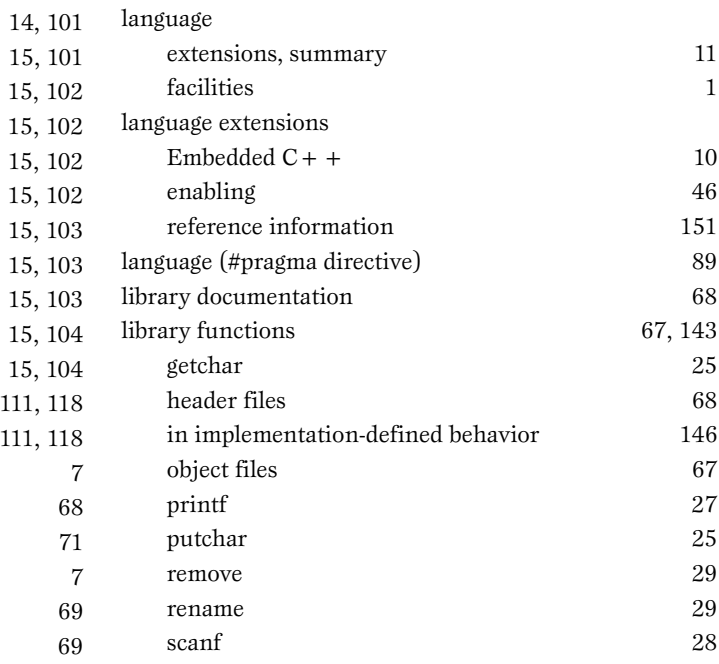

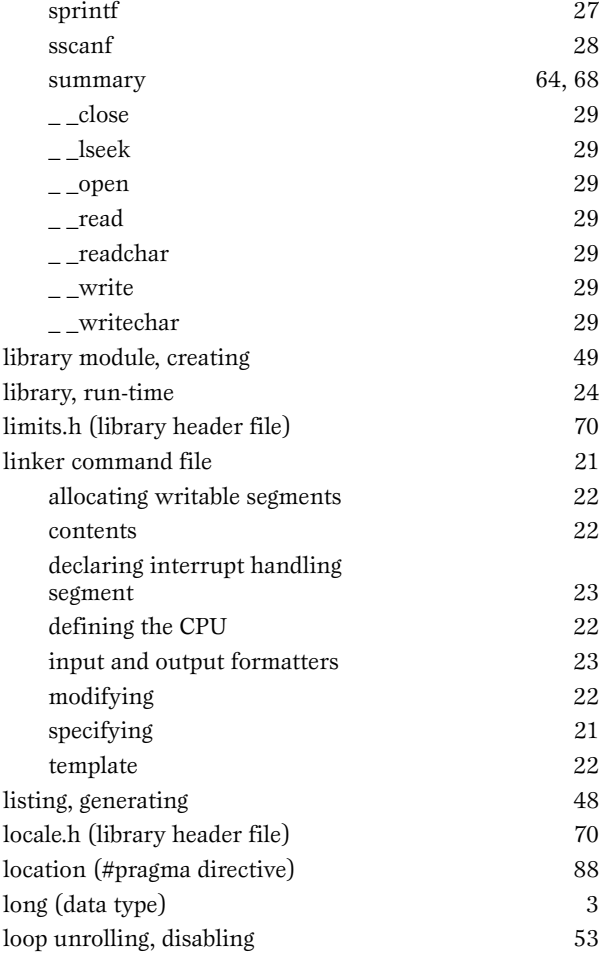

## **M**

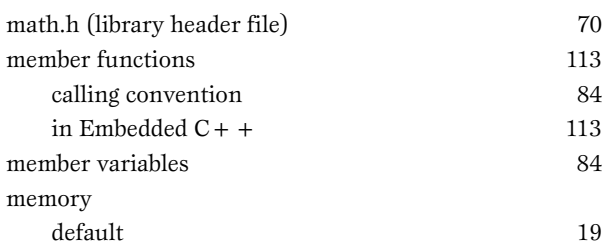

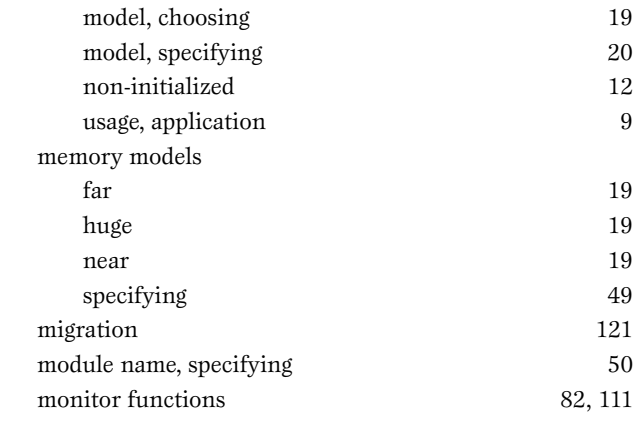

### **N**

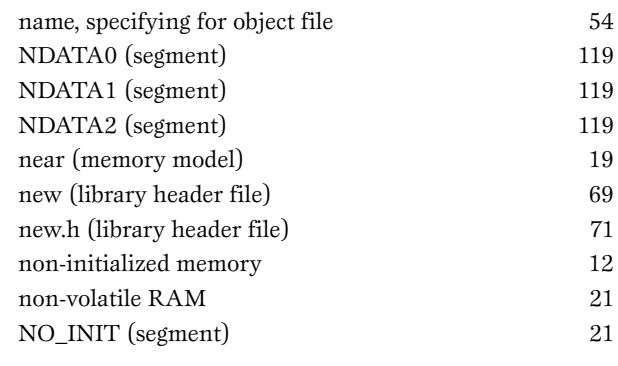

### **O**

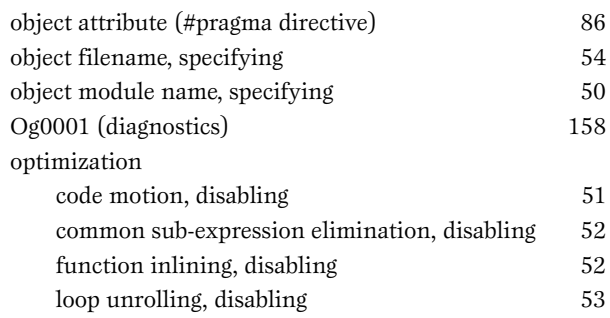

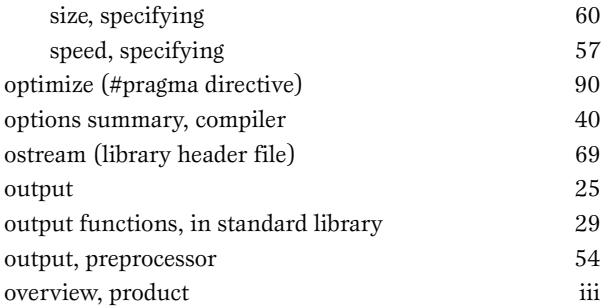

## **P**

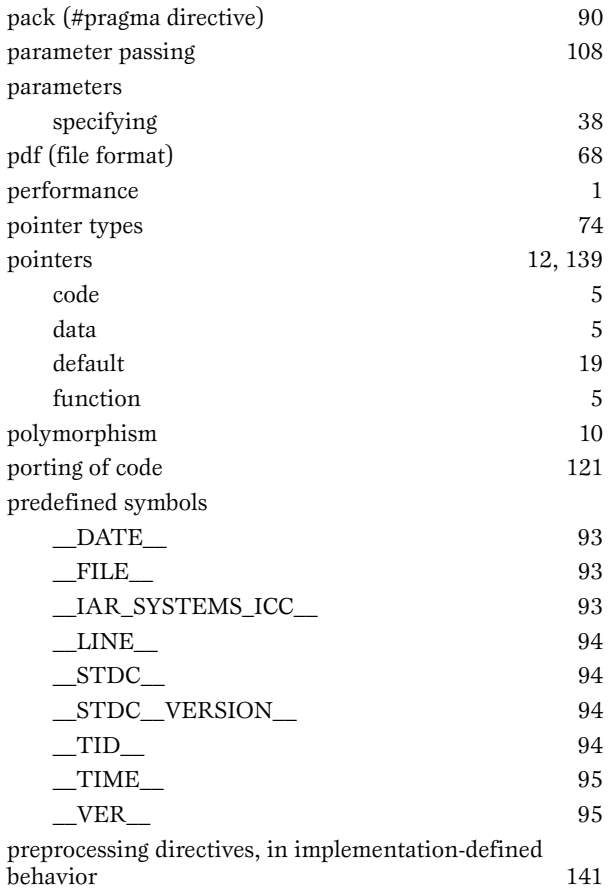

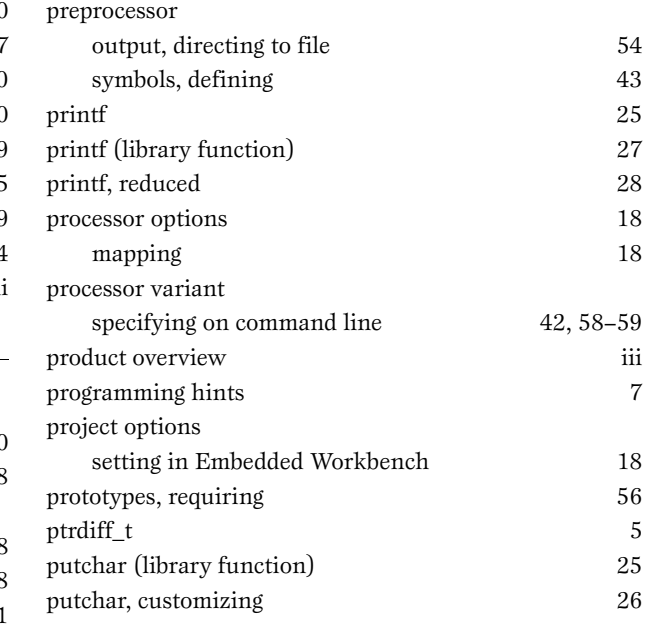

## **Q**

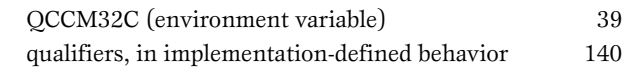

### **R**

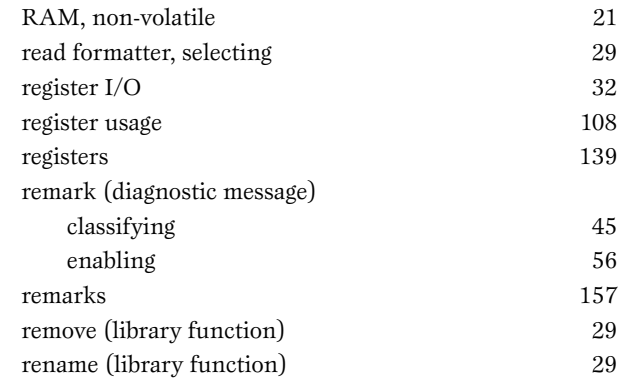

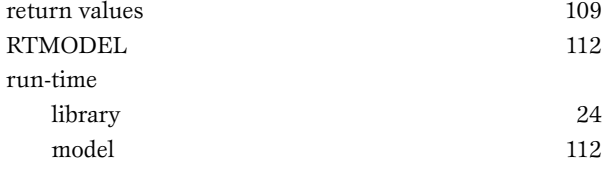

## **S**

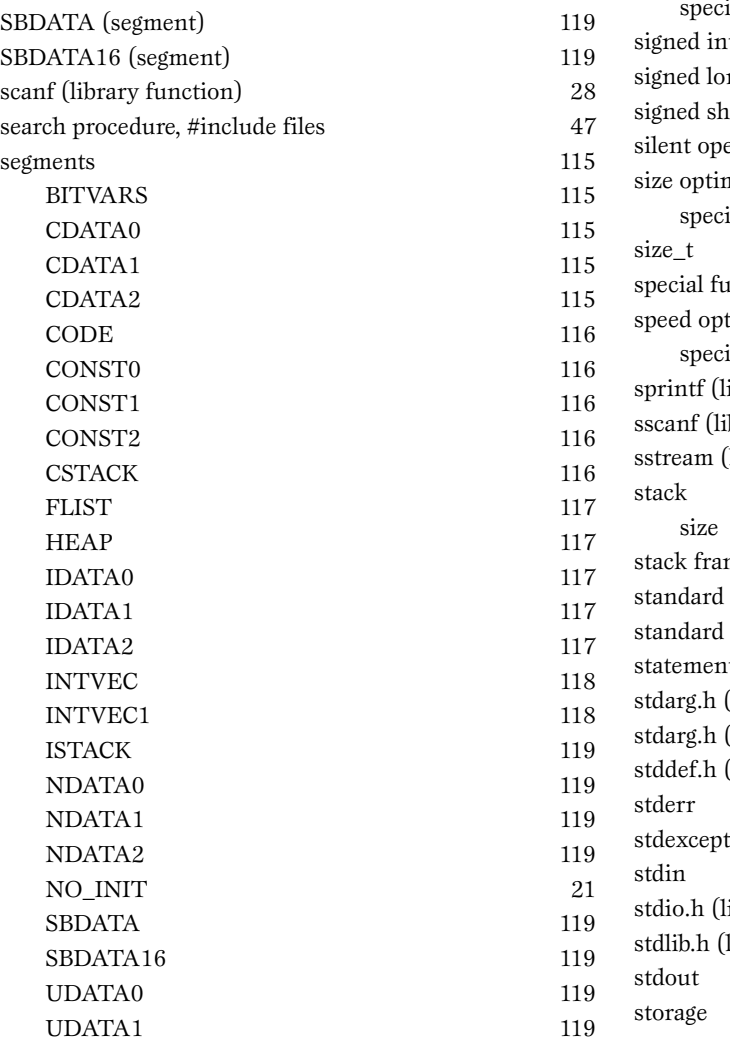

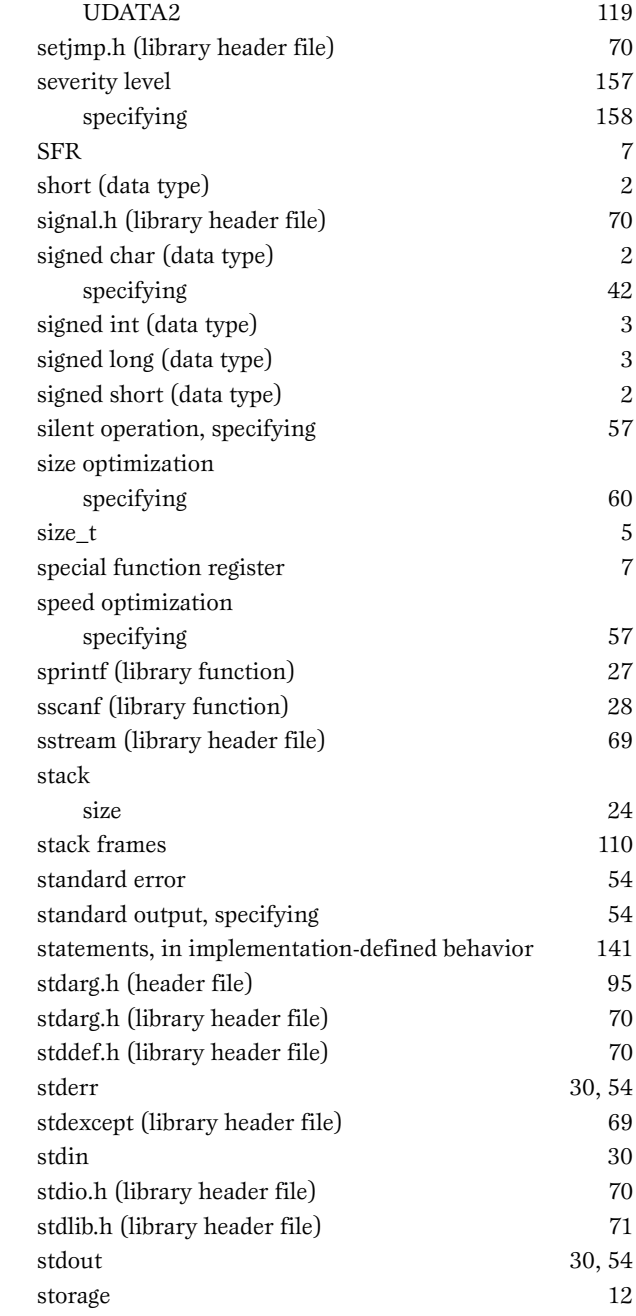

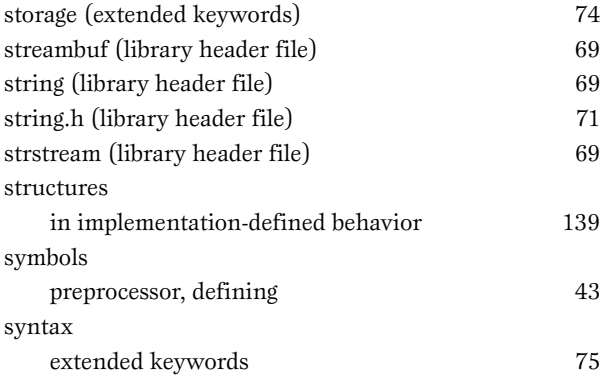

## **T**

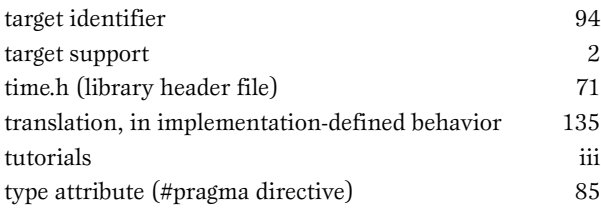

## **U**

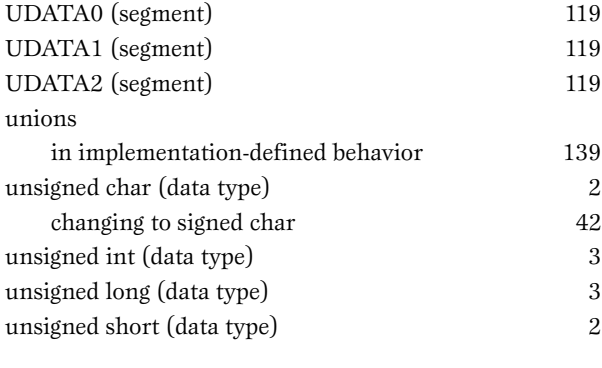

## **V**

[variables, uninitialized 77](#page-86-1)

[vector \(#pragma directive\) 88](#page-97-5)

## **W**

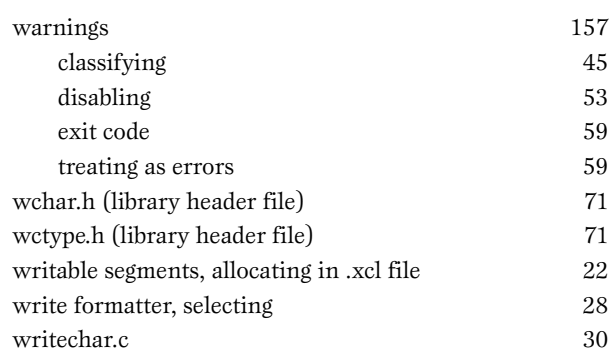

## **X**

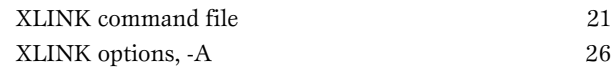

## **Symbols**

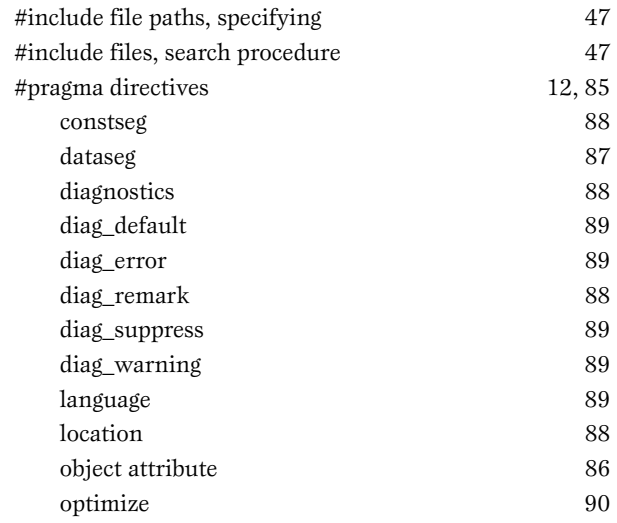

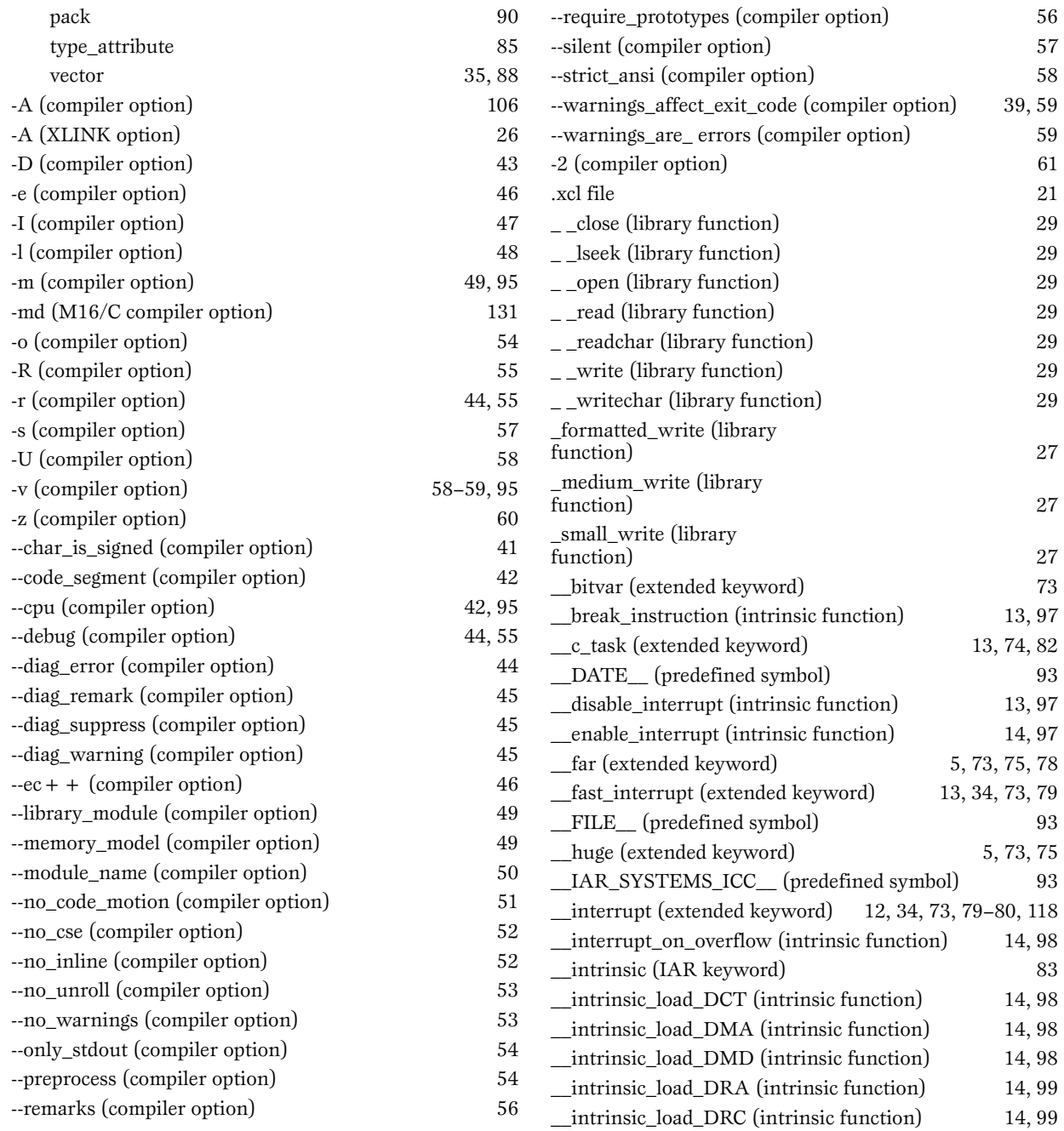

**INDEX**

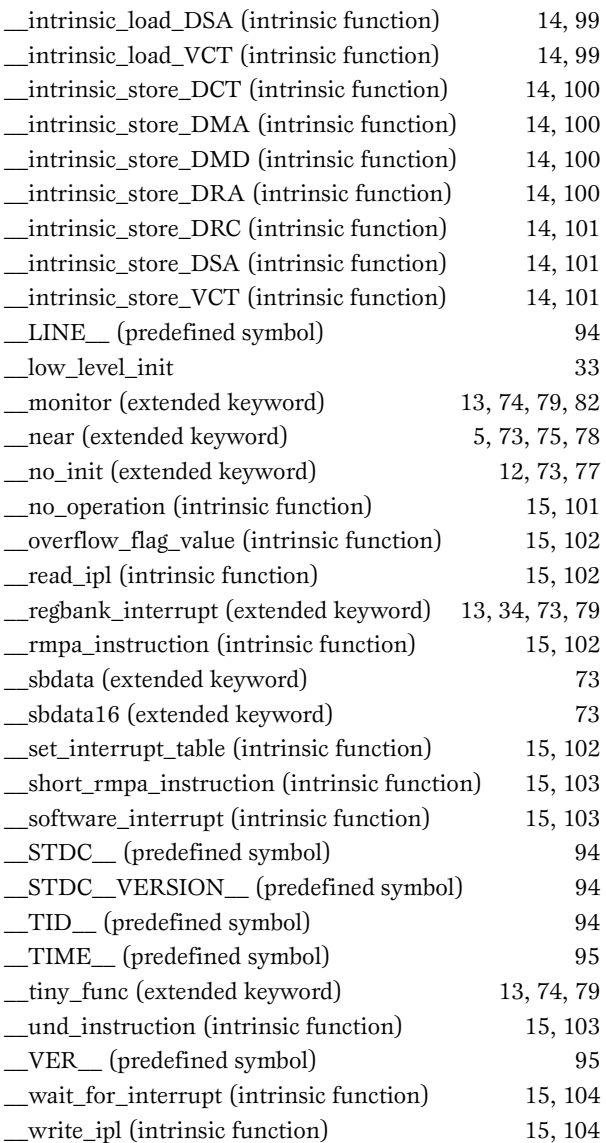

## **Numerics**

[64-bit floating point, specifying 61](#page-70-0)

**INDEX**